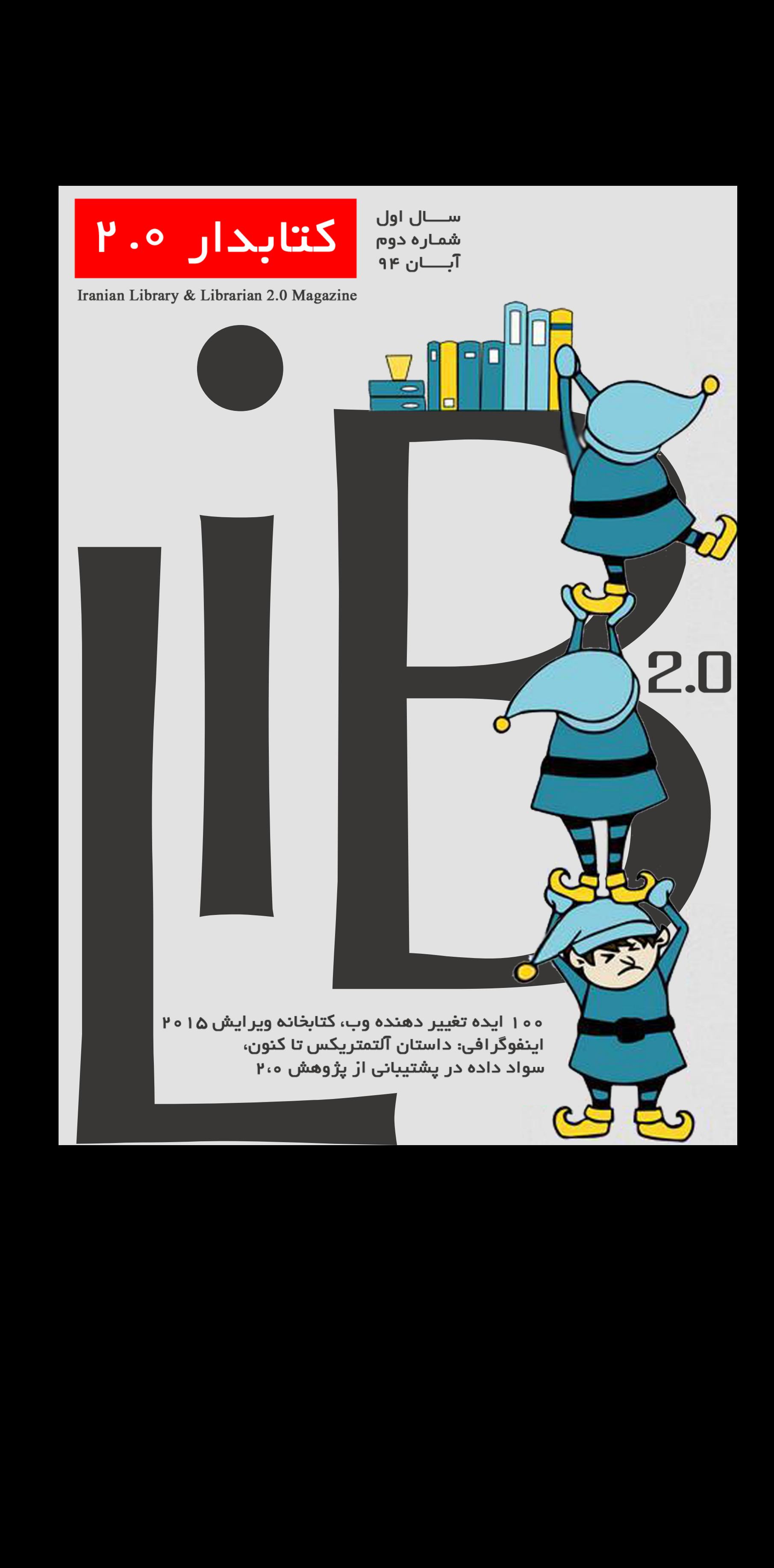

## كتابدار ٢٠٥

## Iranian Library & Librarian 2.0 Magazine

#### یادداشت و است و است و است و است و است و است و است و است و است و است و است و است و است و است و است و است و است <br>است و است و است و است و است و است و است و است و است و است و است و است و است و است و است و است و است و است و اس

"کتابدار 2.0" برونداد گروه اجتماعی 2.0 Librarian است که در محیط نرم افزار موبایلی تلگرام تشکیل شده است؛ ما هم اکنون ۳ گروه در این بستر شده ایم و افراد، اطالعات و منابع مربوط به مهارت های حرفه ای و جدید مورد نیاز کتابداران و اطالع رسانان را با هم به اشتراک می گذارند.

برای استفاده مفیدتر از بستر شبکه های اجتماعی با پیشنهاد و حمایت "یابش"، هیئت تحریریه مجازی مجله در همان نرم افزار تلگرام تشــکیل شــده است و اینک با مباحث ســطح باالی مهارتی در خدمت جامعه کتابداری اطالع رسانی، و پژوهشی ایران هستیم.

مطالب مجله با کمک کتابداران جوان و دانشجویان سطوح مختلف کتابداری و اطالع رسانی از دانشــگاه ها و نقاط مختلف کشور، آماده سازی می شود؛ افراد قدرتمندی که برای این مطالب وقت گذاشته و سعی می کنند بهترین مطالب ممکن و بروزترین آن ها را به جامعه ی مخاطب کتابدار 2.0 اهدا کنند. در مسیر ِ پیش رو برای تحقق هر چه بهتر اهداف مجله و اعتالی مهارت های کتابداران و اطالع رســانان، و نیز افزایش رغبت کاربران با استفاده از خدمات نوین کتابخانه ها، از همکاری و همراهی همه صاحب نظران، اســاتید و دانشجویان و شاغالن محترم حوزه علم اطلاعات ایران استقبال می کنیم. لطفاً دیدگاهها، پیشنهادها، پرسشها و انتقادات خود را براى ما ارسال کنید.

جهت برقراری تماس با ما می توانید از هر یک از راه های زیر اقدام نمایید:

lib2[mag@gmail](mailto:lib2mag@gmail.com).com :به ایمیل ارسال

ارسال پیام از طریق نشانی: http://lib2mag.ir/[contact](http://lib2mag.ir/contact-us)-us

#### **صاحب امتیار و مدیر مسئول:** مهندس حسین حیدری

**سردبیر:** امیر رمضانی **مدیر اجرایی :** الهام رضوانی گیل کالئی

**ویراستاران :** امیر رمضانی - الهام رضوانی گیل کالئی **صفحه آرایی :** الهام رضوانی گیل کالئی **طراح جلد :** حسین حیدری

**همکاران این شــماره به ترتیب حروف الفبا :** فرزانه حبیبی - معصومه حسنخانی - مریم حســن زاده - حسین حیدری - میثم داستانی - ملیحه دلدار - فیروزه دوخانی - الهام رضوانی گیل کالئی - امیر رمضانی - شیرین زاهدی - معصومه سعادت - ژیال سعیدی - عاطفه عبدی - نسیم فکوری - مژگان محمدی - سمیه مردمی - محمدجواد منصورزاده - نازنین مومن زاده

### **چرا کتابدار 2.0 ؟| 3 #تازه ها | 5**

دسترسی به اینترنت بیسیم رایگان از طریق کتابخانه | 6 مسابقه عکس نوشته یابش با محوریت کتابداری و کتابخوانی | 7

### **#آموزش | 10**

۱۰۰ ایده تغییر دهنده وب (ایده ۲: رقابت فضایی) | ۱۱ مهارت های2.0 - زبان و ادبیات اینترنت | 12 سواد داده در پشتیبانی از پژوهش 2,0 | 15 چگونگی جستجو و یافتن مجالت با دسترسی آزاد در اسکوپوس | 17 ۶ راه برای پیدا کردن محتویات رایگان در ساینس دایرکت | 19

### **#معرفی| 22**

مقدمهای بر نرمافزارهای متنباز | 23 معرفی نرم افزار علم سنجی هیست سایت )بخش دوم( | 26 اپلیکیشن های ضروری در امور روزانه شما (بخش اول) | ۲۸ رسانههای اجتماعی و کتاب (بخش دوم: تعریف) | ٣٢ فیس بوک و کتابخانه ها | 34 معرفی پایگاه اطلاعاتی Ebrary (بخش دوم) | ۳۶ معرفی سایت Meddybemps | 38 معرفی کتب مرتبط با کتابداری 2.0 و کتابخانه 2.0 )بخش دوم( | 41 زیباترین کتابخانه جهان در پراگ: کتابخانهی ملی کلمنتینوم | 43 معرفی بخش کودک کتابخانه عمومی اوحدی مراغه ای | 44 معرفی کتابخانه شرکت مهندسین مشاور موننکو ایران | 46 آشنایی با مایک تلوال: دانشمند برجسته حوزه علم سنجی | 49

### **#کتابخانه\_کارآفرینی|51**

آزادکاری: روشی برای تغییر نگرش کتابداران به برنامههای کارآفرینی | 52 تجربه آزادکاری در کتابداری | 55 کتابدار کارآفرین: ترکیبی متناقض؟!؟! | 58 فرصت های کارآفرینی برای کتابخانه ها و متخصصان علم اطالعات )بخش دوم( | 60 آشنایی با برخی شرکت های خارجی خدمات کتابداری و کتابخانه ای | 62

### **#اینفوگرافی| 65**

اینفوگرافی: داستان آلتمتریکس تا کنون | 66 اینفوگرافی: کتابخانه ویرایش ۲۰۱۵ | 68

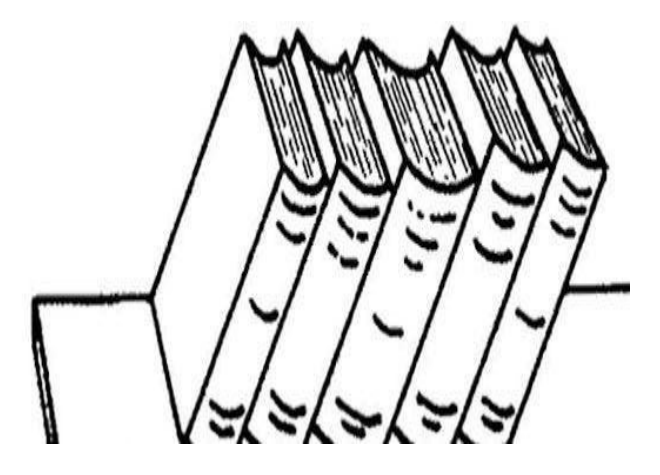

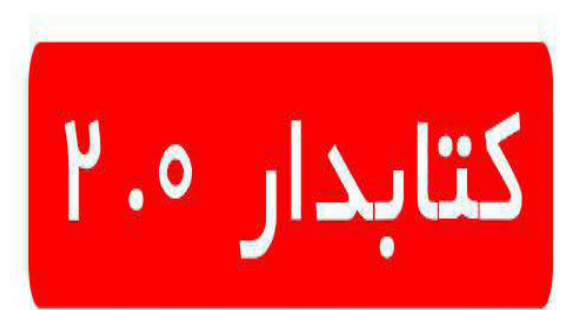

Iranian Library & Librarian 2.0 Magazine

## **چرا کتابدار 2.0 ؟**

y نویسنده : امیر رمضانی

دانشجوی کارشناسی ارشد کتابداری و اطالع رسانی پزشکی، دانشگاه علوم پزشکی ایران- سردبیر مجله کتابدار 2.0

مفهوم «کتابخانه ۲٫۰» در واقع یک تعریف نوین از کتابخانه و خدمات آن میباشد که مبتنی بر وب ۲٫۰ میباشد. «کتابخانه ۳٫۰» تغییری در روش تعامل کتابخانهها با کاربران است. پیشرفتهای فنّاورانه در ابزارها و تکنیکهای وب، تأثیر بزرگی بر این تغییرات داشتهاند. این تغییرات همچنین الزامات جدیدی در مورد قابلیتها و مهارتهای کتابداران ایجاد کرده است. »کتابخانه 2,0« همچنین به معنای تغییر نسبت به افزایش استفاده از رسانههای اجتماعی و بهاصطالح ابزارهای وب 2,0 در کتابخانههاست. این جنبه از تغییر ممکن است اینطور در نظر گرفته شود که تأثیر به سزایی بر روی مهارتها و تجارب موردنیاز توسط کتابداران دارد.

مفهوم »کتابدار 2,0« ممکن اســت بهعنوان بســطی از بحث در مورد »کتابخانه 2,0« دیده شــود. وجود مفهوم »کتابخانه 2,0« ممکن است بهعنوان داللتی بر وجود »نسخه 2,0« از متخصصان کتابداری همراه با قابلیتهای مطابق با »نسخه 2,0« درنظرگرفته شود. منظور از »نسخه 2,0« نسخه مبتنی بر وب 2,0 می باشد. در سال ،۲۰۰۵ استیفان ابرام، معاون رئیس نوآوری در [SirsiDynix](http://www.sirsidynix.com/)( شرکتی آمریکایی در زمینه تولید نرم افزارهای کتابخانه ای و ارائه دهنده خدمات کتابخانه ای و اطلاعاتی مرتبط)، متخصصان کتابداری و اطلاعرسانی را برای شروع به تبدیل شدن به »کتابدار 2,0« به چالش کشید. در چند سال اخیر بحث و گفتگو در مورد »قابلیتها و مهارتهای اصلی« موردنیاز توسط »کتابدار 2,0« در وبالگهای تخصصی کتابداری انجامشده است.

»وب 2,0« یا »وب اجتماعی« که مهمترین خصیصه آن تعاملی بودن آن اســت، باعث افزایش تولیدات و منابع بر بســتر اینترنت شده است. این وب اجازه میدهد تا ســازمانها از جمله کتابخانهها برای کمک و خدمت به کاربران کارآمدتر از گذشــته باشند. رشد سریع »وب 2,0« و استفاده از ابزارها و فناوریهای تعاملی توسط کتابخانهها، سازمانها و مراکز اطالعرسانی و پدیدار شدن نیازهای جدید کاربران در فضای وب، موجب گرایش بهســوی نســل نوین کتابخانهها موســوم به »کتابخانه 2,0« گردیده که بهعنوان نســل جدید کتابخانهها با بهرهگیری از قدرت »وب 2,0« میباشد. بیش از همهٔ اینها، ابزارها و مهارتها مهم هستند که باید کتابداران و اطالعرسانان با بهرهگیری از آنان، خدمات حرفهایتر و با اســتانداردهای نوین جهانی به کاربران خود ارائه دهند. مهارتها، دانش و ویژگیهای کلیدی موردنیاز توســط »کتابدار 2,0« عبارتاند از: دانش و مهارتهای فنّاورانه باال، ارتباطات قوی، کار گروهی، کاربرمحوری، زرنگی و دانایی در کسبوکار، عملکرد مبتنی بر شواهد، یادگیری و آموزش مادامالعمر و ویژگیهای شخصی مناسب و مطلوب. یک »کتابدار 2,0« در درجه نخست تعاملپذیر و کاربرمحور است. یک »کتابدار 2,0« باید دانش کافی در مورد رفتار کاربران داشته باشد.

بر این اساس، »مجله کتابدار 2,0« با اهداف زیر از مهر ۱۳۹۴ شروع به کار کرد:

y آگاه و آشــنا ساختن متخصصان اطالعرســانی و کتابداران با مهارتهای جدید، ابزارهای »وب 2,0« و رسانههای اجتماعی در حال ظهور و مبتنی بر فناوری اطالعات و ارتباطات بهمنظور ارائه خدمات کتابخانهای بهتر

y آموزش و توانمندسازی کتابداران در مورد کلیات، کاربردها و نحوه استفاده از ابزارهای وب 2,0 و رسانهها و شبکه های اجتماعی مختلف y آموزش روش های افزایش تعامل بیشتر و حفظ روابط نزدیکتر با کاربران با ارائه آموزشهای مختلف

y آموزش اســتراتژیهای ارتباطاتی، اســتراتژیهای رســانههای اجتماعی، تعامل با کاربران، بازاریابی از طریق رسانههای اجتماعی، ابزارهای مدیریت رسانههای اجتماعی در کتابخانه ها و مراکز اطالع رسانی

y اعتالی مهارتهای کتابداران و اطالعرسانان بهمنظور افزایش رغبت کاربران با استفاده از خدمات نوین کتابخانهها و مراکز اطالعاتی

اولویت مطالب مندرج در مجله، مطالب مرتبط با »کتابداری 2,0«، »کتابخانه 2,0«، کاربرد و نقش »وب 2,0«، »وب 3,0«، ابزارها، رسانهها و شبکههای اجتماعی و تعاملی در کتابخانهها و کتابداری، مطالب مرتبط با کارآفرینی، نوآوری و استارت آپ های کتابداری و دیگر زمینههای مرتبــط، مطالب نوین و جدید علم اطالعــات، آموزش مهارتهای موردنیاز کتابداران عصر حاضر )کتابداران 2,0(، آموزشهای نرمافزاری و ســختافزاری عمومی و تخصصی، تازهها و اخبار همایشها، رویدادها، جشــنوارهها و مسابقات پیش رو در حوزه علم اطالعات و حوزههای مرتبط، معرفی افراد شاخص رشته از لحاظ علمی، پژوهشی و ابداعات و جوایز دریافتی، معرفی پایگاههای اطالعاتی و منابع علمی، معرفی وب سایتهای مفید، گزارشها و مصاحبهها با شرکتها و کارآفرینان و افراد حقیقی و حقوقی شاخص و برجسته در کتابداری، معرفی شرکتهای کتابداری داخلی و خارجی شاخص و نوآور، مباحث هنری و سرگرمی کتابدارانه، مباحث مربوط به کتابخوانی کودکان، معرفی کتابخانههای تخصصی و عمومی شاخص و پیشگام و دیگر موضوعات و زمینههای مرتبط جدید و دارای بار آموزشی، مهارتی، علمی، پژوهشی، فناورانه، کارآفرینانه و نوآورانه میباشد.

بسیار خرسند و سپاسگزار خواهیم شد در این مسیر با نظرات، انتقادات و پیشنهادات سازندهتان ما را یاری و همراهی نمایید.

 **با تشکر امیر رمضانی ، سردبیر مجله کتابدار 2,0**

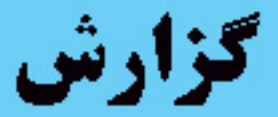

# مسابقه عكس نوشته يابش با محوریت کتابداری و كتابخواني

اخبار

دسترسي به

اینترنت بیسیم

رایگان از طریق

كتابخانه

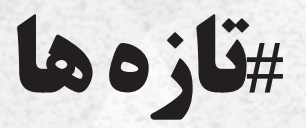

**مجله کتابدار 2.0** شماره 2 آبان 94 **5** 

## **دایگان از طریق کتابخانه**

دانشجوی کارشناسی ارشد مطالعات آرشیوی، دانشگاه الزهرا (س) تهران

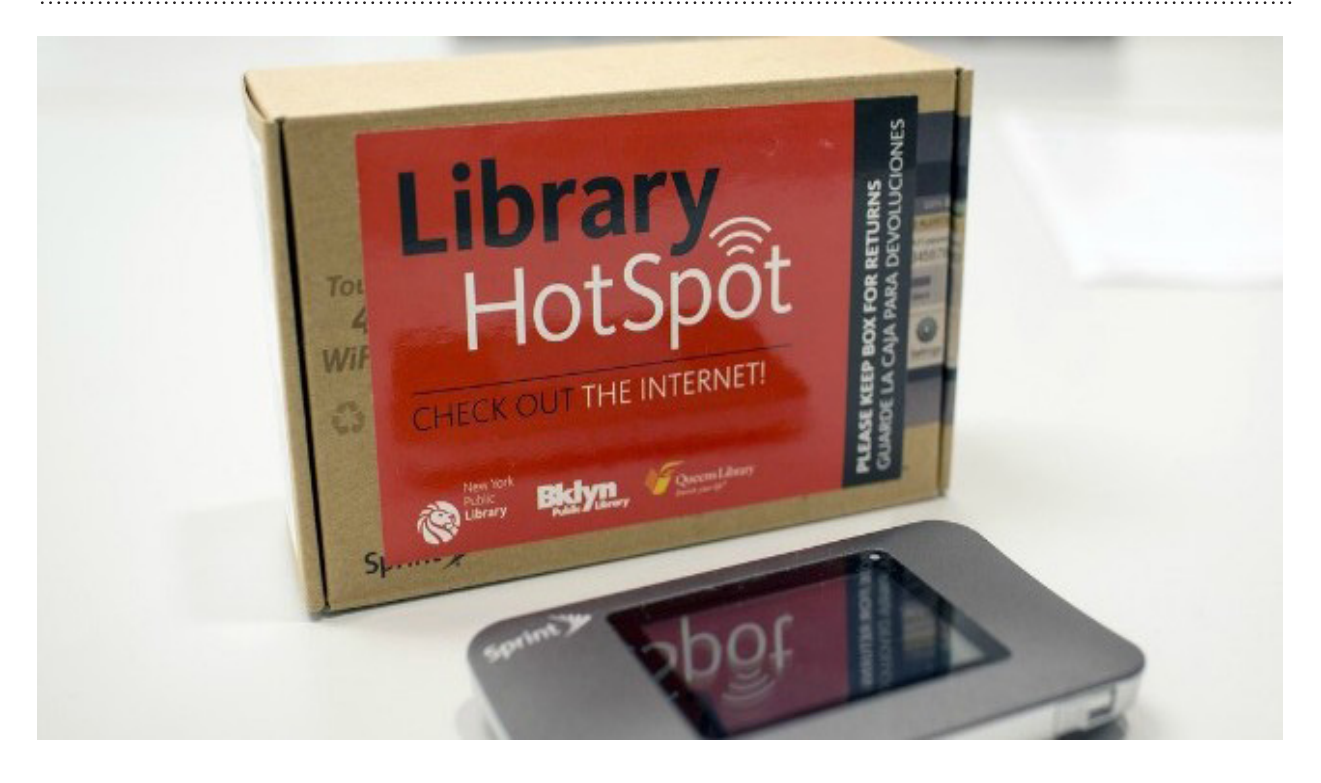

کتابخانه عمومی نیویورک از اواخر ماه دسامبر ۲۰۱۴ امکان دسترسی به اینترنت بیسیم از طریق شبکه محلی کتابخانه را بطور رایگان برای شــهروندان نیویورک فراهم کرده اســت. بیش از ۱۰ هزار واحد اینترنت بیســیم در کتابخانههای عمومی شهرهای منهتن، کوئیینز و بروکلین نیز در دسترس شهروندان هستند. شرکت گوگل حدود ۱ میلیون دالر در این رابطه کمک مالی کرده اســت. این فعالیت کتابخانه عمومی نیویورک در راســتای رشد تقاضا برای چنین خدماتی و بقا در عصر دیجیتال است. این ابتکار عمل کتابخانه عمومی نیویورک، تقریبا برای ۲٫۵ میلیون نفر جمعیت این شهر که در خانه به اینترنت دسترسی نداشته و به برنامههای آموزش آنالین در رابطه با شغل و کارشان نیاز دارند، مزیتی بسیار بزرگ محسوب میشود.

<http://www.brit.co> :منبع

y نویسنده : عاطفه عبدی

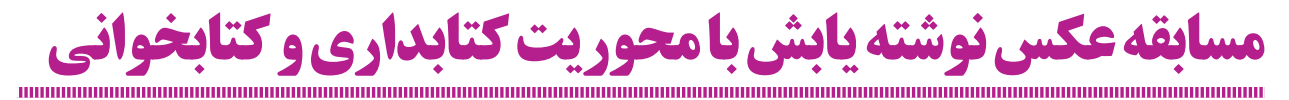

y نویسنده : الهام رضوانی گیل کالئی فارغ التحصیل مهندسی صنایع، مدیر اجرایی مجله کتابدار 2.0

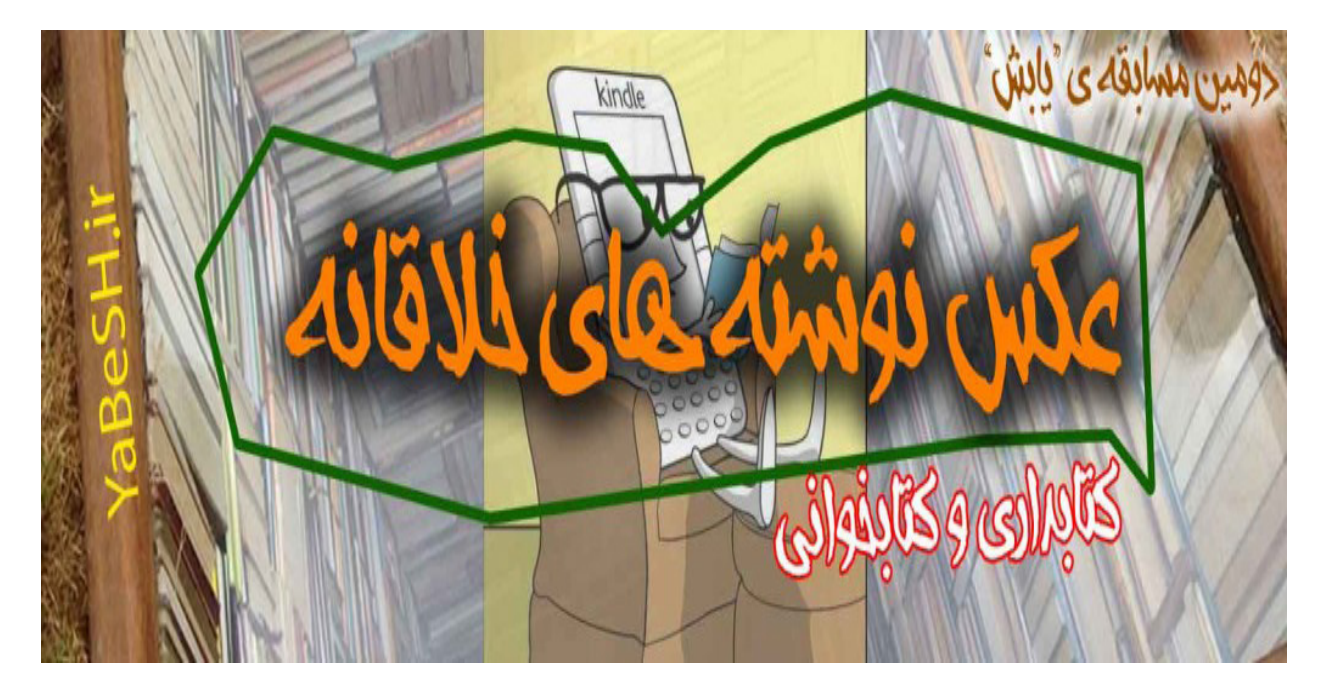

## [یابش](http://yabesh.ir/) برگزار کرد:

## مسابقه عکس نوشته با محوریت "کتابداری و کتابخوانی"

مســابقه عکس نوشته کتابداری و کتابخوانی دومین مسابقهای است که "یابش" برگزار میکند. این مسابقه به پیشنهاد اساتید محترم گروه علم اطلاعات و دانش شناسی دانشگاه شهید بهشتی تهران، صفحه فیس بوک این شرکت، گروههای تلگرامی کتابداران ۲٫۰ و سایت یابش با انتشار [اطالعیه ای](http://yabesh.ir/?p=2254) اعالم و برگزار شد.

تاریخ شروع برگزاری مسابقه اول مهرماه و به مدت ۲ هفته مهلت ارسال آثار بوده است.

در نهایت، ۳۴ اثر توسط ۱۰ نفر شرکتکننده برای رأیگیری دریافت و تأیید شد. این آثار با شــمارهگذاری مشــخص به مدت ۲۴ ســاعت در فیسبوک و گروههای تلگرامی کتابداران 2,0 به نمایش گذاشته شد و مورد رأیگیری قرار گرفت و در نهایت ۴ اثر انتخاب شد که به شرح زیر میباشند: )عکس ها در صفحه 8 و 9(

در این مسابقه برای تمام آثار با شرکت ۸۸ نفر، در مجموع ۳۲۲ رأی اخذ گردید. همچنین به عکس نوشتههای برتر هر کدام مبلغ ۵۰ هزار تومان تعلق گرفت که به حساب افراد واریز گردید.

نتایج کامل مسابقه در: سایت [یابش](http://yabesh.ir/?p=2328)

عکس برتر با ۴۰ رأی– نازنین مؤمن زاده

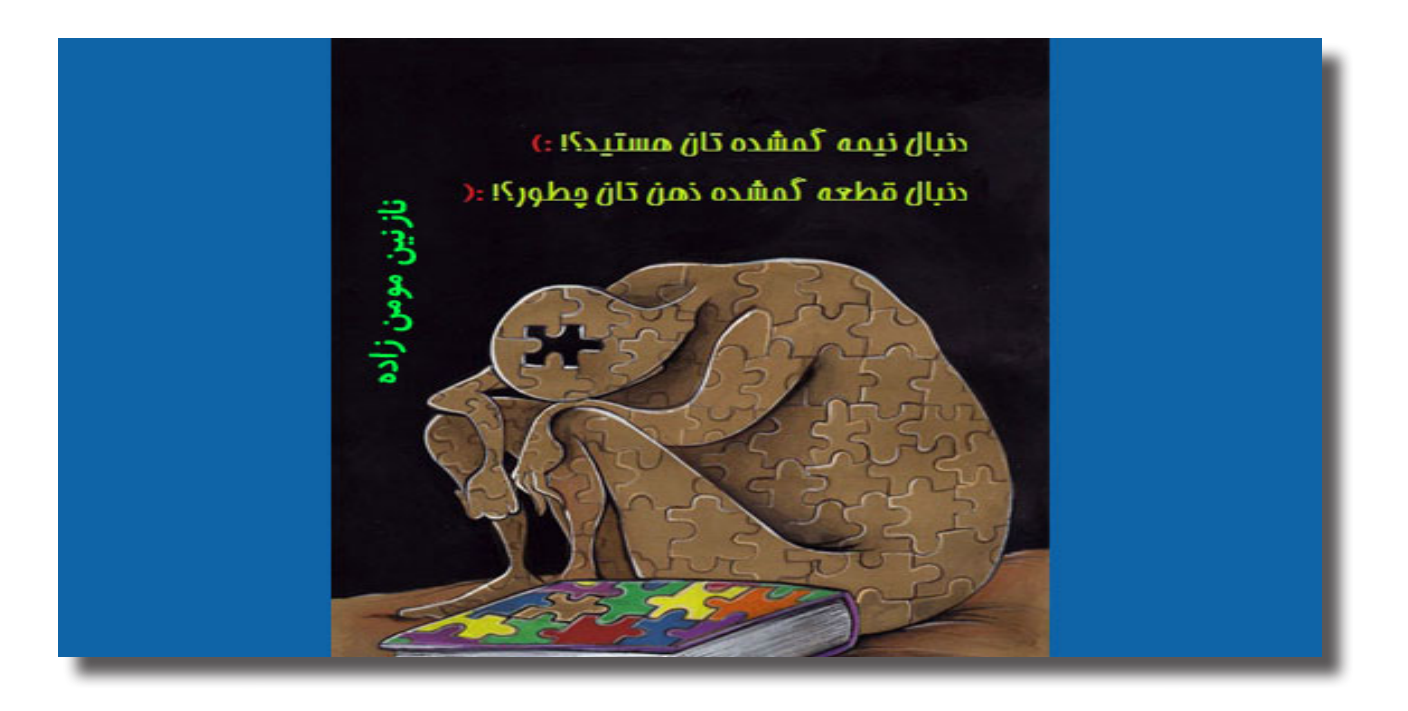

دومین عکس منتخب با ۱۹ رأی – حسین حیدری

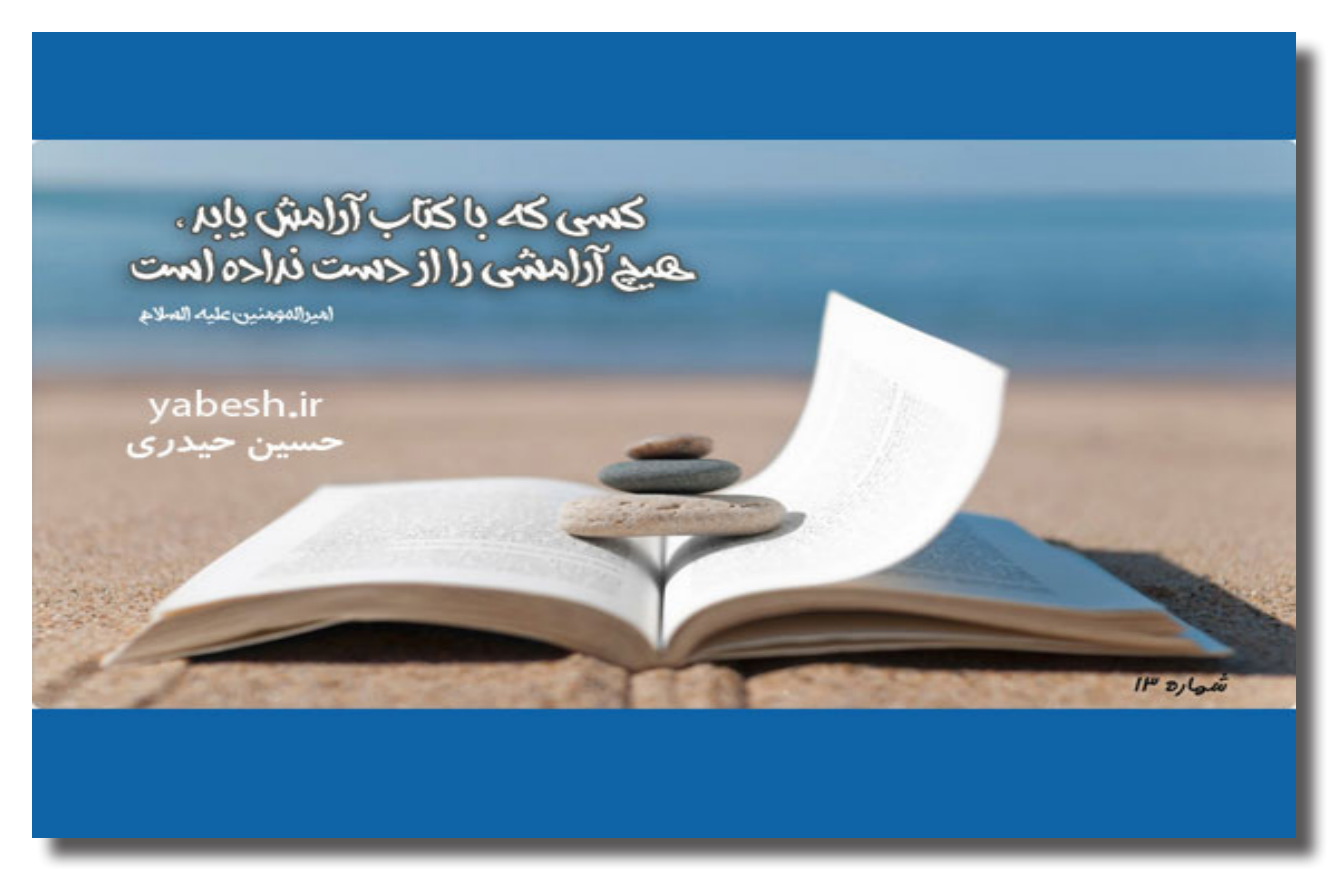

سومین عکس منتخب با ۱۸رأی– الهام رضوانی گیل کالئی

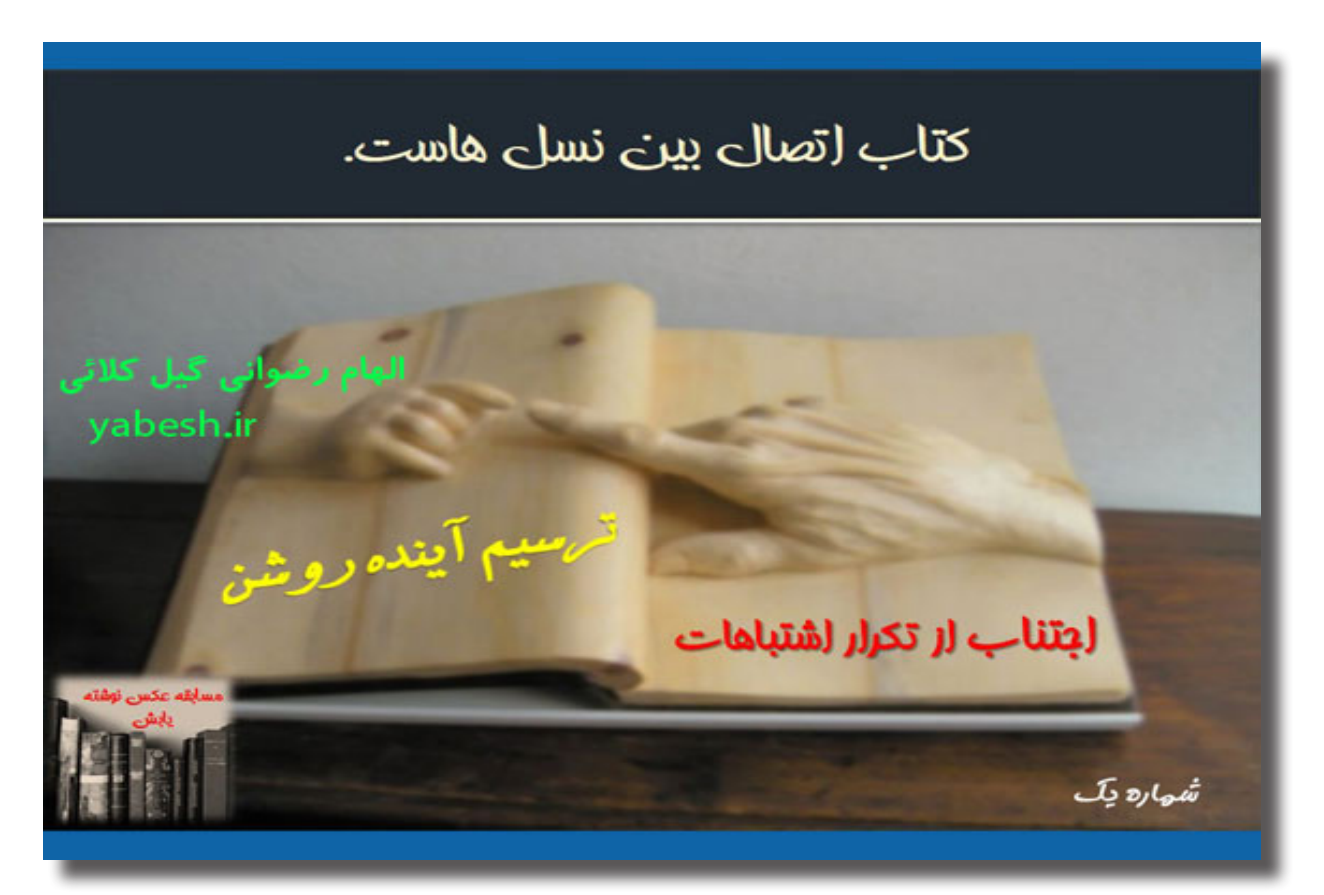

## چهارمین عکس منتخب با ۱۸رأی – نازنین مؤمن زاده

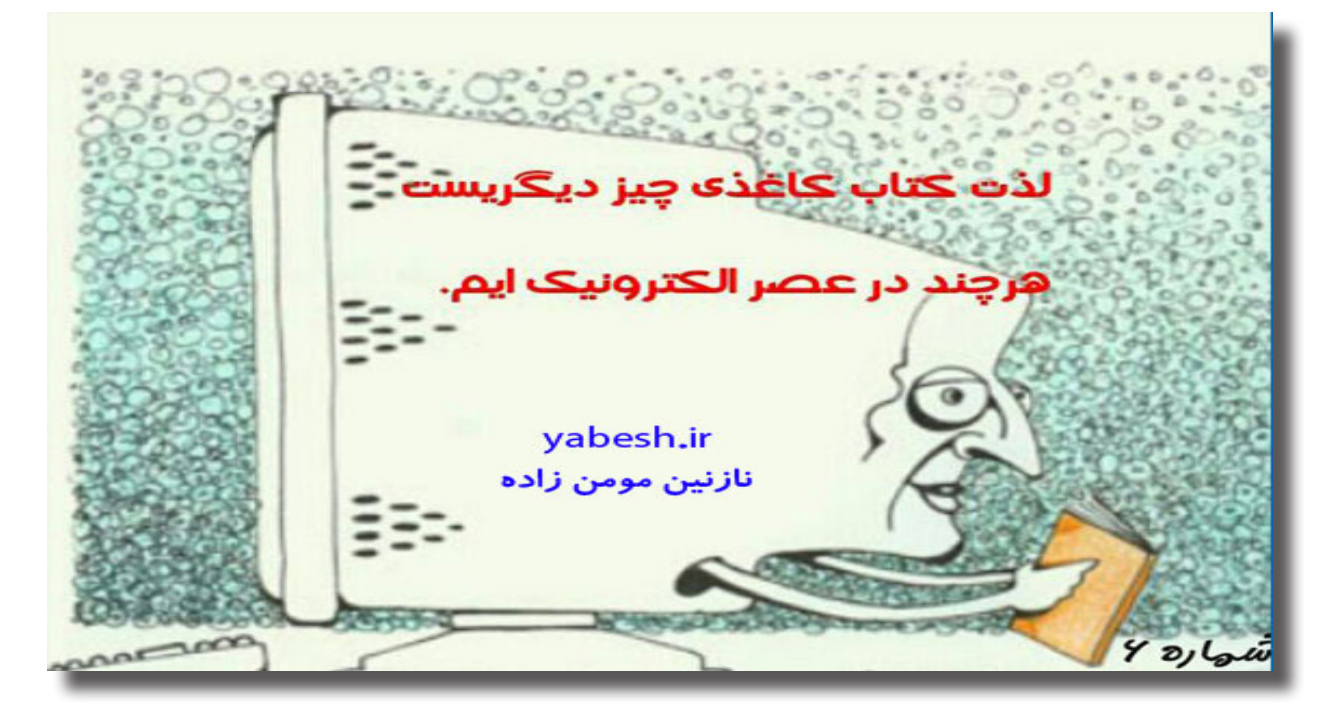

- ۱ ایده تغییر دهنده وب (ایده ۲: رقابت فضایی)  $\checkmark$ 
	- **√ مهارت ۲.۰**
	- **√ سواد داده در پشتیبانی از پژوهش 200**
- **/ چگونگی جستجو و یافتن مجلات با دسترسی آزاد در اسکوپوس** 
	- **√ ۶ راه برای پیدا کردن محتویات رایگان در ساینس دایرکت**

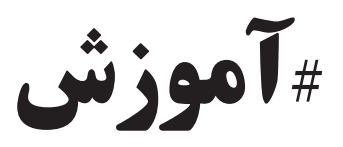

## **۱۰۰ ایده تغییر دهنده وب )ایده :۲ رقابت فضایی(**

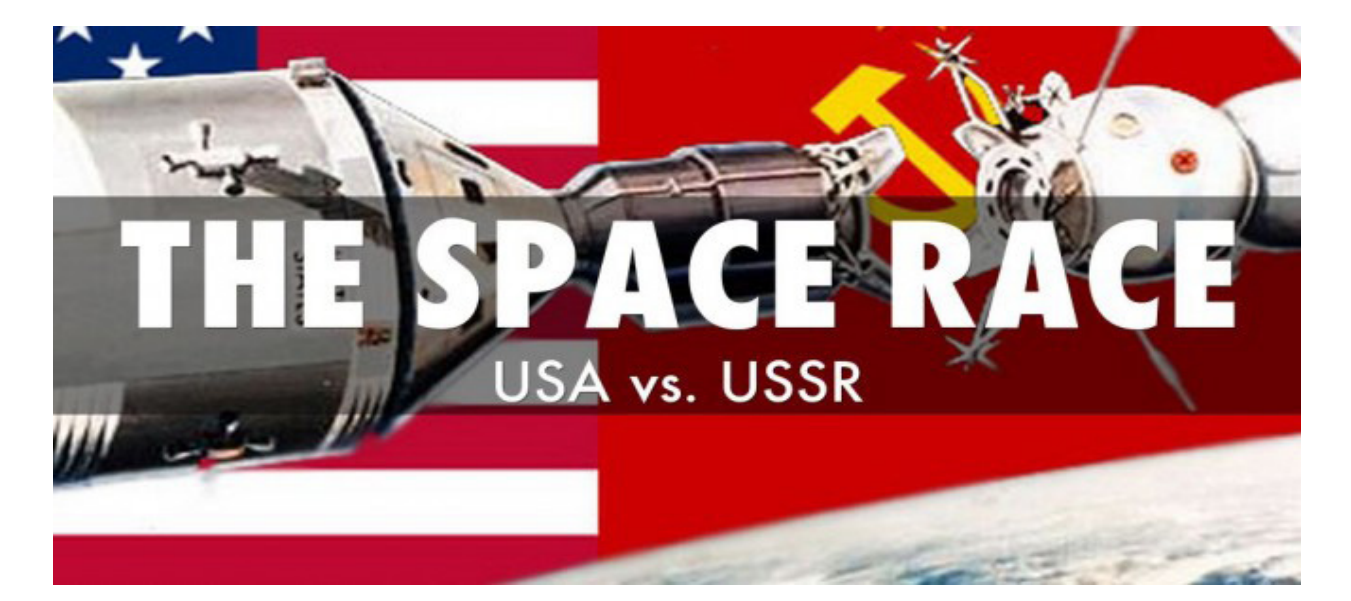

رقابت فضایــی )Race Space)، یک رقابت بین ســازمان فضایی روسیه از سوی اتحاد جماهیر شوروی و ناسا از ایاالتمتحده آمریکا در زمینهٔ فضا بود. شورویها با قرار دادن اولین ماهواره در مدار زمین در ســال ۱۹۵۷ میالدی و فرستادن اولین انسان به فضا در سال ،۱۹۶۱ پیشتاز این میدان گردیدند؛ چهارم اکتبر ،۱۹۵۷ اتحاد جماهیر شوروی اولین ماهواره مصنوعی ساختهشده توسط انسان به نام اسپوتنیک ۱ را به فضا فرستاد، این سفینه در مدار زمین قرار گرفت و عصر فضا آغاز شد. این امر، مایه غرور و افتخار شورویها شد.

**به دنبال آن، ایاالتمتحده آمریکا، میلیاردها دالر صرف پژوهشهای علمی کرد؛ که یکی از اثرات جانبی آن تولد اینترنت (آریانت) بود.** 

بنابراین، می توان گفت که رقابت فضایی یک گام کوچک برای انسان، اما یک جهش بزرگ برای ارتباطات شبکه ای بود.

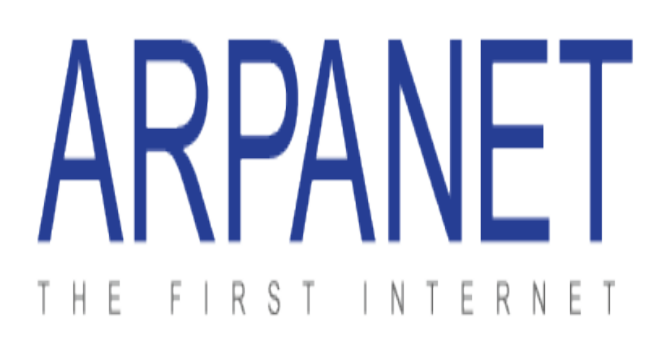

آرپانــت )ARPANET )مخفف ســازمان پروژههــای تحقیقاتی Advanced Research Projects Agency(شــبکه ٔپیشــرفته Network)، اولین شبکه ســوئیچیگ بستههای اطالعات در دنیا بود و پس از مدتی تبدیل به اینترنت جهانی شــد. بودجه مالی این شبکه در ابتدا توســط سازمان پروژه ٔ های تحقیقاتی پیشــرفته دفاعی )آرپا، بعداً دارپـــا) در وزارت دفاع ایالاتمتحده آمریکا تأمین شـــد که از این پروژه در دانشگاهها و آزمایشگاههای تحقیقاتی در ایاالتمتحده آمریکا اســتفاده شود. سوئیچیگ بســتههای اطالعات در آرپانت بر اساس طرحی از دانشــمند بریتانیایی دونالد دیویس و الرنس رابرت از آزمایشگاه لینکلن بود.

منابع:

Boulton, J. (2014). *1 · ·* ideas that changed the Web. Laurence King Publ

[https://en.wikipedia.org/wiki/Space\\_Race](https://en.wikipedia.org/wiki/Space_Race) [https://fa.wikipedia.org/wiki](رقابت_فضاییhttps://fa.wikipedia.org/wiki ) <https://en.wikipedia.org/wiki/ARPANET>

[https://fa.wikipedia.org/wiki](آرپانت https://fa.wikipedia.org/wiki ) [آرپانت](آرپانت https://fa.wikipedia.org/wiki )

آموزش

y نویسنده : امیر رمضانی

## **مهارت های2.0 - زبان و ادبیات اینترنت**

y نویسنده : حسین حیدری

مدیر گروه فناوری تلاش و توسعه (یابش)- مدیر مسئول مجله کتابدار ۲٫۰

# nterne **Language**

در شمارهٔ قبل دربارهٔ کلیات 2.0 و مهارتها صحبت کردیم؛ از این شــماره بهصــورت جزئیتر وارد مصادیــق این مهارتها شده و سعی میکنیم در حد توان توضیحات بهصورت مکتوب ارائه گــردد. الزم میدانم بیان کنم که ایــن مهارتها بهصورت کارگاهی و ســمیناری هم آموزش داده شده )تاکنون بیش از ۵ سمینار مخصوص کتابداران تخصصی و دانشگاهی) و این ماه نیز در [کارگاههای جانبی هشتمین همایش ملی ادکا](http://hamayesh.uilisa.ir/%DA%A9%D8%A7%D8%B1%DA%AF%D8%A7%D9%87-%D9%87%D8%A7%DB%8C-%D9%87%D9%85%D8%A7%DB%8C%D8%B4) برگزار میشود )سهشنبه ۱۹ آبان ماه(.

اما دربارهٔ »زبان و ادبیات اینترنت«؛ یکی از مشــکالت بســیار بزرگی که در بین پژوهشــگران و کتابداران ما دیده میشود این اســت که با یکسری اصول اولیه مباحث کار با نت آشنا نیستند و البته بســیاری هم آشنا هســتند ولی کارکرد مناسب آن را تجربه نکردهاند.

این زبان و ادبیات شامل موارد ذیل میگردد:

- y ساختارهای اینترنتی
- y موجودات اینترنتی
- y فناوریهای اینترنتی
	- y اصول تولید وب
- y نرمافزارهای مربوطه

دربارهٔ ساختارهای اینترنتی منظورم این است که یک کاربر پژوهشی نت باید با حداقل موارد زیر آشنا باشد:

- $ut.ac.in$  مانند  $\bullet$
- y بانکهای اطالعاتی: مانند com.sciencedirect
	- yabesh.persianblog.ir مانند :وبالگها y
- IranKIS@googlegroups.com مانند :خبری گروههای y
	- y دایره المعارف ها: com.britannica
		- dmoz.org :دایر کتوری ها
			- Gopher و FTP y
	- y موتورهای جستجو: مانند com.google
	- y ابر موتورهای جستجو: مانند com.webcrawler
		- هاP2P y
	- y ساختارهای اشتراکی: مانند com.persiangig
		- Wikipedia.org و یکی ها: مانند  $\bullet$
	- y فروم ها یا اتاقهای گفتگو: مانند com.eng-iran
		- y شبکههای اجتماعی مانند: com.facebook

هرکدام از این موارد برای خود مباحث بیشتری دارند، ولی دو نمونه همراه با مثال توضیح میدهیم:

.1 درباره وبسایتها: از مشخصههای اصلی هر وبسایت، نشانی

آن )Domain )میباشــد؛ اینکه کتابدار بدانــد دامنه org.

#### آموزش

اغلب به انجمن های پژوهشــی تعلق دارد، یا مثلاً برای دانشــگاههای دارای مجوز از وزارت علوم آمریــکا دامنهٔ edu. تعلق میگیرد و برای د.<br>دانشگاههای مانند ایران ac.ir. یا انگلستان ac.uk. و… دانشگاههای بعضی دیگر از کشورها مانند استرالیا از edu.au. استفاده می کنند. این موارد درجایی مانند جستجو در گوگل بسیار کاربرد دارند.

• edu. فقط آمريكا

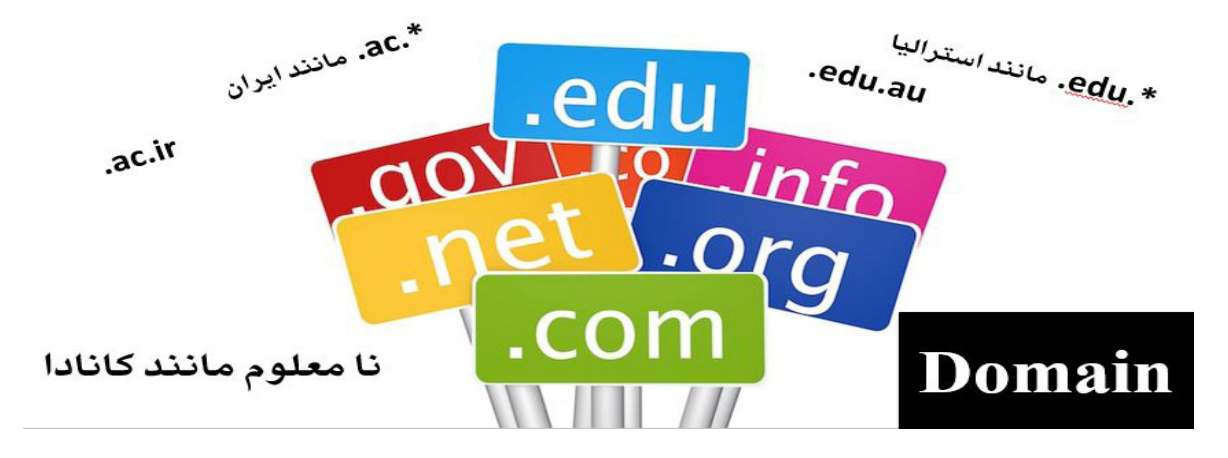

به دنبال دورههای درسی ریاضیات در دانشگاههای آمریکا میگردیم: باید در گوگل تایپ کنیم: edu:site course mathematics

<https://www.google.com/search?q=mathematics+course+site:edu>

\*نکتهٔ یک: همانطور که میدانید فاصلهٔ بین کلمات در گوگل بهعنوان + عمل میکند؛ \*نکتهٔ دو: وقتی مینویســیم edu:site یعنی فقط دانشگاههای آمریکایی را جســتجو کن؛ حال اگر تبدیل کنیم به ir.ac:site جستجو به دانشگاههای ایرانی اختصاص پیدا میکند.

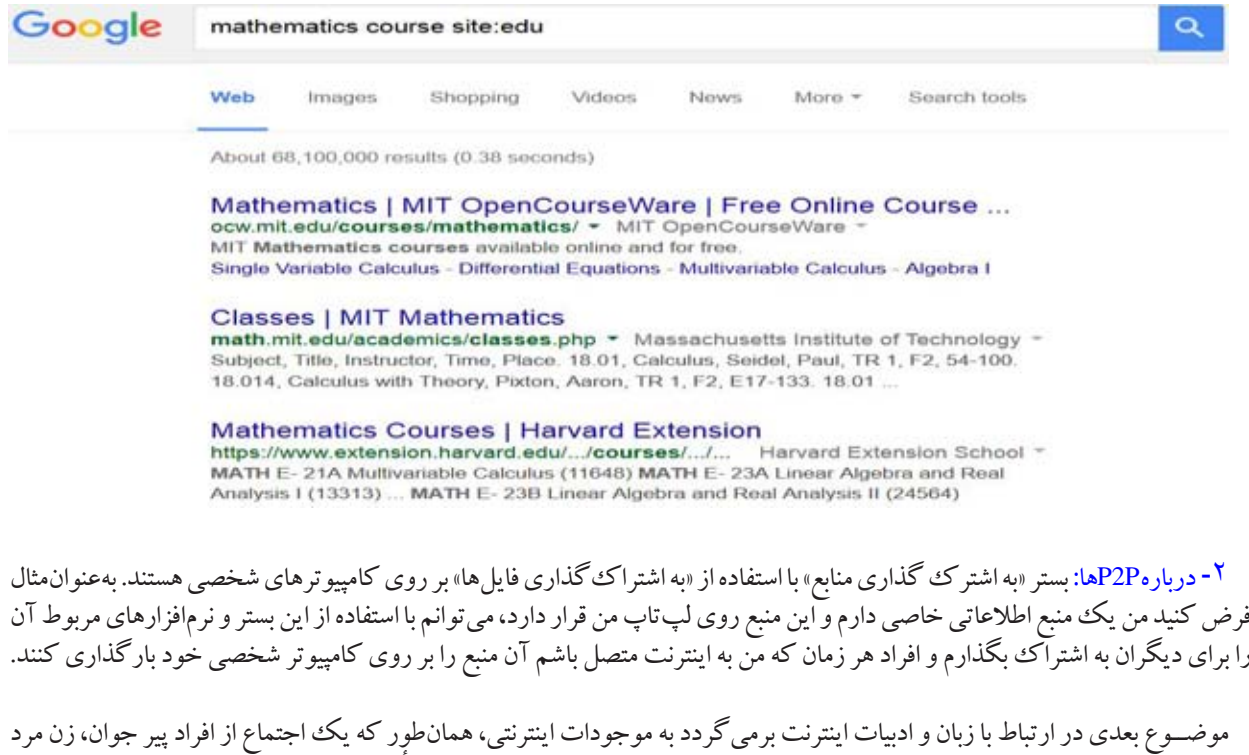

و...تشکیلشــده اســت، بر روی نت هم انواع فایلها در فرمتهای مختلف هستند که سازندهٔ این فضا هستند. مرسومترین این فرمتها در جدول زیر نمایان شدهاند:

#### آموزش

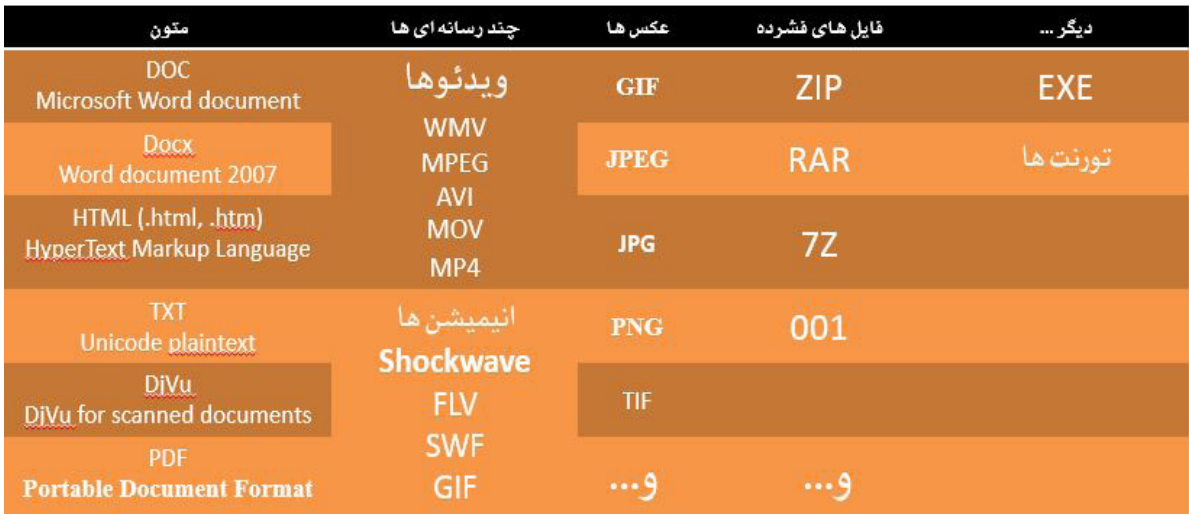

این شناخت موارد خیلی میتواند به ما کمک کند، برای همان مثال باال که در گوگل انجام دادیم کافی است تایپ کنیم: mathematics course site:edu filetype:ppt

این اضافه کردن ppt:filetypeدر جستجو مشخص میکند که ما به دنبال پاورپوینتهای درسی اساتید در دانشگاههای آمریکایی هستیم!

<https://www.google.com/search?q=mathematics+course+site:edu+filetype:ppt>

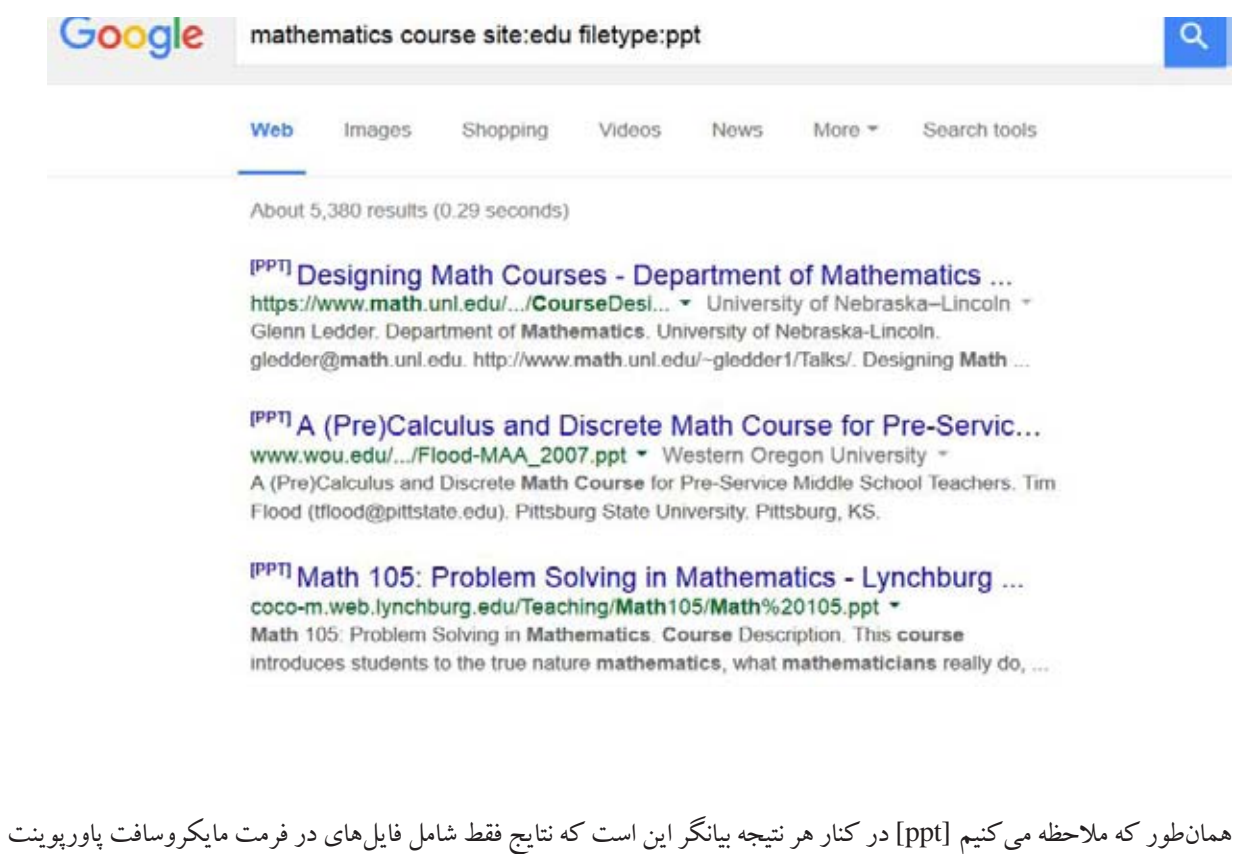

میشوند. در شمارههای بعد در ارتباط با فناوری و نرمافزارهای مرتبط با اینترنت صحبت خواهیم کرد. ان شاء الله.

## **ز پژوهش ۰,۲**

کارشناس علم اطالعات و دانش شناسی، دانشگاه رازی کرمانشاه

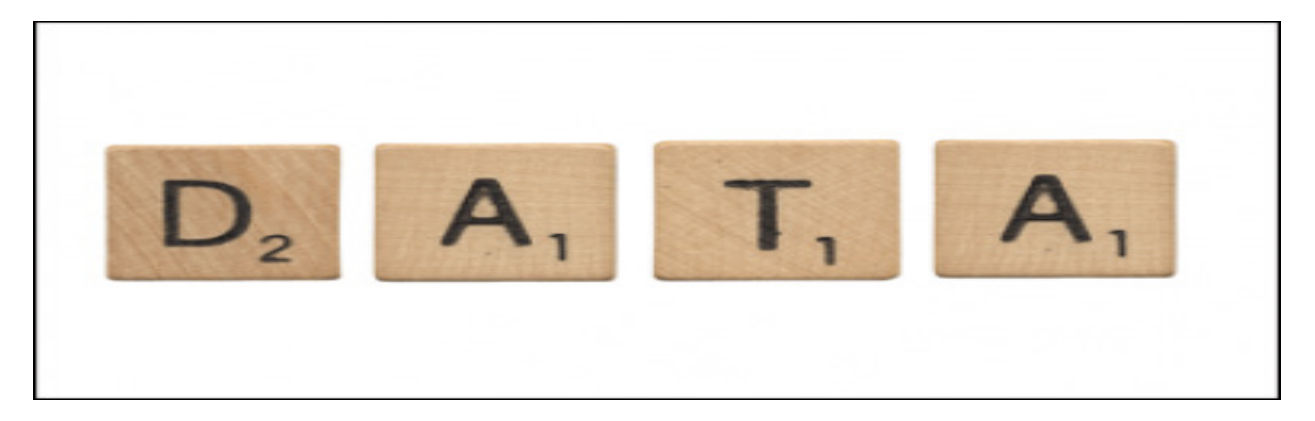

تیبــور کولتای (Tibor Koltay)، اســتاد گــروه علم اطلاعات دانشــگاه István Szent مجارستان، مطلبی را در مورد نقش سواد داده در پشــتیبانی از پژوهش در وبالگ کتابداری انتشارات الزویر نوشته، که با هم در زیر مطالعه می کنیم:

اینترنت باعث ایجاد شــکل جدیدی از شــبکهها شــده و امکان دستر سی و دستکاری حجم انبو هی از دادههای پژوهش ۲٫۰ '(علوم ٬۲٫۰ یــا علوم الکترونیکــی") را فراهم می کند؛ باعــث تغییر رفتار اطالعاتی و اطالعیابی محققــان در علوم محض، علوم اجتماعی و علوم انسانی شده اســت؛ همچنین، بر رشد کمی و کیفی تولیدات علمی و انتشارات جهانی نیز مؤثر است.

درحالی که پژوهش ۲٫۰ در نهایت ممکن است منجر به تغییرات در اصول اساســی فعالیتهای پژوهشی شــود، بعضی عوامل مانع گستردهتر شدن آن میشود.

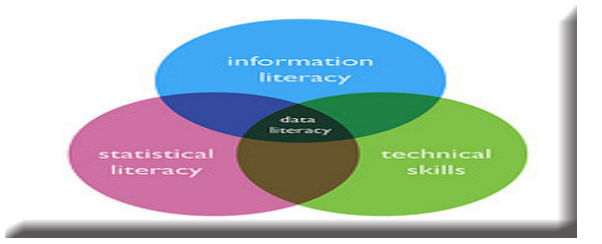

با وجود این، پژوهش 2,0 باعث ایجاد تحول در نقش و وظایف کتابداران و کتابخانههای دانشــگاهی شده اســت. بهطورکلی این تغییرات، خدمات و همچنین فعالیتهای آموزشــی و مفهوم سواد اطالعاتی را تحت تأثیر قرار داده و شکل جدیدی از سواد با عنوان سواد داده (Data Literacy) ایجاد شده است.

y **تحول سواد داده:**

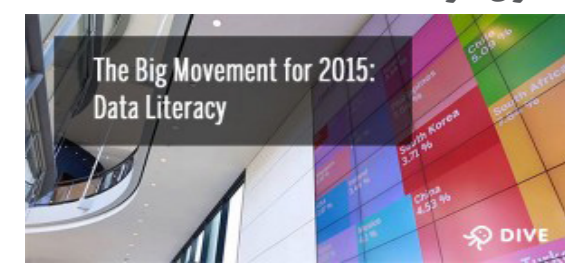

۴ یک عنصر اصلی از پژوهش است که هنوز هم سواد اطالعاتی در ارزیابی ســنتی بر اصول اعتماد و اختیار متکی است؛ و همچنین یک ابزار مهم بــرای ایجاد موازنه اثــرات بیشازحد اطالعات نیز محسوب میشود. در ارائه آموزش سواد اطالعاتی، استفاده خوب که یکی از اجزای سواد اطالعاتی است؛ میتواند از طریق [چارچوب](https://www.vitae.ac.uk/researchers-professional-development/about-the-vitae-researcher-development-framework/developing-the-vitae-researcher-development-framework) توسعه آموزش سواد اطلاعاتی ویتایی-ْایجاد شود.

ایــن چارچــوب، از طرفی، ســواد اطالعاتــی را تمرکز بر روی استفاده از فناوریهای اطلاعاتی توصیف می کند؛ و از سوی دیگر بر احساس نیاز به کسب مشاوره از کتابداران تأکید میکند.

ایــن چارچوب، چگونگــی ایجــاد، ســازماندهی، اعتباریابی، اشــتراکگذاری، ذخیرهســازی دادههــای پژوهشــی و همچنین جنبههای حقوقی، اخالقی و امنیتی موردنیاز که شامل ابردادههاست را نشان میدهد. شیال کورال معتقد است آموزش سواد اطالعاتی، کلید تمرکز بر توسعه خدمات کتابخانه که اکنون به سمت مدیریت جســتجوی اطالعات آنالین و وبی اســت، میباشد؛ بنابراین سواد اطلاعاتی باید این فعالیتها را خصوصاً در حوزه یا شکل سواد داده افزایش دهد. هر چقدر پژوهش 2.0 تأثیر داشته باشد، کتابخانههای دانشگاهی مجبورند به ارائه آموزش سواد اطالعاتی و خدمات داده پژوهی و انواع دیگر آن بپردازند.

y نویسنده : شیرین زاهدی

y **آموزش سواد داده:**

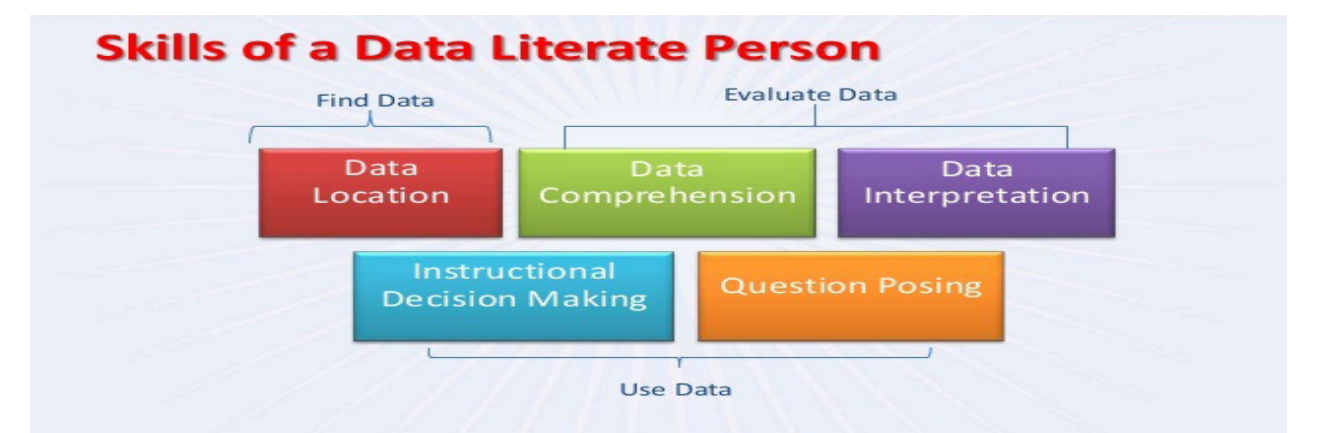

ســواد داده بر دو جنبه اجتماعی و فنی داده متمرکز اســت؛ و کموبیش همهٔ فعالیتهای مربوط به مدیریت دادههای پژوهشی مانن[د](https://purr.purdue.edu/) گزینش، استناد و ترویج دادهها را نیز دربرمی گیرد. یک مثال خوب از این طیف فعالیتها، زیر نظر چارچوب مرکز تحقیقات دانشگاه پردیو (<u>PURR)</u> ست. پی.یو.آر. آر° شامل نهتنها یک مرکز دادههای پژوهشی بلکه ارائهدهنده یک مجموعه از خدمات مرتبط است؛ ازجمله: ایجاد و اجرای برنامههای مدیریت دادهها، ساخت یک فضای پروژه مشترک آنالین و در دسترس برای محققان در حهت اشتراک گذاشتن دادهها، حمایت از انتشار و توزیع این دادهها از طریق ابردادهها، استفادههای آماری از دادهها و مجموعههای آرشیوی دادهها. کتابخانههای آموزشگاهی، سازمانها و نهادهای مختلف تأکید کردند که کتابداران برای اینکه در کمک به محققان آماده باشــند، خود نیاز به یادگیری ســواد داده دارند. در ســال ۲۰۱۲، مؤسسه ملی سلامت ایالاتمتحده امریکا<sup>۷</sup>میزبان یک سری کنفرانس تحت وب با تمر کز بر سواد داده برای کتابداران بود؛ و موضوعات آن شامل: خدمات داده، نیازسنجی داده، برنامههای مدیریت داده، مبانی گزینش داده و ... بودند.

**نمونه اقدامات صورت گرفته در جهت افزایش سواد داده در دانشگاههای آمریکا:**

۱– ارائه یک برنامه درســی مدیریت دادههای پژوهشی^بر اســاس یک مدل همهجانبه برای دانشجویان علم اطلاعات دانشگاه پیتسبورگ بهمنظور به دست آوردن درک عمیقتر از چرخه زندگی دادهها در آزمایشگاه کتابداری؛

-2 تالشهای عمومی مانند برگزاری کارگاهها و دورههای آموزش سواد داده برای کتابداران در دانشگاه هاروارد.  **نتیجه:**

بهعنوان یک کتابدار، کشف خدمات مربوط به علوم 2,0 مانند معیارهای جایگزین برای برونداد علمی و سایتهای شبکههای علمی، نشان میدهد که ســواد داده جلوتر از همه باقی میماند؛ که آن را به یک جزء حیاتی در حمایت از پژوهشــگران در محیط پژوه 2,0 تبدیل میکند. کتابخانهها باید به توســعه و تعمیق منابع، آموزش و تخصص در این زمینه مانند آپدیت بودن و آشــنایی با منابع علمی جدید مانند مجالت و پایگاههای داده متعهد شوند.

#### پانویس ها:

- Research 2.0 -1
- Science 2.0 -2
- e-Science -3
- Information Literacy -4
- The Vitae Researcher Development Framework -5
	- Purdue University Research Repository -6
		- National Institutes of Health -7
		- Research Data Management -8

#### منبع:

این نوشته، ترجمه مطلبی با این عنوان بود: 2.0 Data literacy in support of Research

## **چگونگی جستجو و یافتن مجالت با دسترسی آزاد در اسکوپوس**

y نویسنده : فرزانه حبیبی دانشجوی کارشناسی ارشد کتابداری و اطالع رسانی پزشکی، دانشگاه علوم پزشکی تهران **Scopus**<sup>®</sup> How to find open access journals in Scopus

در تاریخ ۲۹ ام جوالی سال ۲۰۱۵ [شاخصی برای دسترسی آزاد به مجالت نمایه شده در اسکوپوس](http://blog.scopus.com/posts/scopus-to-launch-open-access-indicator-for-journals-on-july-29) راهاندازی شد. این شاخص به کاربر این جازه را میدهد که بهراحتی مجلات با دسترسی آزاد (Open Access Journals)در اسکوپوس را توسط لینک «مرور منابع» شناسایی کند. این لینک، یک لیست الفبایی از همهٔ مجلات،سری کتب، نشریات تجاری و مقالات کنفرانس هایی که در اسکوپوس موجود هستند را فراهم می کند.

چگونگی جستجو برای مجالت با دسترسی آزاد در اسکوپوس:

بــه ســمت گزینــه [»مرور منابــع«](http://www.scopus.com/source/browse.url?zone=TopNavBar&origin=searchbasic) در اســکوپوس رفتــه و یکــی از روش های زیــر برای جســتجوی مجالت بــا دسترســی آزاد را انتخــاب کنید.

y **روش اول:**

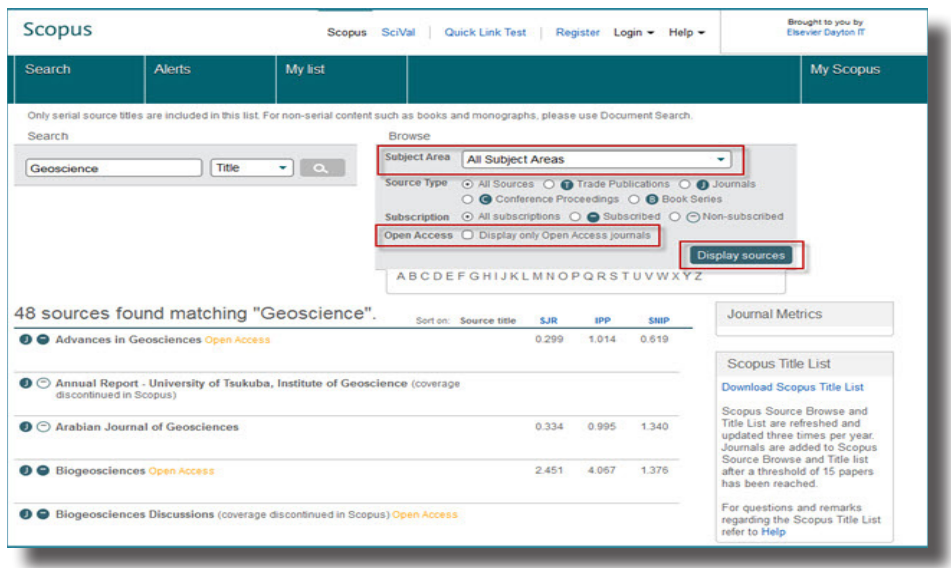

– در باکــس مــرور )Box Browse)، بــر روی منوی کشــویی که نزدیک »حوزه موضوعی« اســت بــرای انتخاب موضــوع کلیک کنید. – همچنیــن در باکــس مــرور، گزینه »دسترســی آزاد« را عالمت بزنیــد به این معنی کــه »فقط مجالت بــا دسترســی آزاد را نمایش بده«. – بر روی گزینه »نمایش منابع« کلیک کنید. این جستجو فقط برای مجالت با دسترسی آزاد که موضوع جستجوی شما را پوشش دهد عمل خواهد کرد. – مجالت با دسترسی آزاد با برچسب نارنجی دسترسی آزاد نشان دادهشدهاند.

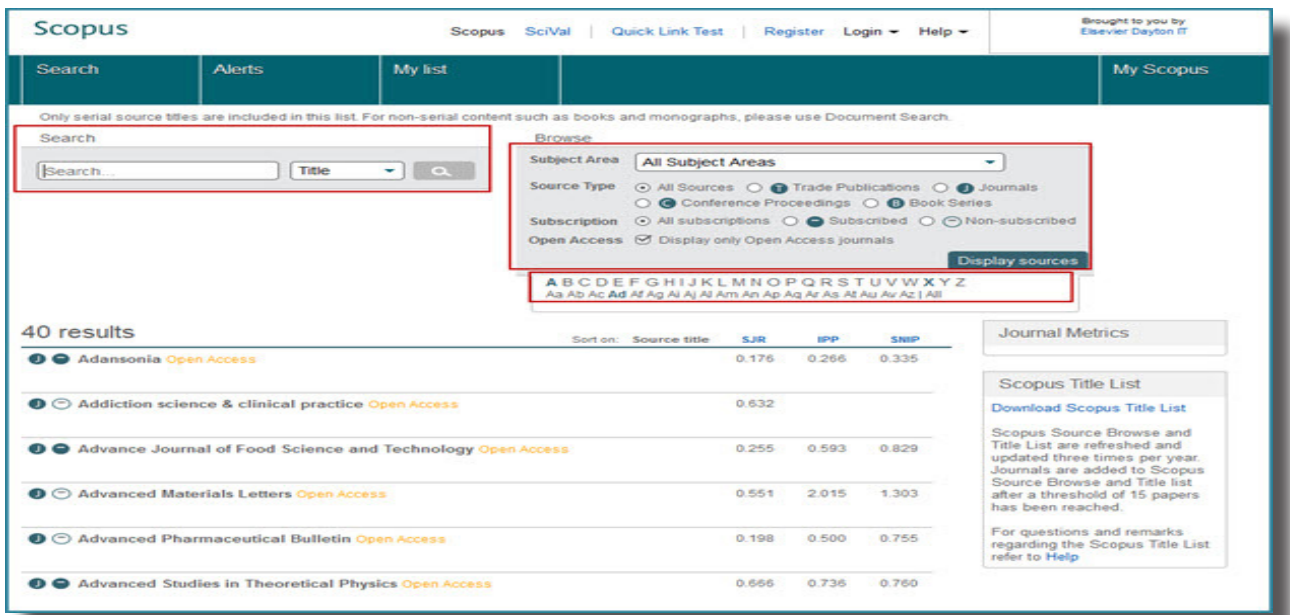

– اگر شما عنوان مجله با دسترسی آزادی که به دنبال آن هستید را میدانید، بر روی حرف اول عنوان مجله در »باکس الفبایی«، زیر باکس مرور کلیک کنید. – شما میتوانید مجله با دسترسی آزاد موردنظر خود را با برچسب نارنجی دسترسی آزاد روی صفحه نتایج شناسایی کنید.

y **روش سوم:**

**–** در **باکس جستجو**، بر روی منوی کشویی کلیک کرده و عنوان، شاپا )**ISSN** )مجله یا ناشری که به دنبال آن هستید را انتخاب کنید. **–** برچسب نارنجی دسترسی آزاد هنگامیکه دسترسی عنوان آزاد باشد، پدیدار خواهد شد.

**پایگاه اســکوپوس لیســت مجالت با دسترسی آزاد** را سه تا پنج بار در سال بروز رســانی میکند. این گذشت زمان ممکن است به بروز تفاوت هایی جزئی و موقت در وضعیت مجالت با دسترســی آزاد منجر شــد. شما میتوانید اطالعات بیشتری در مورد فهرست اسکوپوس در پایگاه اطالعاتی اسکوپوس به دست آورید.

> منبع: این نوشته، ترجمه مطلبی با این عنوان است: **Three ways to search for open access [journals](http://blog.scopus.com/posts/three-ways-to-search-for-open-access-journals-in-scopus?utm_campaign=Scopus%20Newsletter&utm_campaignPK=73143944&utm_term=OP9190&utm_content=131192443&utm_source=71&BID=374700349&utm_medium=email&SIS_ID=0#Video) in Scopu[s](http://blog.scopus.com/posts/three-ways-to-search-for-open-access-journals-in-scopus?utm_campaign=Scopus%20Newsletter&utm_campaignPK=73143944&utm_term=OP9190&utm_content=131192443&utm_source=71&BID=374700349&utm_medium=email&SIS_ID=0#Video)**

y **روش دوم:**

## **۶ راه برای پیدا کردن محتویات رایگان در ساینس دایرکت**

#### y نویسنده : ژیال سعیدی

دانشجوی کارشناسی ارشد علم اطالعات و دانش شناسی، دانشگاه رازی کرمانشاه

The continuum communication continuum continuum communication communication communication communication communication

# **CON** ACCESS **OPEN**

## **یک راهنمای مختصر برای یافتن مقاالت و محتویات رایگان مجالت در پایگاه اطالعاتیساینس دایرکت**

در الزویر، ما مشــغول مقیاسگذاری برنامه چاپ و نشــر محتویات رایگان هستیم، در حال حاضر ۵۶ مجالت با محتویات رایگان داریم و میزبان بیشــتر از ۹۱ مجله از طرف جامعه و شرکای انتشاراتی مان هستیم. با اینحال، شما ممکن است با چگونگی هدایت شدن به این مجالت و مقاالت آشنا نباشید.

در اینجا بعضی روش ها برای کمک به شما در یافتن مطالب رایگان در ساینس دایرکت بهصورت آسان وجود دارد:

### y **پیدا کردن لیستی از مجالت با محتویات رایگان:**

 شــما میتوانیــد به لیســت مجــات دارای محتویــات رایگان مــا از صفحه اصلی وبســایت ســاینس دایرکت بــا کلیک روی [http://www.](http://www.sciencedirect.com/science/jrnlallbooks/all/open-access)نشــانی یا و [www.sciencedirect.com](http://www.sciencedirect.com/) لینــک [sciencedirect.com/science/browse/all/open-access](http://www.sciencedirect.com/science/jrnlallbooks/all/open-access) برای دسترسی به دایرکتوری مجالت دسترسی آزاد هدایت شوید.

## y **پیدا کردن لیســتی از تمام مجالتی کــه مقاالت محتویات رایگان دارند:**

 ما عالوه بر ۵۶ مجالت محتویات رایگان، به نویسندگان گزینه**ٔ** انتشــار مقاالت محتویــات رایگان در بیــش از ۱۶۰۰ مجالت تازه تأسیس را میدهیم. لیستی از این مجالت در صفحه اصلی وبسایت ســاینس دایرکت با کلیک روی »نمایش تمامی مقاالت منتشرشده محتویات رایگان» می توانید پیدا کنید. هنگامی که شــما در لیســت انتشار هستید، میتوانید نتایج خود را به مجالت محتویات رایگان یا مجالتی که حاوی مقاالت محتویات رایگان هستند بهوسیله انتخاب فیلتر مناسب چک باکس محدود کنید.

#### y **پیدا کردن لیستی از مقاالت محتویات رایگان:**

سادهترین راه برای پیدا کردن مقاالت محتویات رایگان، جستجو در وبسـایت ساینس دایر کت هسـت. با (بهوسـيله) وارد کردن عبارت جســتجوی خود، شــما قادر به شناســایی هر گونه مقاالت محتویــات رایگان در نتایج جســتجو بهوســیله »محتویات رایگان« خواهید بود.

#### **ScienceDirect**

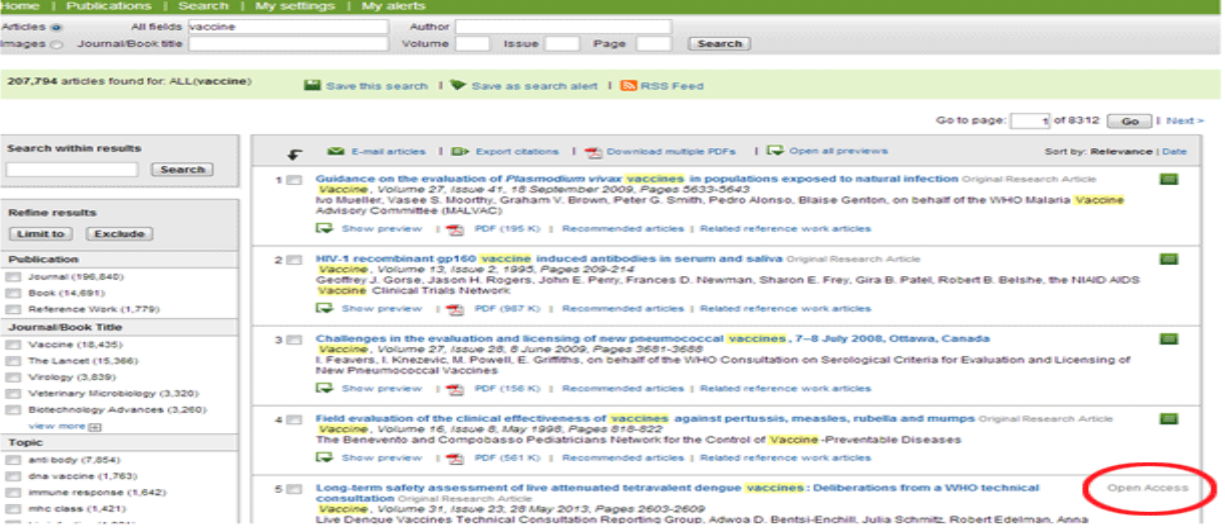

## y **جستجو فقط برای مقاالت با محتویات رایگان:**

اگر ترجیح میدهید نتایج فیلتر شــده را ببینید که تمام مقاالت محتویات رایگان را نشــان میدهد، شما به استفاده از جستجوی پیشرفته نیاز دارید. در جستجوی پیشرفته، شما می توانید نتایج جستجوی خود را تصحیح کنید که تنها بهوسیله مقالات «محتویات رایگان» و با انتخاب آن در چک باکس نشان داده میشود.

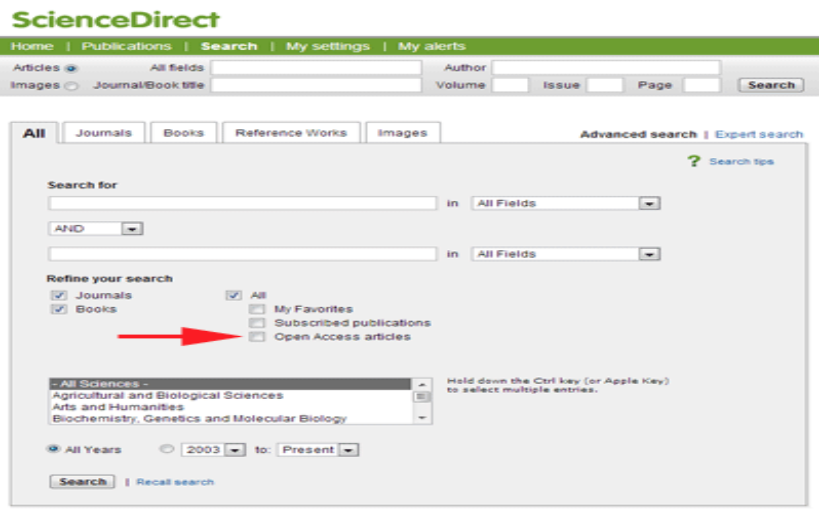

### y **پی بردن به اینکه مقاله شما در محتویات رایگان خوانده شده است:**

اگر شما در حال خواندن یک مقاله منتشرشده آنالین الزویر هستید، شما تنها الزم است به برچسب نارنجی بهواسطه »محتویات رایگان« واقع در زیر عنوان مقاالت و اطالعات نویســنده نگاه کنید. برای چگونگی اســتفاده مجدد از یک مقاله با پی بردن به محتویات رایگان، به پاورقی پایان مقاله که جزئیات بیشتر آن توسط نویسنده برای (استفاده) عموم ایجاد شده، نگاه کنید.

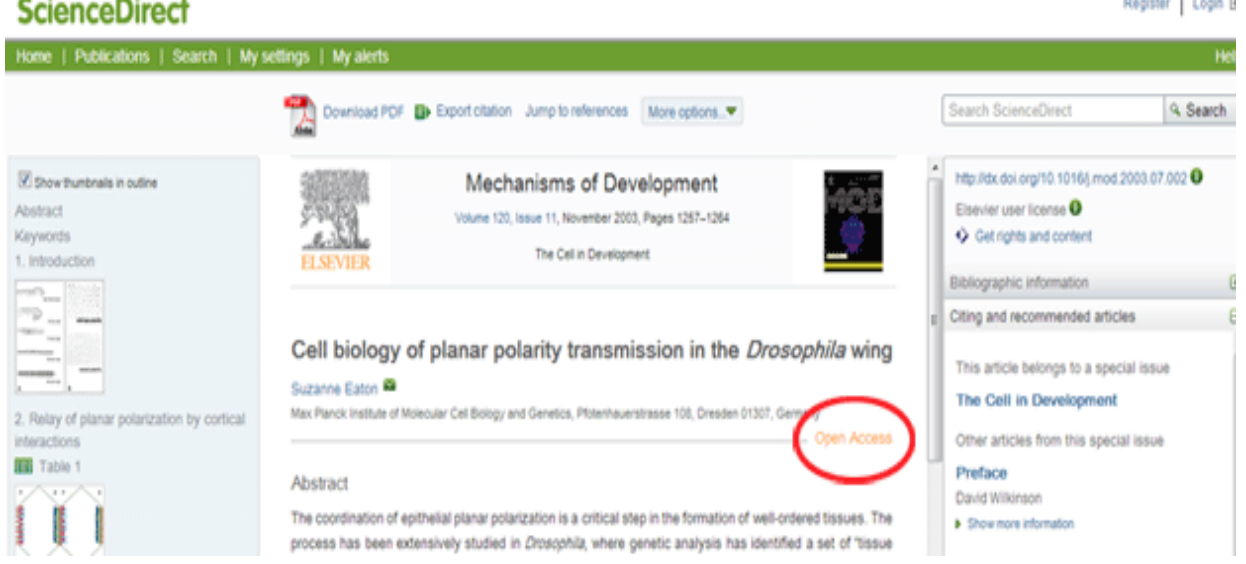

#### y **پیدا کردن مقاالت محتویات رایگان در یک مجله خاص:**

الزویر بیش از ۱۶۰۰ مجله دارد که انتشار دو مقاله محتویات رایگان و مقاالت اشتراکی را حمایت میکند. برای مشاهده هر یک از مجالت محتویات رایگان و یا پشتیبانی از محتویات رایگان به زیر عنوان مجله نگاه کنید. برای مجالت محتویات رایگان حمایتشده، کاربران ساینس دایرکت می توانند روی لینک «محتویات رایگان» در نوار کناری سمت چپ کلیک کنید تا به مقالات محتویات رایگان منتشر شده در مجله هدایت شوید. آموزش

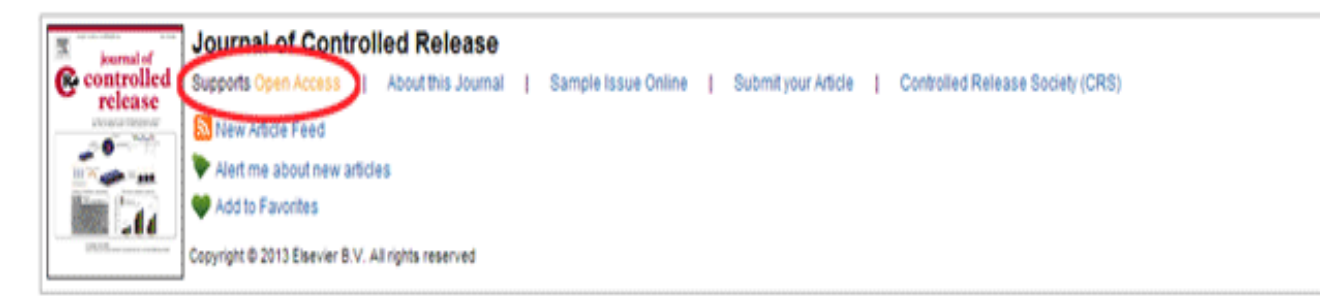

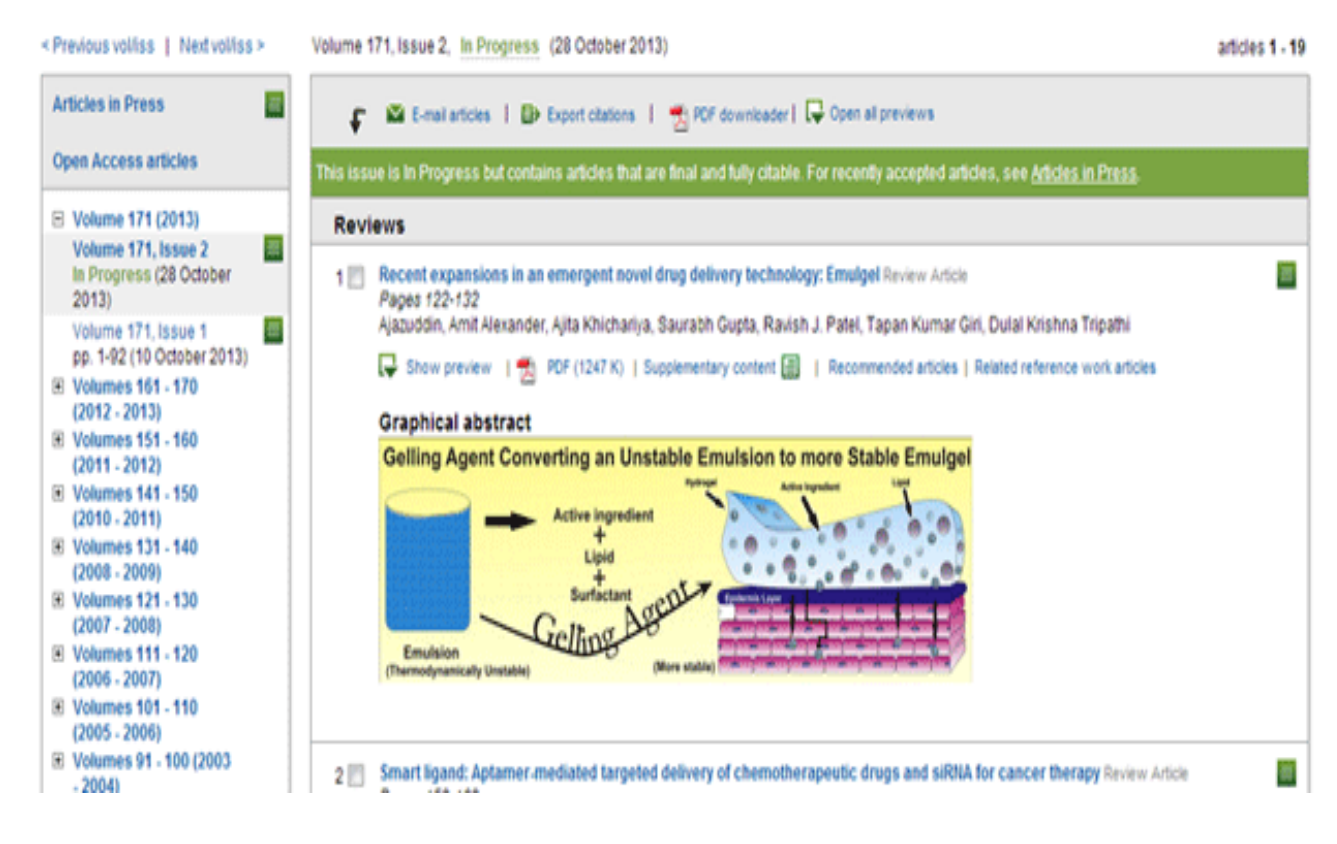

منبع:

این نوشته، ترجمه مطلبی با این عنوان است: [Six ways to find Elsevier's open access content](http://libraryconnect.elsevier.com/articles/technology-content/2013-09/6-ways-find-elsevier-s-open-access-content)

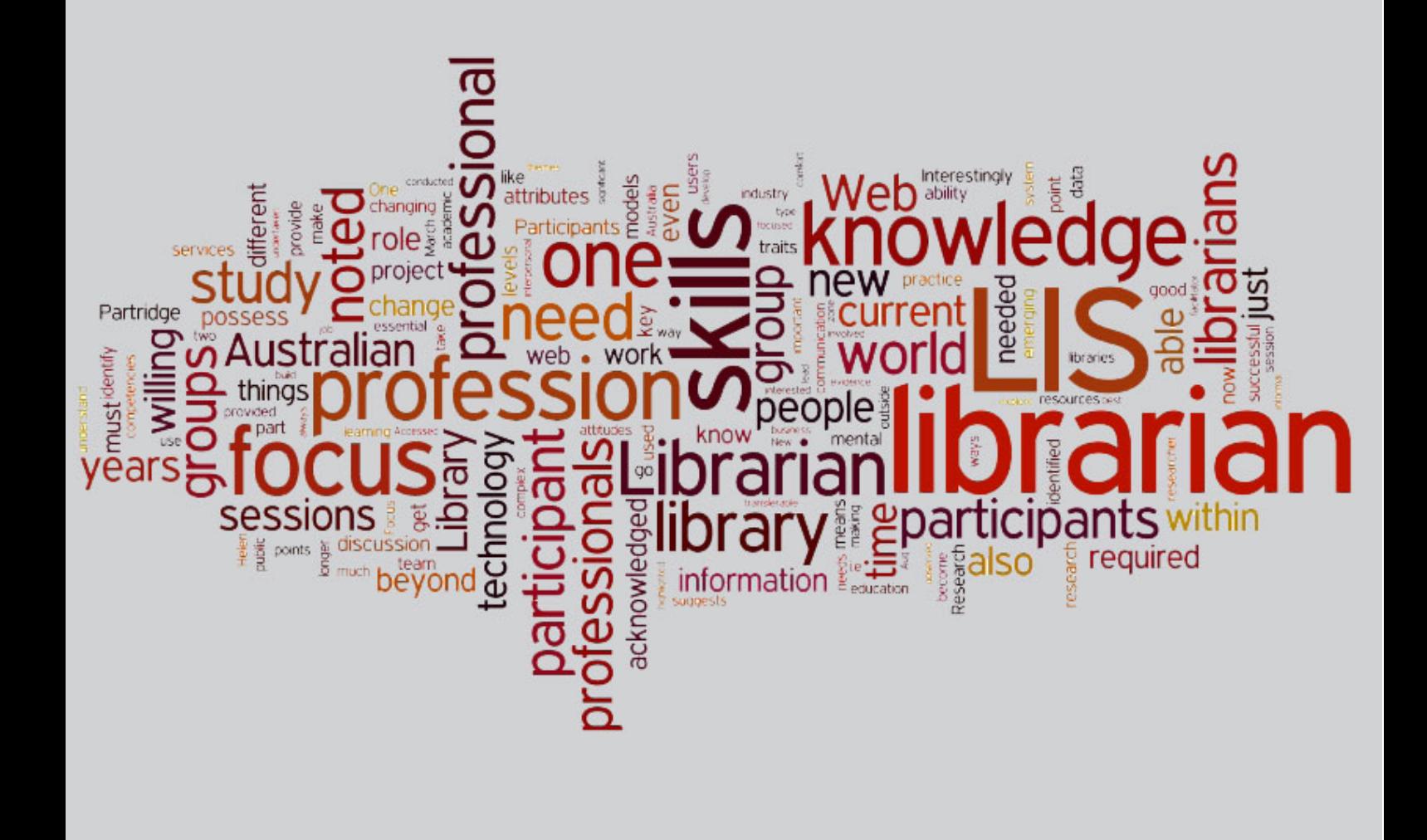

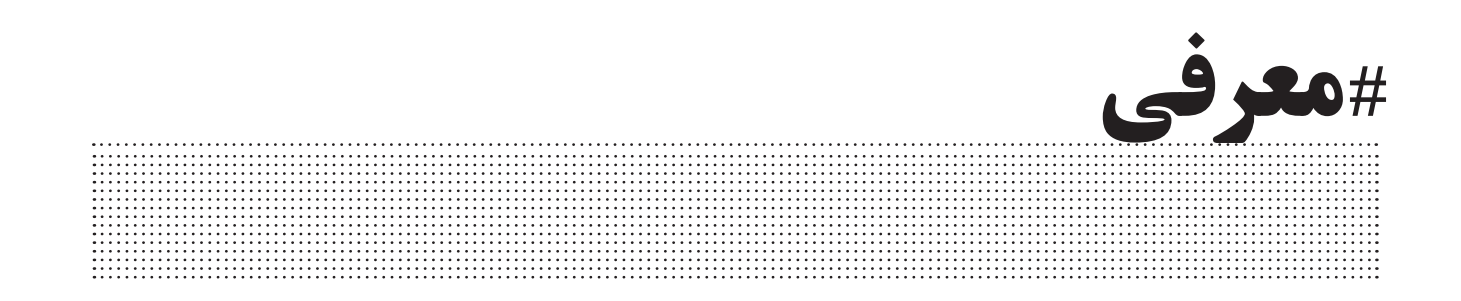

**مقدمهای بر نرمافزارها** 

y نویسنده : میثم داستانی

کارشناس ارشد علم اطالعات و دانش شناسی

نرمافزارهای متنباز:

نرمافزار متن بــاز یا منبع باز Open Source [Software\)](https://en.wikipedia.org/wiki/Open-source_software)، همانطور که از نام آن پیداست به معنای نرمافزارهایی هســتند که آزادانه و بدون پرداخت هیچ هزینهای مورداســتفاده قــرار میگیرنــد. در ایــن نــوع نرمافزارها کدهای منبــع نرمافزار نیز جهــت هرگونه تغییر و ویرایشی در دسترس قرار میگیرند. متنبــاز بــودن اینگونــه نرمافزارهــا به کاربر این امــکان را میدهد که نرمافزار را بر اســاس نیاز شخصی خویش تغییر دهد و استفاده کند همچنین منتشر نماید. البته برای تغییر کد منبع یک نرمافزار باید به کد منبع آن آگاه بود و ســپس تغییر را شروع کرد؛ همچنین اصول توسعه و تغییر نیز بر این مبنا قرار دارد که کد منبع اصلی حفظ شود.

پیشــگامان متنبــاز [\)Source Open](http://opensource.org/) [Initiative](http://opensource.org/) )ســازمانی غیرانتفاعی است که بــرای تبلیغ نرمافزارهــای متنباز اختصاص داده شــده اســت. ایــن ســازمان در فوریه ۱۹۹۸ توسط اریک ریموند و بروس پرنس راهاندازی شد.

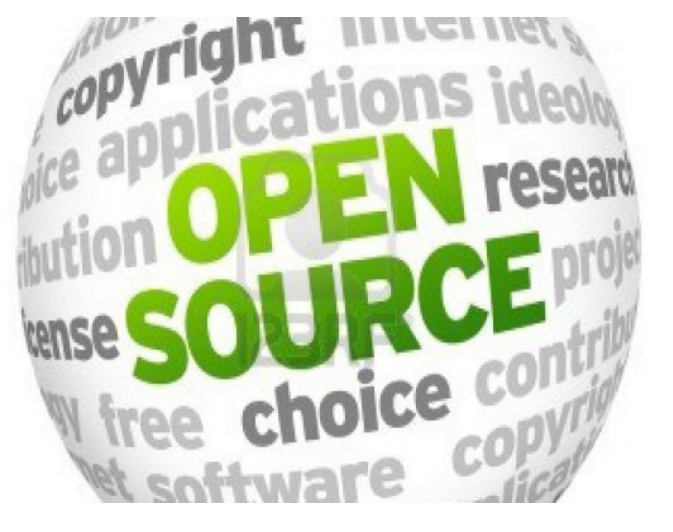

خصوصیتهایی کــه یک نرمافزار متنباز را به نســبت ســایر نرمافزارها متمایز میکند، این است که تمامی اشکاالت موجود در یک بسته نرمافزاری را میتوان بــا تغییر و یا ویرایش کد برطرف کرد؛ درنتیجه هیچ نیازی به فروشنده و محل فروش نیست و کاربر بهراحتی میتواند آن را توسعه دهد و حتی برای فروش آن اقدام کند که در این صورت میتواند مسیری برای کسب درآمد باشد.

تولیدکننــدگان ایــن نرمافزارهــا بهراحتــی میتواننــد بــا انتشــار و اشــتراک آن در وب، هرچه سریعتر نسبت به نقطهضعفهای سیستم نرمافزاری خودآگاه شــده و در راســتای بهبود آن اقدام کنند و بــا ایجاد یک همفکری واحد مشکالت سریعتر مشخص و سریعتر نیز نسبت به برطرف شدن آن اقدام میشود.

 ازجملــه مهمترین مزایای نرمافزارهای متنباز نسبت به نرمافزارهای تجاری به شرح ذیل هست:

- y در دســترس بودن کد متــن و اجازه تغییر و بومیسازی آن
- y حق انتشار برای کاربر بعد از انتشار و ویرایش
- y ارتقا و پشتیبانی دائمی به دست کل کاربران سطح جامعه
	- y رایگان بودن

یکی از مهمترین مشکالت نرمافزارهای متنباز را میتوان نیــاز به دانش فنی جهت ویرایش و پشــتیبانی از آن دانست برخالف نرمافزارهای تجاری که گروهی متخصص آن را پشتیبانی میکنند.

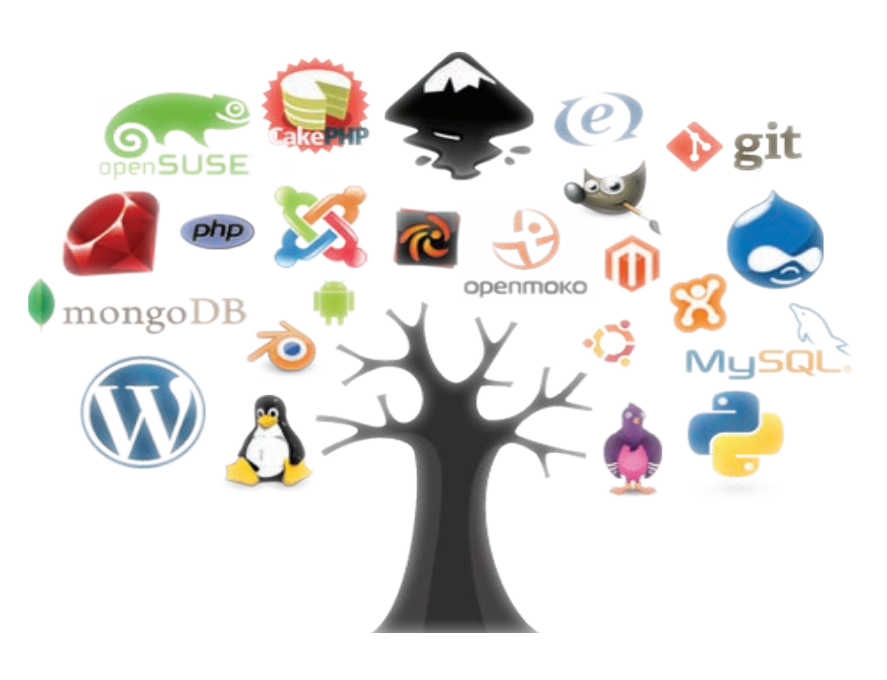

## **نرمافزارها و سیستمهای متنباز موردنیاز کتابداران:**

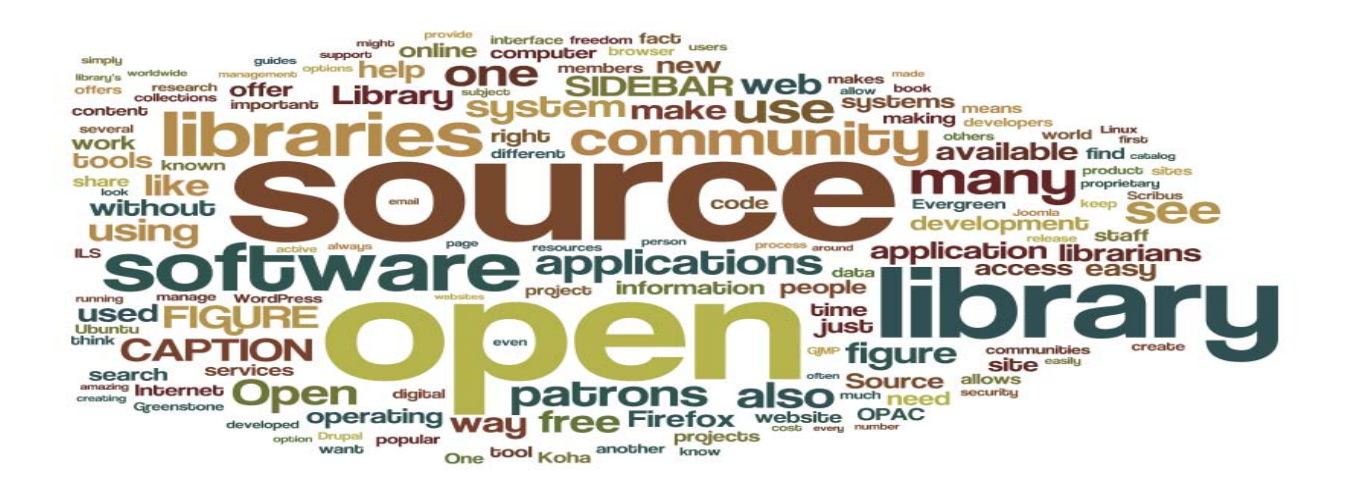

- yسیستمهای مدیریت محتوای وب مانند [وردپرس](https://wordpress.org/)، [جومال،](http://www.joomla.org/) [دروپال،](https://www.drupal.org/) [دات نت نیوک](http://www.dnnsoftware.com/) و ...
- y سیستمهای کتابخانهای و کتابخانه دیجیتال مانند [کوها](http://koha-community.org/)، [گرین استون](http://www.greenstone.org/)، [سنیان](http://slims.web.id/landing/)[، بوکفا،](http://dl.lisna.ir/file/Bookfa.rar) [PhpMyLibrary](http://sourceforge.net/projects/phpmylibrary/) و ...
- سیستمهای مدیریت اطلاعات پژوهشی و مخازن سازمانی مانند [ای پرینتس](http://www.eprints.org/uk)، [دی اسپیس](http://www.dspace.org/)، [فدورا](http://fedorarepository.org/)[، وی](http://www.vivoweb.org/)وُ و ...
	- y سیستمهای آرشیوسازی و مدیریت آرشیو مان[ند](http://openjournalsystems.com/) [آرشیو دایرکت](http://www.archivesdirect.org/)، [دورا کلود،](http://www.duracloud.org/) [ایکا اتم](https://www.ica-atom.org/) و ...
		- سیستمهای مدیریت ژورنال&ا و مجلات مانند <u>Open Journal System و .</u>..
- سیستمهای آموزش و یادگیری الکترونیکی و آنلاین مانند EFront، <u>Moodle، BigBluebutton، [Openmeetings](http://openmeetings.apache.org/) [و ...](http://openmeetings.apache.org/)</u>

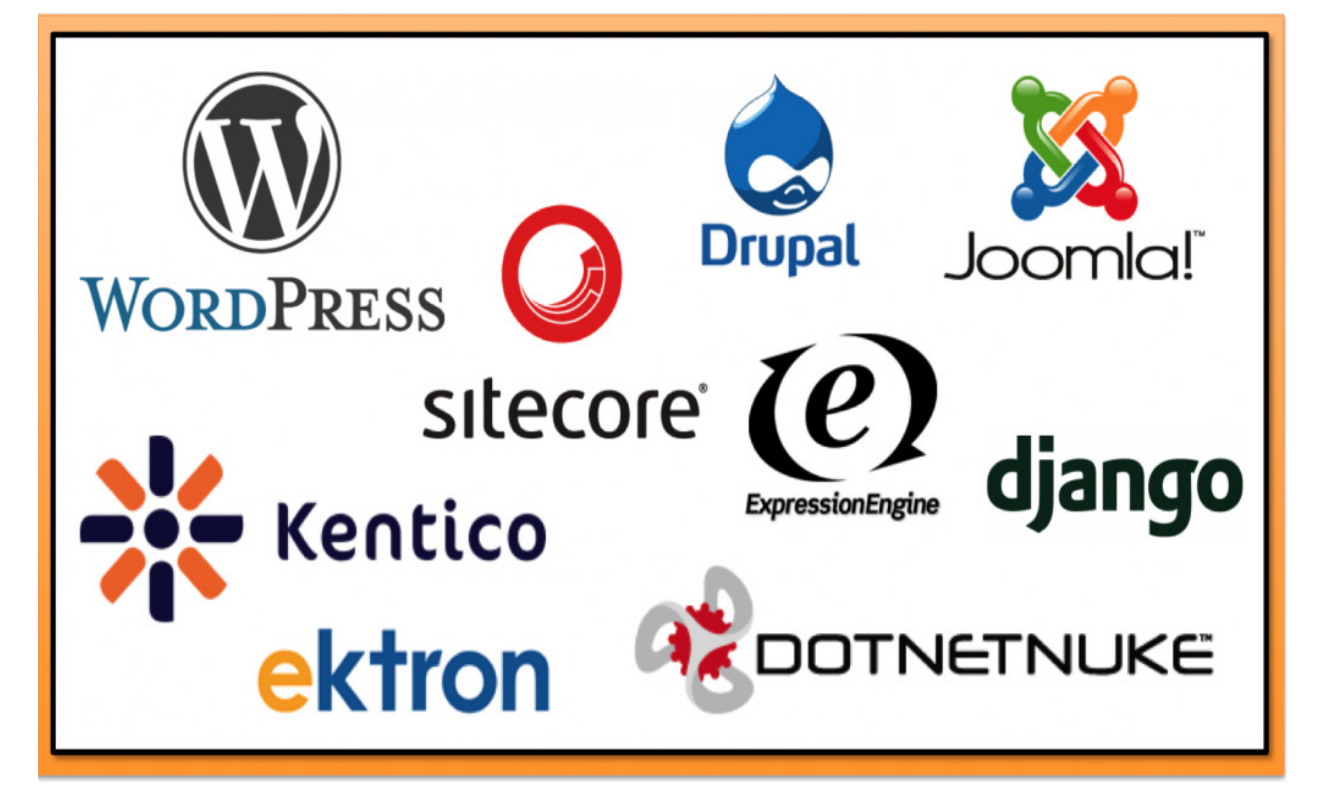

سیستمهای مدیریت محتوای وب:

#### معرفی نرم افزار

سیسـتم مدیریت محتوای وب Web Content Man- یــا Web Content Man <u>agement System)</u>، یک سیستم [نر](https://en.wikipedia.org/wiki/Web_content_management_system)مافزاری است که ابزارهای از پیش آمــادهای برای نوشــتن مطالب، درج تصاویــر و پیوندها و بهطورکلی مدیریــت یکئ یا چنــد وبســایت دارد و به کاربران اجــازه میدهد حتی با دانشــی اندک در زمینهٔ زبانهای برنامهنویسی وب یا زبانهای نشانهگذاری، محتوای وبســایت خود را بهسادگی ایجاد و مدیریت کنند. سیســتم مدیریت محتوای وب برای کنتــرل مجموعهای پویا از مواد وب، شامل اســناد HTML، تصاویر و دیگر اشکال رسانه به کار میرود. سیستمهای مدیریت محتوا با امکاناتی که در اختیار کاربر قرار میدهند، کنترل و ویرایش و مدیریت جداول زمانی را آسان میکنند.

WordPress محبوبترین سیستم مدیریت محتوا است که بهعنوان یک CMS وبالگ نویسی شــروع به کار کرد، اما بعداً به یک CMS بالغ تبدیل شد.

Joomla متداولترین سیستم مدیریت محتوا برای ساختن سایتهایی با امکانات گســترده اســت که میتواند برای ایجاد و ویرایش آســان صفحات وب به کار رود، اما از WordPress پیچیدهتر است.

بر اسـاس اعلام وبسـایت toptenreviews.com، در رتبهبندی سیستمهای مدیریت محتوا در ســال ۲۰۱۵ میالدی، وردپرس در رتبه دوم و جومال در رتبه ششم قرار دارد.

### **معرفی سیستم مدیریت محتوای وردپرس:**

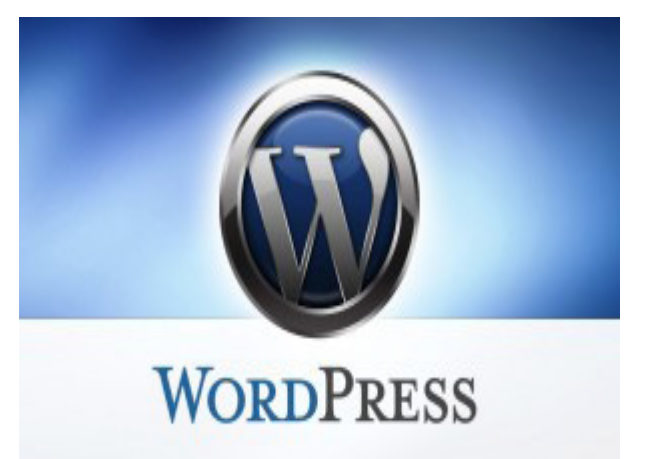

سیســتم مدیریت محتوای وردپرس، در حــال حاضر محبوبترین سیســتم مدیریت محتوا یــا CMS از لحاظ تعــداد کاربرانی که از آن استفاده میکنند در اینترنت است. این سیستم مدیریت محتوا بهصورت روزافزون در حال اســتفاده هست و کاربران زیادی را هر روز بیشتر از روز قبل به خود جذب میکند. این اســتقبال به این دلیل است که کار با این سیستم مدیریت محتوا در عین سادگی بسیار لذتبخش است و هر نوع کاربر اینترنت با کمترین دانش نیز میتواند بهراحتی توسط آن سایت موردنظر خود را راهاندازی کرده و بتواند بازدیدکننده زیادی را جذب کند.

برای راهاندازی یک وبسایت یا وبلاگ بر اساس سیستم وردپرس دانش فنی خاصی نیاز نیســت و شــما با آشنایی کمی با اینترنت و وب میتوانید وبســایت خود را بهسادگی راهاندازی نمایید. جهت کسب

اطالعــات بیشــتر و نحوه بهکارگیــری ورد پرس میتوانید به ســایت وردپرس فارسی مراجعه نمایید (http://wp-persian.com).

در شــمارههای بعدی در خصوص نرمافزارهــای متنباز کتابخانه و سایر سیستمها مطالبی را ارائه خواهیم داد.

منابع:

[https://fa.wikipedia.org](https://fa.wikipedia.org/) فارسی ویکیپدیای [http://cms-software-review.toptenreviews.com](http://cms-software-review.toptenreviews.com/) شفیع حبیبی، ابراهیم سلمانی ندوشن. نرمافزارهای متنباز و فرصتهای نو برای کتابداران ایران، فصلنامه کتاب، تابستان ۸۷٫

**کارگاه های جانبي هشتمين همايش ملي ادکا "رسانههای اجتماعي در مراکز اطالع رساني**"

.۵ **کارگاه آموزشي مفاهيم و نرم افزارهای تحليل شبکه های اجتماعي )مدرس: دکتر محمد امين عرفانمنش ( سه شنبه 91 آبان ماه 9911**

**.2 امنيت و حفاظت در نت و شبکه های اجتماعي)مهندس حسين حيدری( ( دو شنبه 91 آبان ماه 9911**

**.9 93مهارت کليدی برای کتابداران جوان)مهندس حسين حيدری( ( سه شنبه 91 آبان ماه 9911**

**جهت شرکت در کارگاه همايش با آذرس ايميل**

**hamayesh.uilisa@gmail.com**

**يا شماره تلفن 31911211310 تماس حاصل فرماييد.**

**http://hamayesh.uilisa.ir**

**معرفی نرم افزار علم سنجی هیست سایت )بخش دوم(**

y نویسنده : معصومه حسنخانی

دانشجوی کارشناسی ارشد علم سنجی دانشگاه تهران

## **Bibliometric Analysis and Visualization Software**

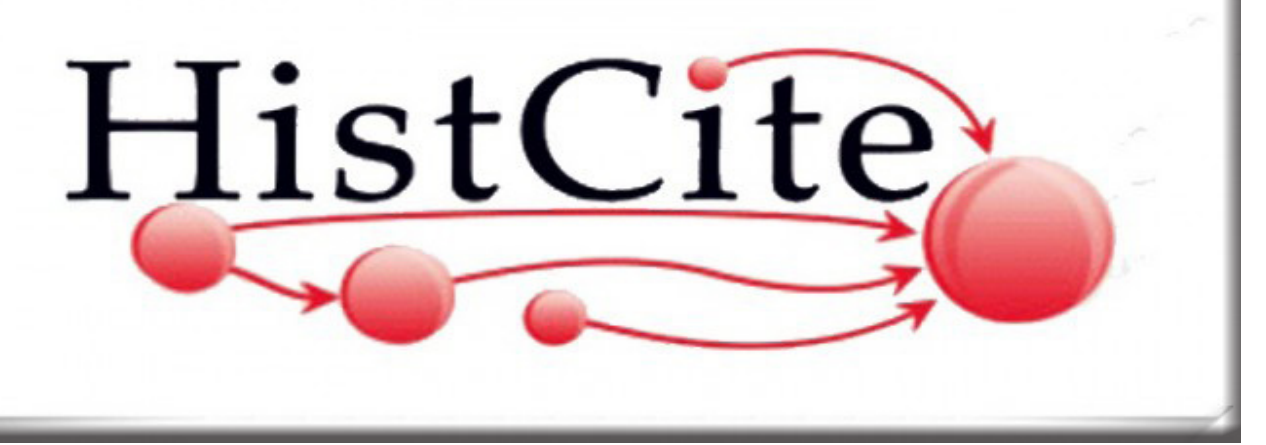

## **عملکردهای اساسی نرمافزار**

## y **رتبهبندی مدارکی از یک حوزه علمی:**

بهوســیله ارجاعات اســتناد شــده محلی )LCR)، تعداد ارجاعات استناد شده )NCR)، تعداد استناد جهانی )GCS)، تعداد استناد محلی )LCS)، لیست الفبایی بر اساس عنوان، نام نویسنده، نام مجله و تاریخ انتشار

#### y **رتبهبندی مجالت یک حوزه علمی:**

بهوســیله تعداد مدارک در یک حوزه موضوعی (PUBS)، تعداد کل اســتناد جهانی )TGCS)، تعداد کل استناد جهانی در یک سال، تعداد کل استناد محلی )TLCS)، تعداد کل استناد محلی در هرسال، ترتیب الفبایی نام مجالت.

## y **رتبهبندی نویسندگان یک حوزه علمی:**

بهوســیله تعداد مدارک در دامنه موضوعــی (PUBS)، تعداد کل اســتناد جهانی )TGCS)، تعداد کل استناد جهانی در هر سال، تعداد کل استناد محلی )TLCS)، تعداد کل استناد محلی در هرسال، تعداد کل ارجاعات استناد شده )TLCR)، کل ارجاعات استناد شده در ابتدا و انتهای مجموعه، ترتیب الفبایی نام نویسندگان

## y **رتبهبندی ارجاعات بیرونی:**

بر اســاس تعداد اســتناد محلی )LCS)، به ترتیب الفبایی عنوان، به ترتیب الفبایی نام نویسنده، به ترتیب الفبایی نام مجله، به ترتیب تاریخ انتشار

### y **رتبهبندی کلمات عنوان مدارک یک حوزه علمی:**

بر اســاس تعداد مدارک در یک دامنه موضوعی )PUBS)، میزان کل استناد جهانی مدارک، میزان کل استناد محلی مدارک، به ترتیب

الفبایی کلمات.

y **رتبهبندی سالها:**

رتبهبندی مقاالت یک حوزه علمی بر اســاس ســال، نوع مدرک، زبان، مؤسسه، کشور

- y **ماتریس استنادی )گرهها، ارجاعات محلی، استنادات محلی(**
	- y **عینی سازی ماتریس استنادی:**

هیســت ســایت به کاربر اجازه میدهد در لیســت مقاالت بازیابی شــده، مقاالت ویــژه را شخصیســازی کند که شــامل نمایشهای گرافیکی است و هیستوگراف نامیده میشود. بهطور معمول نقشههای تعریفشده بر اســاس پانزده الی بیســت مقاله برتر در یک مجموعه ترسیم میشود که دارای باالترین تأثیر استنادی در موضوع یا بیشترین تعداد محلی یا جهانی هستند )وبگاه گارفیلد(.

## **جستجوی هیست سایت**

هیســت سایت شــامل یک موتور جســتجو اســت که جستجوی منابــع اطالعاتــی موردنیاز کاربر را انجــام میدهد. در ایــن نرمافزار با یک کلیک بر روی کلمه عنوان، نویســنده، یا نام نشــریه لیستی از رکوردهای حاوی آن اصطالح جستجو مشاهده میشود. یک کاربر میتواند زیرمجموعهای از رکوردها را با اضافه نمودن برچســبهایی بر اساس نام کاربر ذخیره کند. زیرمجموعه رکوردها میتواند بهمنظور تحلیلهای بیشتر از مجموعه استخراج شود.

#### **ویرایش در هیست سایت**

هیســت سایت چندین ویژگی ویرایشــی را در نظر گرفته است که این ویرایش دادهها مجموعه را آســان نماید. امکان ویرایش همزمان

رکوردهای چندگانه بهمنظور یکدســت کردن متغیرهای امالیی در نــام نویســندگان، آدرسها یا منابع اســتناد وجــود دارد. این ویژگی از این جهت مفید است که یک کاربر می تواند کتابها یا انواع دیگر ســند که در پایگاه وب آو ساینس نمایه نشدهاند را به مجموعه اضافه نمایند

#### **گروههای استفادهکننده**

طیف گســتردهای از کاربــران از قبیل پژوهشــگران، مدیران پژوهشــی، کتابداران، مورخان، ویراســتاران مجالت، ناشران و کــه به تجزیهوتحلیل متون علمی مختلف نیازمندند، از جمله … مخاطبان اصلی این نرمافزار میباشند. (صدیقی، ۱۳۹۰).

#### **پژوهشگران:** y

 برای محققانــی که بهطور مرتب مقالهای را منتشــر میکنند، استفاده از هیست ســایت میتواند در اضافه کردن ابعاد جدیدی به مقاالت روزانه آنها یا آمادهســازی یک مقاله مروری کمک نمایــد. البته برای پژوهشــگرانی کــه نگارش متــون علمی جز فعالیتهای روزمرهشــان نیســت، از طریق مرور متون در هیست سایت میتوانند بر تنبلی خود غلبه کنند.

### **روزنامهنگاران علمی:**  y

هیست سایت میتواند آشنایی آنها را در یک موضوع جدید وابسته به مأموریتشان سرعت ببخشد.

#### **مورخان علم:** y

هیســتوگرافها و آمارهای ایجادشده توسط هیست سایت در درک بهتر توســعه و وضعیت حوزههای پژوهشــی مورخان علم کمک می نماید.

#### **سردبیران نشریات:**  y

ســردبیر یک نشــریه میتوانند یک کتابشناســی از خروجی مقاالت نشــریهاش ایجاد کند و ســپس بهطور دســتی آن را در هیســت سایت وارد نماید تا مورد تجزیهوتحلیل قرار گیرد. نتایج هیســتوگرافها و آمارهای ارائهشده میتواند به درک بهتری از نقش نشریه در یک زمینه موضوعی منجر شود تا در نهایت باعث تقویت آن گردد.

#### **کتابداران:** y

 اگــر یک کتابدار جســتجویی را برای کاربــری انجام دهد و نتایج آن را از طریق هیســت سایت تحلیل کند، ارزشافزودهای برای جستجوی انجامشده خواهد بود. حتی اگر کاربران خودشان جستجوهایشــان را انجام میدهند کتابداران میتوانند استفاده از نرمافزار هیســت ســایت را بهعنوان راهی برای درک بهتر نتایج جستجویشان پیشنهاد نمایند.

### **مدیران پژوهشی:**  y

کتابشناســی مقاالت تولیدشــده توســط یک واحد پژوهشی میتواند بهطور دســتی وارد شــود و توسط هیست سایت تحلیل گردد. نتایج داده میتواند بــرای ارزیابی کمی و کیفی عملکرد واحد پژوهشی مفید باشد.

## منبع: صدیقی، مهری. (۱۳۹۰). معرفی نرم افزار تحلیل استنادی هیست سایت. خبرنامه علمسنجی، شماره ۱، بهار، ص ۸–۹<br>۲۰ تصویر کتابدار ۳۰۰ تصویر کتابدار 2.00 شماره 2.000 تصویر 2.000 تصویر 2.000 تصویر 2.000 تصویر 2.000 تصویر 2.000 تصویر 2.000 تصویر 2.000 تصویر 2.000 تصویر 2.000 تصویر 2.000 تصویر 2.00

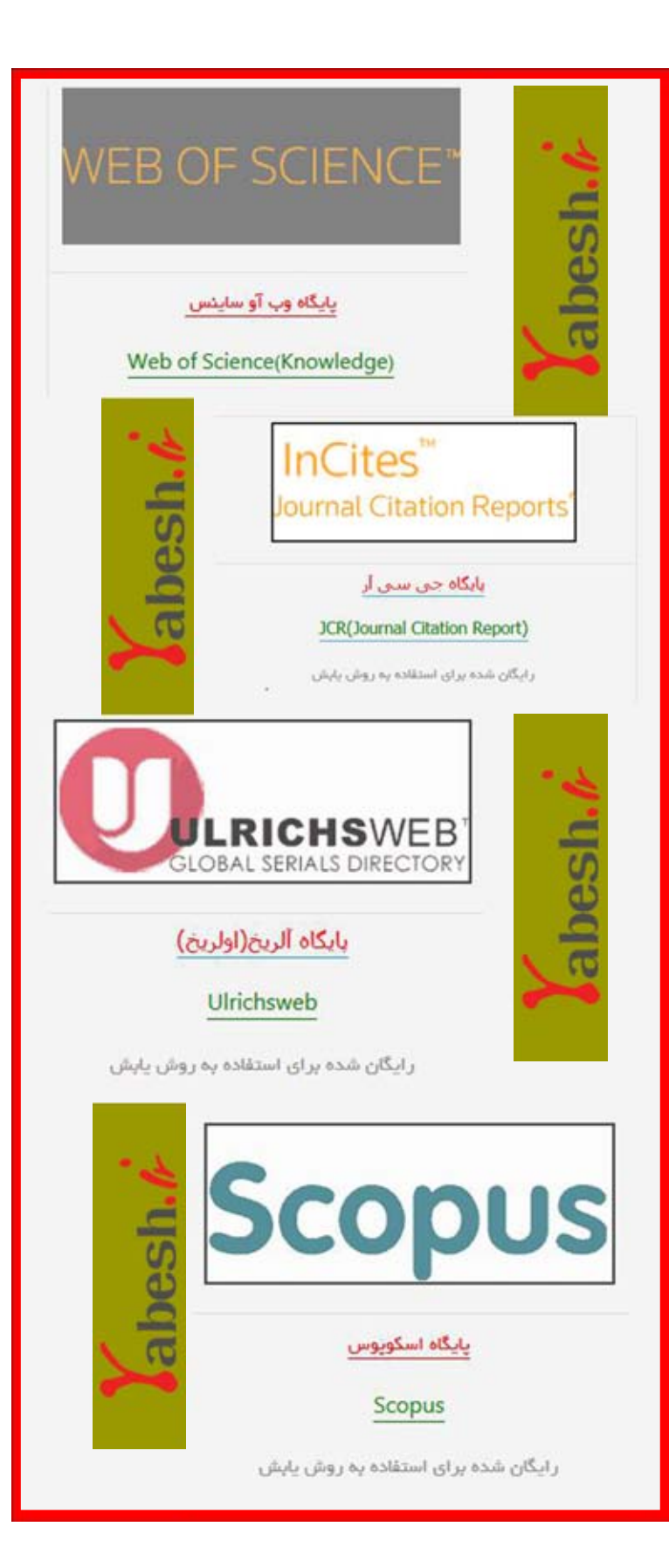

## **اپلیکیشن های ضروری در امور روزانه شما )بخش اول(**

y نویسنده : نازنین مؤمن زاده

كارشناسی ارشد علوم کتابداری و اطالع رسانی دانشگاه آزاد اسالمی واحد همدان

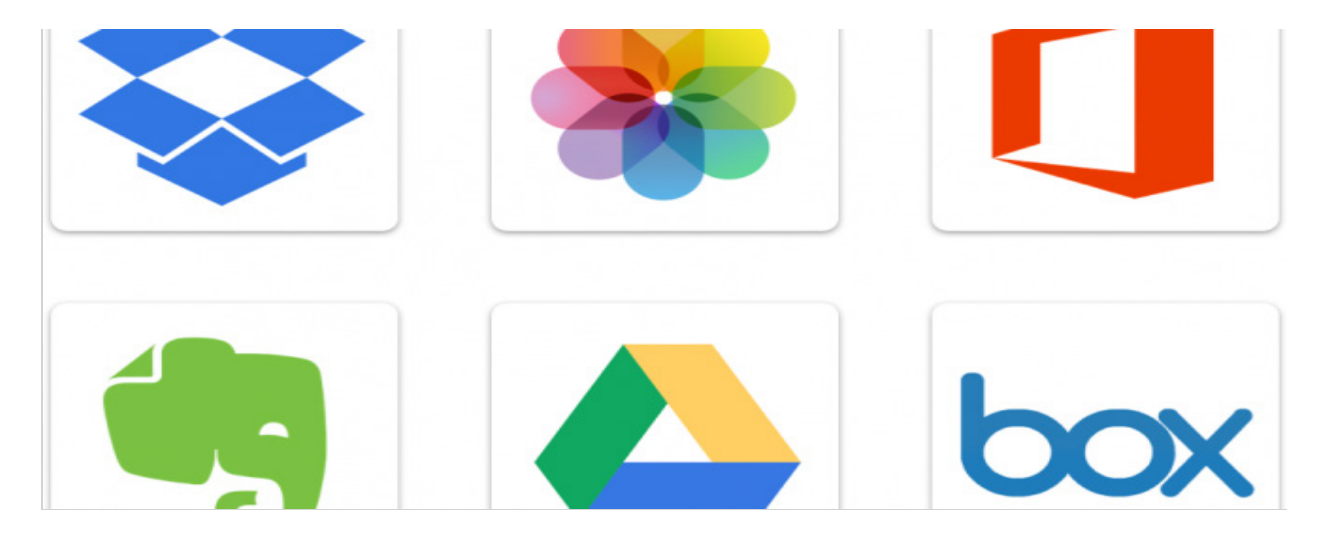

**ِ [ِور نُت](https://evernote.com/) )**[Evernote](https://evernote.com/)**)** y **ا**

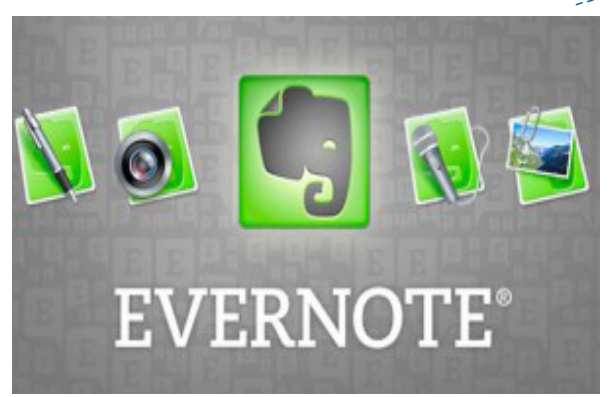

شــعار تجاری اِور نُت این است که «هر چیزی را به خاطر بسپارید» و اپلیکیشــن ها در گفتار خود صادقاند. اِور نُت یک اپلیکیشن چند پلتفرمی میباشــد که بــه برخی از ویژگیهای غنی اپلیکیشــن های نت یا اســتیکی شباهت دارد. شــما میتوانید توســط این اپلیکیشن یادداشــتهایی ایجاد نمایید، هر چیزی را از یادداشتهای کوچک گرفته تا یادآورهای لیست خرید خود، عکسها و فایلها و ... را در هرجایی ذخیره نمایید. میتوانید اطالعات خود را بهصورت برچسب ِِور نُت استفاده ایجاد نمایید، اما مجبور نیســتید تا از تابع جســتجوی ا نمایید، این تابع میتواند کاراکترهای نوری را تشــخیص دهد، حتی میتواند کلمات را بهســرعت و با دقت در تصاویــر بیابد، میتوانید ِِور نُــت ذخیره نمایید و یادداشــتها یا دفترچههای همهچیــز را در ا یادداشــت را با هرکسی که دوســت دارید به اشتراک بگذارید. این اپلیکیشــن مانند یک مغز خارجی میباشــد که میتوانید هر چیزی

را کــه میخواهید فراموش نکنید را بر روی آن بچســبانید. میتوانید از اســکنر یا دوربین تلفن همراه و اســکنرIt-Post برای اسکن سند استفاده کنید و اِور نُت متن و فایلهای PDF را توسط کاراکترهای نوری در تصاویر تشــخیص میدهد، این بدان معناست که میتوانید محتوای اسنادی را که اســکن نمودهاید را جستجو نمایید. با اِوِر نُت حتــی میتواند یادآورهــا را نیز اجرا نماید، بنابرایــن میتوانید آن را بهگونــهای تنظیــم نمایید که اول هر ماه چکلیســت گزارش ماهانه را در منوی پاپ آپ به شــما نشــان دهد. برای مثال، بخش بازاریابی HCTPL۱( کتابخانــه عمومی شــهر هانتینگتون( بــرای ذخیره هر ِِور نُت اســتفاده مینماید. اگر بخواهیم یادداشتها، نحوه چیزی از ا راهنمایی، چکلیستها، الگ ها، ایمیلهای مهم، رسیدها، مطالب مطبوعاتی، فرمهای بازاریابــی را نگهداریم، باید آنها را در اِور نُت ذخیره کنیم. بهاینترتیب هر شخص درتیم بازاریابی به این اطالعات دسترسی خواهد داشت کمی تواند در صورت نیاز از آن استفاده کند. با اســتفاده ازاِور نُت دیگر نیازی به کاغذ و تلاش برای ذخیره سریع اطلاعات نداریم. اِور نُت اپلیکیشن هایی برای ویندوز، مک، موبایل ِ/ تبلت iOS، اندروید، ویندوزفــون و بلکءبری ارائه میدهد. اِور نُت یک اپلیکیشــن »پرمیوم« میباشــد، این بدان معناست که یک نسخه رایگان از اپلیکیشــن وجود دارد که کارهای بسیاری انجام میدهد، اما نسخه پولی به شما اجازه آپلودهای ماهانه بیشتر، پشتیبانی آنالین، پشــتیبانی دارای تقدم از اپلیکیشــن و خدمات بیشتری ارائه میدهد. مایکروسافت وان نوت، اسپرینگ پدیا و اپلیکیشن های یادداشتهای پیش فرض در دســتگاههای موبایل از جمله اپلیکیشن های مشابه اِور نُت میباشند.

دانلود برای: [ویندوز،](https://evernote.com/download/get.php?file=Win) [آندروید](https://play.google.com/store/apps/details?id=com.evernote)، [iOS](https://itunes.apple.com/us/app/evernote/id281796108?mt=8)

**)**[Skitch](https://evernote.com/skitch)**( [اسکیچ](https://evernote.com/skitch)** y

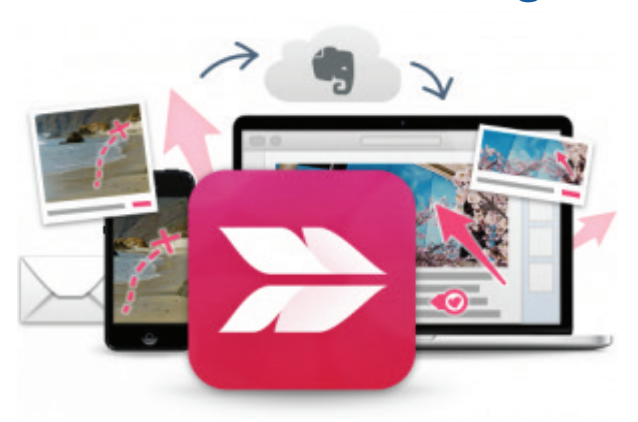

اگر همیشــه این احساس را داشــتهاید که برنامههای اسکرین شات ســنتی دردسر زیادی دارند، اپلیکیشن حاشــیه یابی تصویر در اسکیچ ِِور نُت همان چیزی اســت که منتظر آن بودید. آیا چیزی را مشــاهده ا نمودیــد که باعث جرقه ایده جدیدی در ذهنتان شــد؟ برای ثبت آنی آن از اســکیچ استفاده نمایید، آن را صرفا توسط یک سری ابزار ساده مشخص نمایید و آن را دریک لحظه ارسال نمایید. این اپلیکشن به شما اجازه میدهد تا بهسرعت و مستقیم توسط گوشی یا کامپیوترتان فلش و دایره بکشید، متنی اضافه کنید، مطالب حساس را محو کنید و غیره. مجبور نیســـتید تا برای از استفاده اســکیچ از اِور نُت استفاده کنید، اما اســکیچ را باید با اِور نُت همگام سازی۲ نماییدَ و اسکیچ در درون اِور نُت وجود دارد، بنابراین میتوانید بهراحتی تصاویر خود را بدون خروج از اپلیکیشن، حاشیهنویسی کنید. اسکیچ اپلیکیشنی سرگرمکننده است و استفاده از آن ساده میباشد. فقط آن را اجرا کنید، تصویر را بازکنید، حاشیهنویســی کنید و آن را ارســال نمایید. جینگ و فســت استون، اپلیکیشن های مشابه اسکیچ میباشند.

دانلود برای: [ویندوز](https://evernote.com/download/get.php?file=SkitchWindows)[، آندروید](https://play.google.com/store/apps/details?id=com.evernote.skitch&hl=en)، [iOS](https://itunes.apple.com/us/app/skitch-snap.-mark-up.-send./id490505997?mt=8)

**)**Dropbox**( [دراپباکس](https://www.dropbox.com/)** y

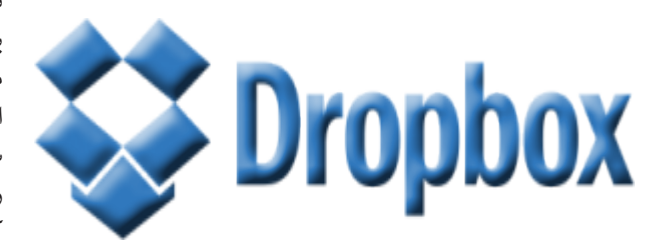

دراپباکس یک سرویس ذخیرهسازی رایگان مبتنی بر ابر میباشد که به شــما اجازه میدهد تا در هر نقطهای که هســتید، تصاویر، اسناد و ویدئوهــای خــود را ایجاد نمــوده و آنها را بهراحتی به اشــتراک بگذارید. بهعنوان یک اپلیکیشــن بر روی مرورگر وب یا دسکتاپ در دسترســتان میباشــد. دراپباکس ۲ گیگابایت فضای رایگان به شما میدهد، اما برای دریافت نسخه حرفهای باید آن را بهروزرسانی نمایید و برای دریافت ۲۰۰ گیگابایت فضا در ماه باید ۹٫۹۹ دالر یا برای ۵۰۰ گیگابایــت فضا ماهیانه مبلغ ۴۹٫۹۹ دالر پرداخــت نمایید. برای مثال،

گــروه بازاریابــی HCTPL از دراپ باکس برای به اشــتراکگذاری اســناد در گروهها و مکانهای متعدد، از جمله به اشتراکگذاری امور اعضای NIDL و کنسرســیوم کتــاب الکترونیک اســتفاده مینماید. گاهی اوقات از کتابخانه دور هســتید و به ســند یا تصویری نیاز دارید که در یکی از ســرورهای HCTPL ذخیرهشــده است. تا زمانی که به اینترنت دسترســی داریم، میتوانیم ســریعاً از یک همکار بخواهیم تا آن فایــل را در دراپباکس آپلود نماید و لینــک دانلود آن را با ما به اشــتراک بگــذارد و آن را بالفاصله در اختیار ما قــرار دهد. عالوه بر این، کنسرســیوم کتاب الکترونیک NIDL از دراپباکس برای حفظ بودجه، سفارشات، گزارشها، مجموعهها و تیتراژها و سایر اطالعات دائما بهروز شده اعضاء اســتفاده میiماید. علاوه بر این، دراپباکس برای به اشــتراکگذاری یا توزیع فایلهایی که حجمشان برای ایمیل باالســت، در میان اعضا اســتفاده مینماید. اپلیکیشن های مشابه شامل ِ گوگل درایو، مایکروســافت وان درایو، اپل آی کلود، فیگ شــیر و ...میباشد.

دانلود برای: [ویندوز،](https://www.dropbox.com/downloading?os=win) [آندروید](https://play.google.com/store/apps/details?id=com.dropbox.android&hl=en)، [iOS](https://itunes.apple.com/us/app/dropbox/id327630330?mt=8)، [بلک بری](https://appworld.blackberry.com/webstore/content/22048901/?countrycode=IR&lang=en)، [ویندوز فون](https://www.microsoft.com/en-us/store/apps/dropbox/9wzdncrfj0pk)، [تبلت های](https://www.microsoft.com/en-us/store/apps/dropbox/9wzdncrfj0pk) [ویندوزی،](https://www.microsoft.com/en-us/store/apps/dropbox/9wzdncrfj0pk) [کیندل فایر](https://dl.dropboxusercontent.com/u/6993309/Dropbox.apk)

**)**[Trello](https://trello.com/)**( [ترلو](https://trello.com/)** y

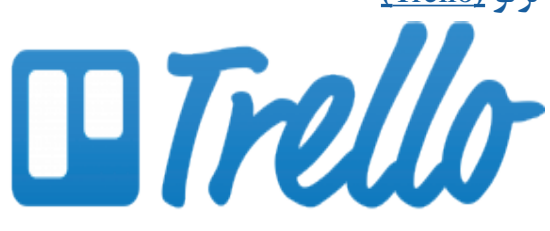

ترلو اپلیکیشن مدیریت طرح و اطالعات وب میباشد. یادآور ارسال یادداشــتها یا کارتهای شــاخص میباشد و به شــما اجازه میدهد فهرســت کارهایتان را توسط کارت بر بُرِد آن بنویسید. شما میتوانید به شیوهای بســیار انعطافپذیر، از این اپلیکیشــن برای ردیابی مراحل موردنیاز برای تکمیل یک پروژه، ایجاد یک جدول زمانی از رویدادها و وظایــف، آپلود اســناد و تصاویر پشــتیبان و همچنین ســازماندهی فهرستهای مختلف استفاده کنید. برای مثال، گروه بازاریابی HCTPL برای ردیابی جدول زمانی بازاریابی و همچنین وظایف روزمره استفاده می کند. آنها بر روی جدول زمانی یک برد دارند که روی آن فهرستی از وقایع مرتبشده برحسب زمان را با ضرب العجل آن قرار میدهند. ســپس هر فهرست شامل وظایف موردنیاز برای تکمیل بازاریابی یک .<br>رویداد میباشد. آنها به هر کس که مسئول تکمیل وظایف است یک کارت و همچنین تاریخ و چکلیســت اختصاص میدهند. همچنین، فرمهای بازاریابی را نیز پیوست میکنند تا بخشها کارتها را پر کنند، ســپس اطالعات موردنظر در مورد رویداد، تنهــا با یک کلیک کنار میرود. عملکرد یادآوری ترلو زمانی به اعضای گروه ایمیل میشــود که مهلت انجام آن نزدیک اســت. اپلیکیشــن های مشابه: آسانا، بیس کمپ، شــیرپوینت، اپلیکیشــن های کاری مانند واندر لیســت، انی دو، ریمایندر و گوگل تسک.

دانلود برای: [آندروید،](https://play.google.com/store/apps/details?id=com.trello) i<u>OS</u>، [کیندل فایر](http://www.amazon.com/gp/mas/dl/android?p=com.trello)

**)**Google Drive**( [درایو گوگل](https://www.google.com/drive)** y

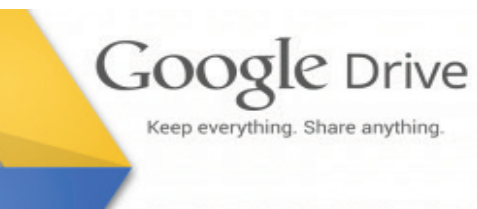

F ⊞ ■ ╘┢▟▀▛

گوگل درایو به شــما امکان ذخیرهســازی و دسترســی به فایلها در هــر نقطه بر روی وب، بر روی هارددیســک یا گوگل داکس و غیره را میدهد. گوگل شیتز و اسالیدز اپلیکیشن هایی میباشند که دارای قدرت بهرهوری هســتند که به شــما اجازه ایجاد، همکاری و ذخیره اســناد در گوگل درایو آنالیــن را میدهد. همه این امکانات رایگان میباشند. اشــتراکگذاری فایل هاو فولدرها: شما میتوانید بهســرعت دیگران را به مشاهده، دانلود و همکاری بر روی فایلهای موردنظرتــان دعوت نمایید بــرای این کار نیازی بــه ضمیمه ایمیل ندارید. ذخیرهســازی ۱۵ گیگابایت اول در گوگل درایو، جیمیل و گــوگل پالس فوتوز رایگان میباشــد. هنگامیکه گوگل درایوتان افزایش یافــت، برای ذخیــره ۱۰۰ مگابایت بعدی بایــد ماهانه مبلغ ۱٫۹۹ دالر پرداخــت نمایید. اپلیکیشــن های مشــابه: دراپباکس، مایکروسافت اسکای درایو

دانلــود بــرای: [ویندوز،](https://tools.google.com/dlpage/drive/thankyou.html?hl=en) [آندرویــد](https://play.google.com/store/apps/details?id=com.google.android.apps.docs)، [iOS](https://itunes.apple.com/en/app/google-drive/id507874739)، [گوگل کــروم](https://chrome.google.com/webstore/detail/google-drive/apdfllckaahabafndbhieahigkjlhalf)، [موزیال](https://addons.mozilla.org/en-US/firefox/addon/save-to-google-drive/) [فایرفاکس](https://addons.mozilla.org/en-US/firefox/addon/save-to-google-drive/)

**)**Office Online**( [آنالین آفیس](https://products.office.com/en-us/office-online/documents-spreadsheets-presentations-office-online)** y

## **n** Office Online

آفیس آنالین در صورتی یک انتخاب خوب میباشد که نیازهای شما به نرمافزار بهرهوری ساده باشد و برای ذخیره اسنادتان به فضای ذخیرهســازی ابــری بیش از ۷ گیگابایت نیاز نداشــته باشــید. صف فعلی آفیس آنالین شامل برنامههایی مشابه آفیس هوم و استیوندنت ۲۰۱۰ یا ۲۰۱۳ ُ خواهد بود: ورد، اکســل، پاورپوینت و وان نوت؛ اما اپلیکیشن های وب رایگان هستند؛ و آنها دارای ۷ گیگابایت فضای ذخیرهسازی اســکای درایو میباشــند. اگرچه این برنامهها از لحاظ فنی، اپلیکیشــن های وب میباشند اما مانند اپلیکیشن های دسکتاپ عمل مینمایند. اپلیکیشــن های آفیس آنالین از تراشــههای آشــنا اســتفاده می نمایند، بنابراین تا زمانی که ســندی را در اپلیکیشن وب ورد باز می کنید، مانند آن اســت که یک فایــل ورد را باز کردهاید. شــما میتوانید یک ســند آفیس را بدون تغییر فرمــت آن باز کرده، ویرایش نمــوده و ذخیره کنید. عالوه بر ایــن، آفیس آنالین بهطور همزمان از ویرایش پشتیبانی مینماید. اگر سندی را در حساب اسکای

درایو خود با کســی به اشــتراک بگذارید، هر شخص با ویرایش مجوزها میتواند بهطور همزمان بر روی آن کار کند و تغییرات ایجادشده توسط شما در زمان واقعی مشخص میشود. اپلیکیشن های مشابه: گوگل درایو و گوگل داکس

## **)**[Office](https://login.microsoftonline.com/) **365( ۳۶۵ [آفیس](https://login.microsoftonline.com/)** y

## Office 365

آفیس ۳۶۵ نســخه اشــتراکی (پولی) از مجموعه کامــل نرمافزار آفیس ۲۰۱۳ میباشــد کــه میتوانید با پرداخت ماهیانــه ۱۰ دالر یا ســاالنه ۱۰۰ دالر آن را بر روی پنج دســتگاه نصــب نمایید. ویژگی مبتنــی بر ابر و پیام آنی به آن اضافه شــده و مشــترکان بهطور مداوم نســخه آفیس شامل آخرین نســخه ورد، اکســل، پاورپوینت، اوت لــوک، وان نوت، پابلیشــر و اکســس موجود بــر روی کامپیوتر را بهروزرســانی مینمایند. این برنامه با وینــدوز ۷ و ۸ در حال اجرا در کامپیوتر شخصیتان و مکینتاش در حال اجرا بر روی سیستمعامل او اس ایکس ۱۰/۶ (OS X %۱۰٫۶ ) یا بالاتر ســازگار است (تنها آخرین نســخه ورد، اکســل، پاورپوینت و برنامههای اوت لوک در دسترس کاربران مک قرار دارد – آفیس ۳۶۵ بر روی سیستمعامل مک شامل وان نوت، پابلیشر یا اکسس نمی باشد.) البته، شما می توانید بهراحتی و بهصورت رایگان از اپلیکیشن های آفیس وب، گوگل داکس یا اپن آفیس اســتفاده کنید و به سند اصلی، صفحه گسترده و ویرایش متن دست پیدا کنید؛ اما اگر قصد دارید تا به ویژگیها و تغییرپذیریهای بیشتری دســت یابید، آفیس ۳۶۵ میتواند انتخاب مناسبی برای شما باشــد. اتصال ابری: هنگامی که یک سند را ذخیره می کنید، این سند بهطور همزمان در اسکای درایو و در هارددیسک کامپیوتر نیز ذخیره میشــود. مهم نیست که شــما در کدام منبع به این سند دستیافتید، آخرین نسخه آن را موجود اســت. عالوه بر این، آفیس ۳۶۵ فضای ذخیرهسازیای بیش از اســکای درایو۲۰- گیگابایت دارد. Office Demand on یکی از قابلیتهای آفیس ۳۶۵ میباشــد که به شــما این امکان را میدهد تا در کامپیوترهای با سیســتمعامل ویندوز ۷ یا ویندوز ۸ از آفیس اســتفاده کنید و ایــن قابلیت برای نصب محدود به پنج دســتگاه نمیشود. بهعنوانمثال، اگر بر روی کامپیوتر شخص دیگری مشــغول به کار هســتید، باز هم میتوانید به آفیس دسترسی داشته باشید. هنگامی که در Office.com وارد حساب مایکروسافت خود میشوید، مایکروسافت نسخهای از آفیس را از ابر در کامپیوتر پردازش مینماید و شــما میتوانید کار خــود را در ابر ذخیره کنید. وقتیکه مدتزمان انجام کارتان تمام شد، این نسخه ناپدید میشود و تمام مســیرها موجود حذف میشوند. اپلیکیشن های مشابه: شامل گــوگل داکس، اپلیکیشــن های تجــاری گوگل، اپــن آفیس هیچ گزینهای مبتنی بر ابر نمیباشد.

## [ATracker](http://www.wonderapps.se/atracker/) Lite/ATracker Pro  $\bullet$

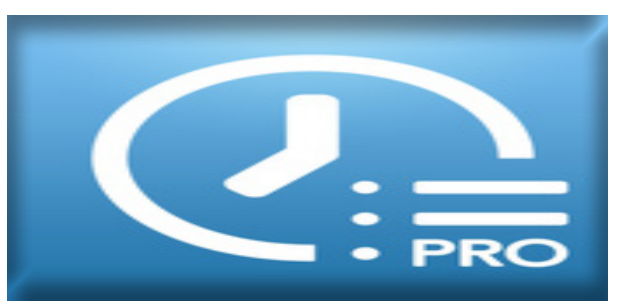

یک قابلیت قدرتمند در اپلیکیشــن ردیابی زمان میباشد که به شما اجازه مدیریت و نظارت فعال بر کارهای مختلف بر روی گوشــیتان را میدهــد، دارای قابلیت ضربه بر روی شــروع/ توقف ردیابی زمان، تنظیماتی با حداقل ســایز و رابط کاربری ً کامال قابل تنظیم میباشــد. شــما میتوانید یکی از سه وظیفه از پیش تعریف شده را انتخاب کنید یا تعداد نامحدودی از نســخههای آزمایشی رایگان را به این اپلیکیشن اضافه کنید و سپس اطالعات نمایش دادهشده را بر روی در تقویم این اپلیکیشن یا بر روی نمودارهای مختلفی مشاهده نمایید که زمان صرف شده در این اپلیکشن را نمایش می دهد. هنگامی که آن را باز می کنید، میتوانید یک آموزش بســیار کوچک و ساده از دکمههای مختلف و گزینههای پیش رویتان بر روی صفحهنمایش داشته باشد. میتوانید در هر زمانی که خواســتید بر روی هر تسکی که عالقه دارید ضربه بزنید. بازی، خانهداری، یا ســالن ورزش و تایمر شروع به کار خواهد کرد. با ضربــه مجدد بر آن تایمر متوقف خواهد شــد. عالوه بر این، میتوانید دو کار را بهطور همزمان ردیابی نمایید. میتوانید وظایف جدید را در آیتمهای منوی حاضر در پایین صفحهنمایش اضافه کنید، تقویم خود را باز کنید یا پای چارت و ســایر آمارها در مورد زمان صرف شده را بررسی نمایید. عالوه بر این، به شما اجازه میدهد تا یادداشتهایی در مــورد کاری که میخواهید انجام دهید را در آن وارد کنید. میتوانید در این برنامه گزارش هایی را ببینید که نشان می دهد در یک روز، هفته، ماه یا یک محدوده تاریخی مشخص چه میزان از وقتتان را صرف انجام وظایف نمودید. این یک اپلیکیشن عالی برای نشان دادن کارهایی ست که در طول یک روز انجام دادهاید. هاروســت و تاگل جزء ایلیکیشن های مشابه میباشند.

 $iOS:$  $iOS:$ دانلو د بر ای

پانویس:

Huntington City-Township Public Library -1 Synchronization -2

منبع: این مطلب ترجمه بخشی از مقاله با این عنوان است: [Librarian 2.0: "APP"lying Technology to Your Everyday](http://www.huntingtonpub.lib.in.us/wp-content/uploads/2014/04/Librarian-2.0-APPlying-Technology.pdf) **[Workflow](http://www.huntingtonpub.lib.in.us/wp-content/uploads/2014/04/Librarian-2.0-APPlying-Technology.pdf)** 

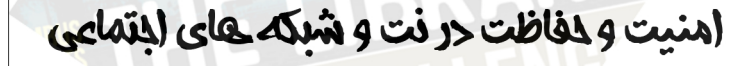

 روش هاي هك شخصي فرآيندهاي عبور و مرور اطلاعات جانشيني مجازي هك رمز عبور هك session هك كامپيوتر شخصي هك موبايل هك اطلاعات هك ايميل هك وب سايت هك شبكه هاي اجتماعي نرم افزارهاي كرك شده انتخاب رمزهاي عبور الگوريتم هاي رمزنگاري ايمني در نقل و انتقالات مالي ايمني در شبكه هاي اجتماعي نقش سيستم عامل ها نقش نرم افزارهاي محافظ توصيه هاي كليدي بازدارنده هاي قانوني

زمان برگزاری: ۱۸ آبان ماه ۱۹۳۴ ساعت: ١٧-١٣ جهت شرکت در کارگاه همایش با hamayesh.uilisa@gmail.com يا شماره تلفن ٩١٩٨٢٩٨٠٤۶٠ تماس حاصل فرماييد.

## **رسانههای اجتماعی و کتاب )بخش دوم: تعریف(**

نده : عاطفه عبدی

اصطالح رســانههای اجتماعی به طیف وسیعی از خدمات مبتنی بر اینترنت و تلفن همراه اشاره میکند که به کاربران اجازه مبادالت آنالین، کمک به محتوای ایجاد شــده توسط کاربر، یا پیوســتن به جوامع آنالین را میدهد. در واقع رسانههای اجتماعی نمونههایی از وب ۲ هستند. ویژگی اصلی این رســانهها مشارکت کاربر در تولید محتواست؛ هرچند که گاهی مشارکت کاربر در تولید محتوا باعث درج و انتشار اخبار غیرموثق و نامعتبر در رسانههای اجتماعی میشود، اما در مجموع همکاری کاربر به وی احساس هویت و استقالل فکری میبخشد )صفوی،  $(149)$ 

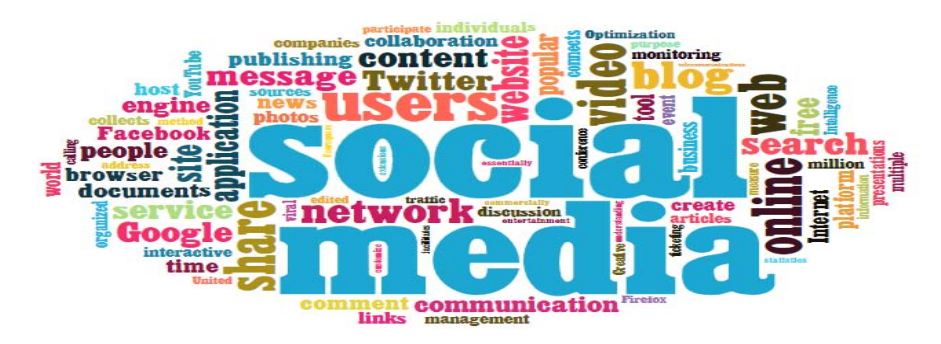

رسانههای اجتماعی رسانههایی برای تعامل اجتماعی هستند که از تکنیکهای ارتباطی بسیار در دسترس و گسترشپذیر )scalable )استفاده میکنند. آندره کاپلن و مایکل هانلین رســانههای اجتماعی را این گونه تعریف میکنند: »گروهی از برنامههای کاربردی )applications ) مبتنی بر اینترنت هســتند که با اتکا به بنیانهای تکنولوژیک وب ۲، امکان ایجاد و تبادل محتوای تولیدشــده بوســیله کاربران را می دهند.» رسانههای اجتماعی در تجارت ممکن است به عنوان »رسانههای تولیدشده بوسیله مصرفکننده )CGM » )توصیف کنند. یک رشته مشترک که همه این تعریفها را به هم میپیوندد، آمیزه تکنولوژی و تعامل اجتماعی برای خلق جمعی ارزش است. )همشهری آنالین، ۳۰ اردیبهشت ۱۳۹۰(.

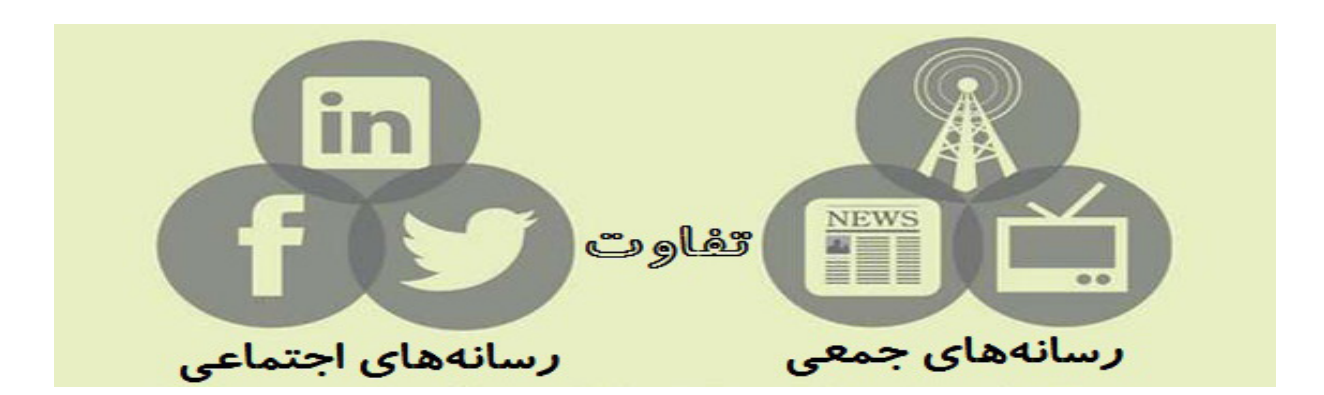

رادیو، تلویزیون، مجالت و... گونهای از رسانههای جمعی هستند، اما رسانههای جمعی و رسانههای اجتماعی دو مقوله متمایز از یکدیگر میباشــند. در واقع رســانهها در حال گذار از مرحله رسانههای جمعی به رسانههای اجتماعی هستند؛ لذا نمیتوان آنها را معادل و مترادف با یکدیگر به کار برد )صفوی، ۱۳۹۲(.

رسانههای اجتماعی در مقایسه با رسانههای جمعی از نظر جذب مخاطب رشد بیشتری دارند و این رشد کامال صعودی است. در حالی که این روند در رسانههای جمعی سیر نزولی دارد و به مرور تاثیرگذاری رسانههای اجتماعی نسبت به رسانههای جمعی بیشتر میشود. )افتاده، ۱۳۸۹(.

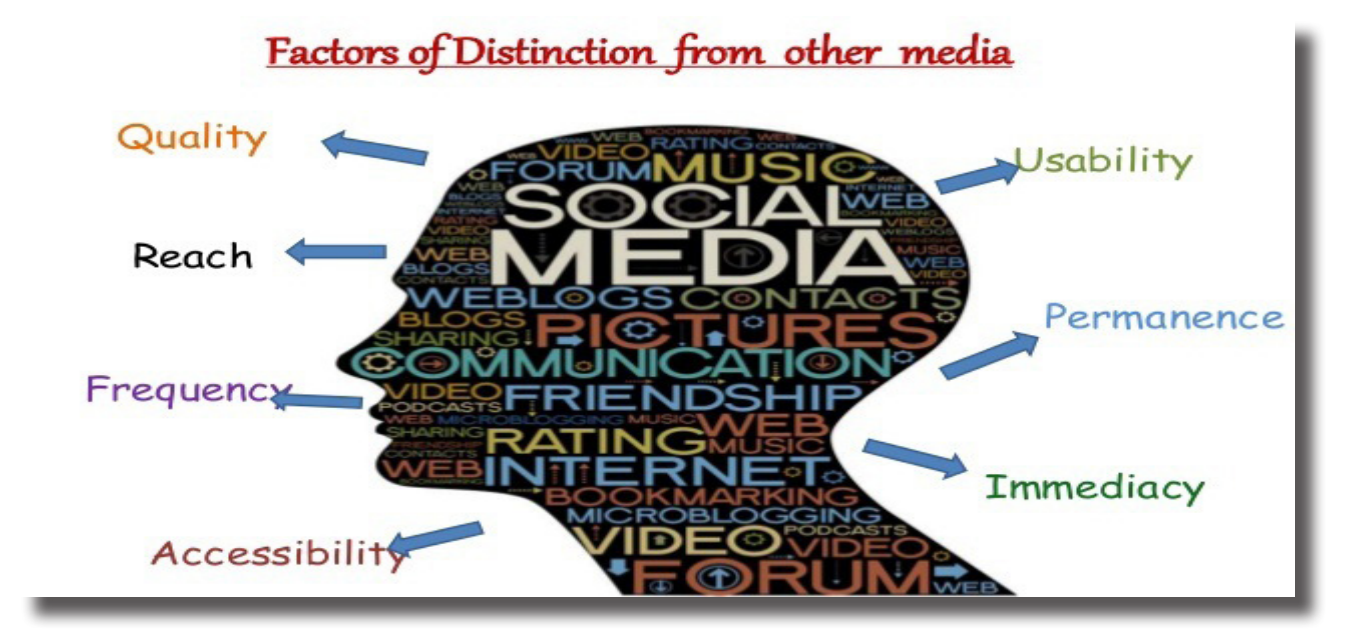

برخی از مشخصاتی که به توصیف تفاوتهای رسانههای اجتماعی و رسانههای صنعتی )جمعی یا سنتی( کمک میکنند، به این قرارند: -1 **دامنه دسترســی )Reach):** تکنولوژی رسانههای اجتماعی و رســانههای صنعتی هر دو امکان گسترش دسترسی را فراهم میکنند و میتوانند به مخاطبانی جهانی دست یابند. اما رسانههای صنعتی به طور شاخص از یک شبکه سازمانی متمرکز برای سازماندهی، تولید، و انتشار اســتفاده میکنند، در حالیکه رســانههای اجتماعی ذاتا تمرکززداییشدهتر و کمتر سلسله مراتبی هستند و با نقاط متعدد تولید و مصرف مشخص مے شوند.

-2 **قابلیت دسترســی)Accessibility):**وسایل تولید برای رسانههای صنعتی به طور معمول در اختیار دولت و یا شرکتهای خصوصی هستند؛ رسانههای اجتماعی به طور رایگان یا با هزینه ناچیز در دسترس عموم مردم هستند.

-3 **سهولت استفاده )Usability):** تولید رســانههای صنعتی به طور معمول نیاز به مهارتها و آموزش اختصاصی دارد. در مقابل، اغلب تولیدات رســانههای اجتماعی، به مهارتها و آموزش اختصاصی نیاز ندارد یا تنها به تجدید برداشــتی از مهارتهای موجود نیاز دارند؛ از لحاظ نظری هر کسی با دسترسی به اینترنت می تواند وسایل تولید رسانههای اجتماعی را به کار بیندازد.

-4 **ارتباط فوری )Immediacy):** زمان تاخیری میان مواد ارتباطی تولید شــده در رســانههای صنعتی ممکن است طوالنی باشد )روزها، هفتهها یا حتی ماهها)، در حالیکه در رسانههای اجتماعی امکان پاسخهای تقریبا فوری وجود دارد؛ تنها مشارکت کنند گان تعیین کننده هر تاخیری در پاسخ هستند. با این حال رسانههای صنعتی شروع به اقتباس جنبههایی از تولید کردهاند که به طور معمول با ابزارهای رسانههای اجتماعی انجام میشود، بنابراین این ویژگی ممکن است در طول زمان جنبه متمایزکنندهاش میان این دو نوع رسانه را از دست بدهد.

-5 **استمرار )Permanence):** تولیــدات رسانههای صنعتی، هنگامی که ایجاد میشوند، دیگر قابل تغییر دادن نیست )زمانی که مقاله یک مجله چاپ و توزیع شــد، دیگر نمیتوان درآن تغییری ایجاد کرد)، در حالیکه تولیدات رســانههای اجتماعی را میتوان تقریبا به طور فوری با گذاشتن اظهار نظر یا ویراستاری تغییر داد. )همشهری آنالین، ۳۰ اردیبهشت ۱۳۹۰(.

منابع:

 افتاده، جواد )۱۳۸۹(. رسانههای اجتماعی و کتاب؛ بازگشت عموم و باز نشر کتاب. فصلنامه کتاب مهر، شماره ،۱ صص ۴۷٫-۳۴ صفوی، زینب )۱۳۹۲(. شبکه کتابخوانان حرفهای گامی به سوی ارتقای نهضت مطالعه مفید. فصلنامه کتاب مهر، شماره ،۱۰ صص ۹۱٫-۷۶ همشهری آنلاین، (۱۳۹۰). مفاهیم: رسانههای اجتماعی چیست؟. بازیابی شده در ۲۵ مهر ۱۳۹۴، از http://hamshahrionline.ir/details/135464

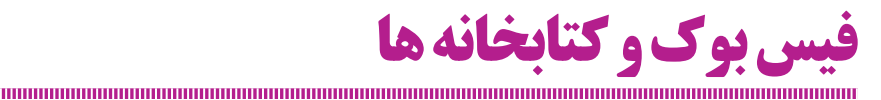

y نویسنده : شیرین زاهدی

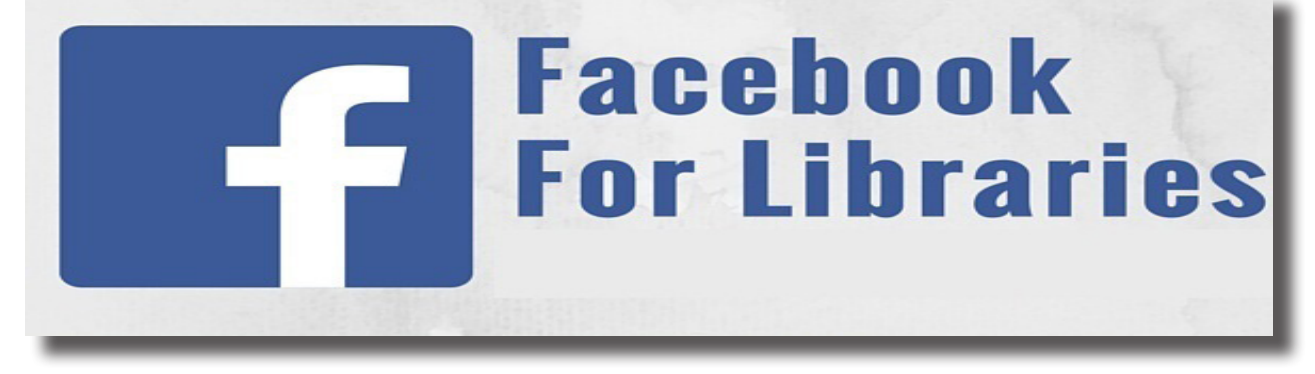

EIFL' (اطلاعــات الكترونيكي براي كتابخانه ها) يك ســازمان غیر انتفاعی بین المللی است که در سال ۱۹۹۹ بنیانگذاری شده و با هدف ایجاد دسترســی به اطالعات دیجیتالی در کشورهای در حال توســعه فعالیت می کند. این ســازمان در مشارکت با کتابخانه های بیش از ۶۰ کشــور در حال توسعه در آفریقا، آسیا، اروپا، آمریکای التین است. EIFL امکان دسترسی به دانش را برای آموزش، تحقیق و توســعه پایدار جامعه فراهم می سازد. رامی بیرد)Beard Romy) مدیر برنامه خدمات صدور مجوز سازمان EIFL،در مطلبی در وب ســایت این ســازمان، ایدهها و راهنماییهایی را بیان کرده که نشان می دهد کتابخانهها چگونه می توانند از فیس بوک در جهت پیشبرد اهدافشان استفاده کنند.

اســتفاده از فیسبوک میتوانــد راه مؤثری بــرای کتابخانههای دانشگاهی در ارتباط با کاربران خود باشد.

با گذاشــتن مطالب بــهروز، کتابخانهها میتواننــد کاربران را از برنامهها و خدمات خود آگاه ســازند. دانشــجویان را برای شرکت در دورههــای آمــوزش دعوت کنند، اطالعات کلــی درباره زمان کاری کتابخانــه بدهند، آنها را بــا منابع آنالین و چاپهای جدید آشنا سازند، جامعه دانشگاهی را در پیشرفتها و موفقیتهای جدید مطلع کنند، کاربران میتوانند با کامنت گذاشــتن زیر پستها یا به اشــتراکگذاری آنها دوســتان دیگر خود را نیز بهسوی کتابخانه بکشانند.

مــن از بعضــی از کتابخانهها که در اســتفاده از فیسبوک موفق هستند، درخواست کردم که تجارب و پیشنهادات خود را در مورد چگونگی استفاده از فیسبوک در اختیارم بگذارند.

 از فیسبوک اســتفاده کنیــد اگر در بین کاربــران از محبوبیت بیشتری برخوردار است:

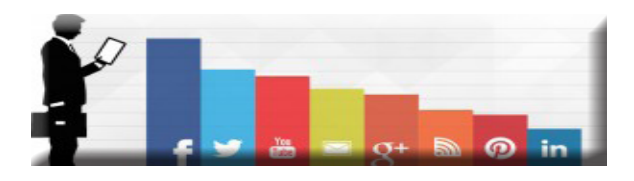

هنگامی که [کتابخانه دانشــگاه](https://www.facebook.com/ADAUniversityLibrary?ref=ts&fref=ts) <u>ADA</u> در جمهــوری آذربایجان تصمیم به استفاده از رسانههای اجتماعی گرفت؛ لیفات ابراهیموف و همکارانش انواع مختلف شــبکههای اجتماعی را مورد بررســی قرار دادند. ســپس بررســیها نشــان داد که فیسبوک در دانشگاه محبوبیت بیشتری دارد، آنها در اکتبر ۲۰۱۴ صفحه فیسبوک خود ۳۳۰۰ ً را ســاختند و امروزه صفحه فیسبوک کتابخانه ADA تقریبا الیک دارد. ابراهیموف از تأثیرات مثبتی که صفحه فیسبوکشان بر کتابخانه دارد اطمینان داشــت، باعث جذب تعداد افراد بیشــتری به کتابخانه شده اســت و که از منابع موجود بیشتر استفاده میکنند؛ و همچنین کتابهای تازهرسیده زودتر به امانت میرود.

بعضــی از کتابخانهها بیشــتر خواهــان اســتفاده از فیسبوک در مقایســه با ســایر شــبکههای اجتماعی بودند. اریــکا جاگیلو مدیر خدمات پژوهشی در کتابخانه دانشگاه گالسکو انگلستان میگوید: فیسبوک نقــش حیاتی در کمک به ما برای دســتیابی و ارتباط با کاربران دارد؛ و اولین انتخاب ما در میان شبکههای اجتماعی است؛ و در مهرومومهــای اخیر وابســتگی ما به آن بیشــتر شــد، همچنین در حال حاضر از وبالگها، توئیتر، اینســتاگرام و ... نیز اســتفاده میکنیم اما [صفحه فیسبوک کتابخانه دانشــگاه گالســکو](https://www.facebook.com/uofglibrary) بیش از ۷۰۰۰ الیک دارد.

y **کیفیت تعامل اهمیت دارد:**

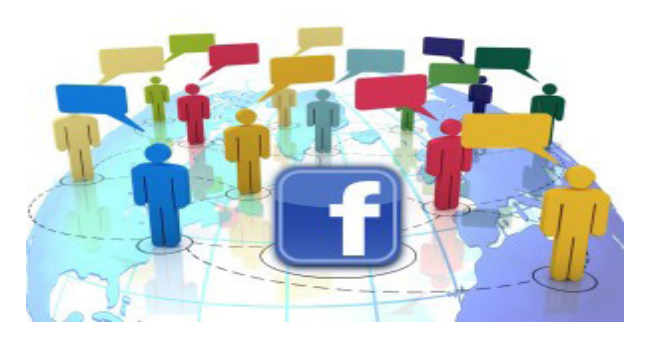

یکــی از راههــای اندازهگیــری کیفیت فیسبوک شــمارش تعداد الیک ها، اشــتراکگذاریها و نظرات در یک پســت اســت. کارل جفریز هماهنگکننده محتویات دیجیتالی [کتابخانه دانشگاه منچستر در](https://www.facebook.com/tuomlibrary) [انگلستان](https://www.facebook.com/tuomlibrary) میگوید درحالیکه شمارش این موارد اهمیت دارد، در نظر گرفتن کیفیت تعامل با کاربران کتابخانه نیز مهم اســت؛ و باید از خود این سؤالات پرسیده شود که (آیا ما با یک پرس وجو به شیوهای سریع و کارآمد رسیدهایم؟( آیا ما در مورد خدمات /محصوالت که کاربران در جایی دیگر نمی توانستند در مورد آن شناخت بیایند اطلاع دادهایم؟ درواقع هدف این است که بعد از انجام این موارد به یک تعامل معنادار با کاربران کتابخانه دستیابیم.

فیسبوک یک محیط تعاملی است کتابخانهها باید کاربران خود را با یک روش رسمی اما دوســتانه مخاطب قرار دهند و آنها را تشویق بــه ارتباط داشــتن با صفحه فیسبوک خود کننــد و همچنین از آنها بخواهند که مطالب را به اشتراک بگذارند و نظرات خود را بنویسند.

y **توصیههای الزم بــرای کتابدارانی کــه از فیسبوک استفاده میکنند:**

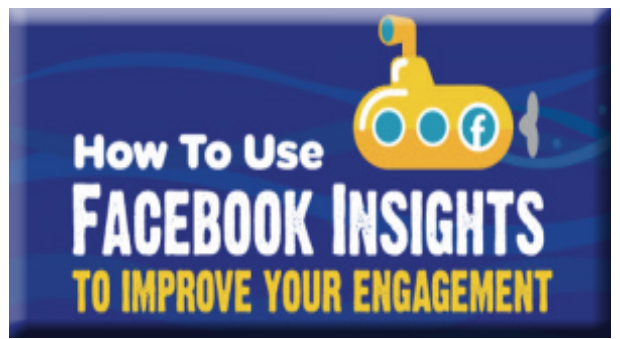

**-1 آزمودن:** اریکا جاگیلکو پیشنهاد میکند که کتابداران باید ابتدا یک حســاب شخصی بسازند و با آن به جاهای مختلف فیسبوک سر بزنند، حتی اگر در بار اول موفق نشــدید صبور باشــید چرا که با یک بار کلیک متوجه میشوید شبکههای اجتماعی چه ابزار قدرتمندی در زمینه برقراری ارتباط با جامعه کاربران خود هستند.

**-2 گروهی برای حمایت:** فلیکس راپ، کارشناس ارشد فناوری اطالعــات و ارتباطات در کتابخانه دانشــگاه نایروبی در کنیا پیشــنهاد میکند که اجازه دهید همــهٔ کارکنان کتابخانه و اعضای هیئتمدیره در پستها اظهارنظر داشته باشند و صفحه فیسبوک کتابخانه را فعال و پویا سازند.

**-3 بازاریابــی و عرضه صفحه فیسبوک:** میتوانید این کار را از طریق ایمیل و وبســایت خود و با توزیع [پوستر](http://www.eifl.net/resources/facebook-tips-libraries) و آگهی در کتابخانه انجام دهید. فلیکس راپ می گوید: در ابتدا هنگامی که ما شــروع بکار کردیم کارکنان و دانشــجویان را بــه الیک کردن صفحه و دعوت از دوستانشان تشــویق کردیم؛ که باعث شد [صفحه فیسبوک کتابخانه](https://www.facebook.com/pages/University-of-Nairobi-Library/265755873442721) [دانشگاه نایروبی](https://www.facebook.com/pages/University-of-Nairobi-Library/265755873442721) بیشتر از ۵۶۰۰ الیک داشته باشد.

-4 درگیــر کردن دانشــجویان: لیفات ابراهیموف معتقد اســت که اســتخدام یک دانشــجو بهصــورت پارهوقت بــرای کار در کتابخانه بهمنظور کمک به ارتقای صفحه فیسبوک کتابخانه الزم است. »عالوه

بر اشتراکگذاری اطالعات جدید، کتابخانه باید بداند که چه روندی در میان دانشجویان رایج است و اینکه دانشجویان به چه نوع اطالعاتی نیازمندند؛ بنابراین برای دانســتن این موارد شما نیازمند انتخاب از میان جامعه دانشجویی هستید که از نزدیک با شما در ارتباط باشد.

**-5 قاطع و شوخطبع باشید:** اریکا جاگیلکو توصیه میکند هنگام نوشتن پست باید قاطع باشید اما به مرور زمان وجود کمی طنز و شوخی الزم اســت، چون مردم تمایلی به تعامل و ارتباط با محتوا و پستهای خشک و جدی ندارند.

**-6 طرحریــزی برای محتــوای برنامه خــود در به حداکثر رساندن پیشرفت دانشجویان:** کارل جفریز پیشنهاد میکند که شما میتوانیــد از دانــش و یافتههای خود برای ســال تحصیلی در برنامهها و پســتهای فیسبوک در جهــت ترویج خدمــات و منابع کتابخانه میتوانید استفاده کنید، زمانی که فکر می کنید که آنها مفیّد خواهند شد. بهعنوانمثال، در طول تعطیالت دانشگاهی شما میتوانید اطالعاتی در مورد چگونگی دسترســی به منابع الکترونیکی ارســال کنید. یا در طــول امتحانات در مورد چگونگی پیدا کــردن یک کامپیوتر یا یک محل مناســب برای مطالعه مطلب بگذارید؛ و همچنین در جهت ایجاد انگیزه دانشجویان میتوانید کاربران را به شرکت در دورههای آموزشی کتابخانه دعوت کنید.

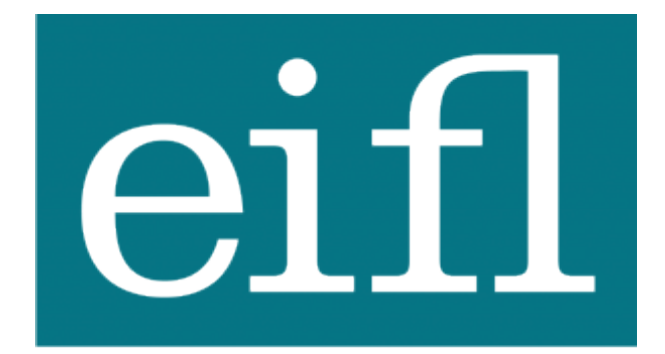

## knowledge without boundaries

به تازگی EIFL، دســتنامه ای شامل نکات [و راهنماییهای عملی به](http://www.eifl.net/resources/facebook-tips-libraries)  منظور اســتفاده کاربردی کتابخانهها از فیسبو<sup>کی</sup>، تدوین کرده و در سایت خود جهت دانلود گذاشته است. اطالعاتی در مورد نحوه شروع، ارسال پستها و بهروز نگهداشتن وضعیت صفحه، [الگو و پوستر برای](http://www.eifl.net/sites/default/files/yangon_-_draft_fb_poster_updated-2.pptx)  [ترویج فیسبوک در کتابخانه](http://www.eifl.net/sites/default/files/yangon_-_draft_fb_poster_updated-2.pptx) [و نمونه پســتهایی در فیسبوک برای](http://www.eifl.net/sites/default/files/sample_facebook_posts_for_eifl_resources_0.docx)  [ترویج منابع الکترونیکی.](http://www.eifl.net/sites/default/files/sample_facebook_posts_for_eifl_resources_0.docx) از صفحه فیسبوک [EIFL](https://www.facebook.com/eIFL.net) دیدن کنید.

> پانویس: Electronic Information for Libraries -1

منبع: این نوشته، ترجمه مطلبی با این عنوان است: [FACEBOOK FOR LIBRARIES: Ideas and tips for how librar](http://www.eifl.net/blogs/facebook-libraries)[ies can use Facebook](http://www.eifl.net/blogs/facebook-libraries)

## **معرفی پایگاه اطالعاتی Ebrary( بخش دوم(**

y نویسندگان : فرزانه حبیبی\*، امیر رمضانی

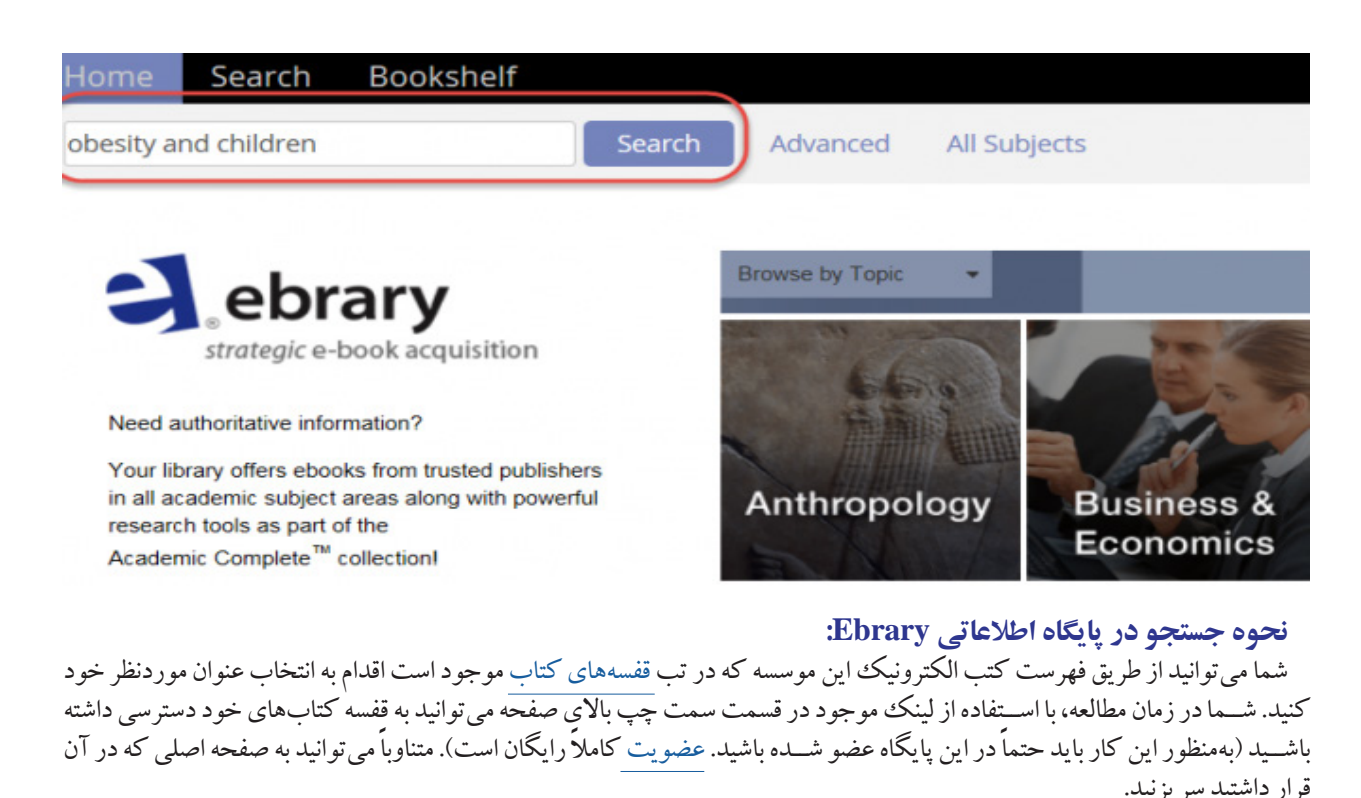

گزینه [جستجوی ساده](http://site.ebrary.com/lib/alltitles/home.action?force=1) <u>(Simple Search)</u> همواره در قسمتهای مختلف سایت در بالای صفحه قابل استفاده است؛ در این قسمت میتوان عبارتی را در تمامی فیلدها جستجو کرد، این نوع جستجوی گسترده تعداد نتایج بیشتری را در بر خواهد داشت. جستجوی ساده از طریق ثبت متادیتا برای تمام عناوین موجود انجام میشود.

برای جستجوی پیشرفته می توان مستقیما روی قسمت <u>[Search](http://site.ebrary.com/lib/alltitles/search.action?adv.x=1&p00=eball&f00=all)</u> در تب های بالای صفحه یا روی <u>[Advanced](http://site.ebrary.com/lib/alltitles/search.action?p00=eball&adv.x=1&tab=list)</u> در کنار باکس جستجوی ساده کلیک نمود. در این قســمت، جستجوی عبارت موردنظر در فیلدهای مشــخصی انجام میگیرد، این نوع جستجوی محدود نتایج کمتر ولی .<br>مرتبط تری را در بر خواهد داشت. جستجوی پیشرفته هم در این پایگاه مانند پایگاههای دیگر از یک قانون پیروی می کند و آن قانون هم قانون عملگرهای بولی است که با استفاده از آنها میتوان نتایج جستجو را محدود و بهینه کرد. انتخاب تمام مقولههای موجود در صفحه با کلیک کردن بر روی لینک انتخاب صفحه در نوار ابزار نتایج و اضافه کردن عناوین انتخابی به مجموعه برای مالحظه یا ارجاع صورت میگیرد.

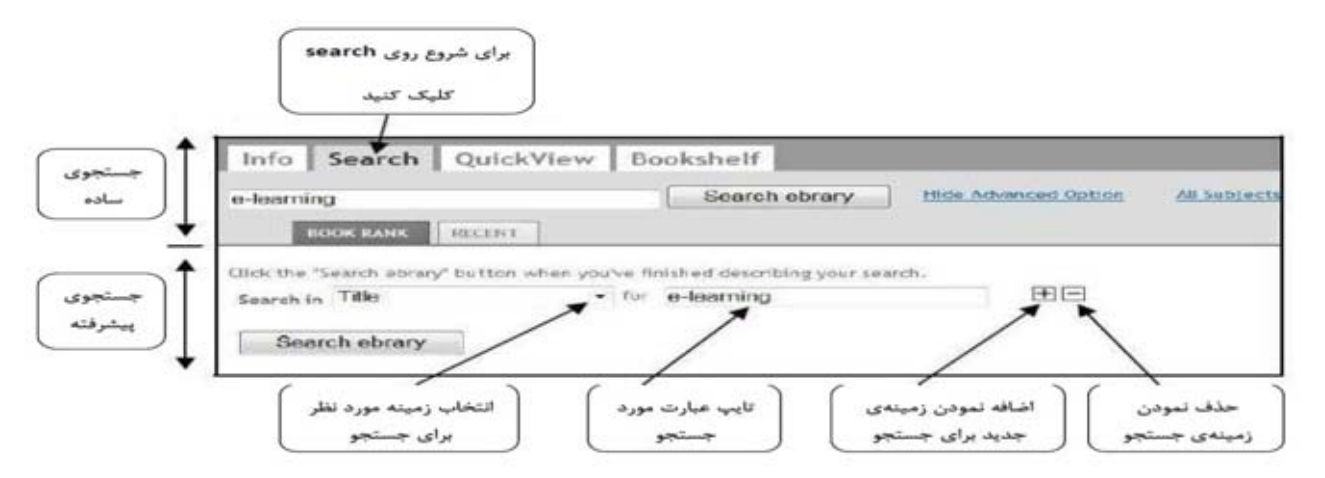

y نتایج جســتجو بر اســاس ارتباط موضوعی طبقهبندی میشــوند. میتوان از فیلترهای موجود در نوار ابزار باالی صفحه نتایج جستجو برای اصالح جســتجو اســتفاده کرد. بهمنظور گشودن یک کتاب الکترونیکی یا بر روی عنوان و یا بر روی لینک قرار دادهشده کلیک کنید. برای دسترسی به جزئیات صفحه روی عکس جلد کتاب کلیک کرده یا لینک جزئیات را مالحظه کنید. شما میتوانید چندین عنوان را بهصورت مجزا و با استفاده از گزینههای موجود در ذیل عکس جلد انتخاب کنید. همچنین می توان سابقه جستجوهای خود را ذخیره کنید و یا اطلاعات را بهصورت فایل اکسل در رایانه خود ذخیره کنید.

y نتایج مشاهدهشده بهصورت پیشفرض بر اساس درجه ارتباط با عبارت مورد جستجو )Relevance )مرتبشدهاند؛ اما میتوان نحوه نمایش نتایج را بر اساس تاریخ، ناشر، ... تنظیم نمود.

y در هنگام جســتجوی پیشــرفته، Ebrary بهصورت پیشفرض موضوعاتی را در ارتباط با عبارت مورد جستجو پیشنهاد میکند که میتوان جستجوی خود را به آن موضوعات محدود نمود.

y با استفاده از کلیدهای + و – میتوان فیلدهای جدیدی را به جستجوی خود اضافه کرده یا از آن حذف کرد.

y Ebrary پارامترهای جدیدی را برای جســتجو ارائه میدهد. عالوه بر جســتجو در فیلد مینه متن، عنوان، موضوع، نویسنده و ناشر؛ همچنین جستجو در فیلد شابک، شماره رده دیوئی، سال انتشار، نوع و زبان متن را نیز امکانپذیر میسازد.

y تمام جســتجوهای انجامشــده در طول آخرین دور ه اتصال به Ebrary قابل بازیابی میباشــند. این جستجوها در قسمت Recent ذخیره مے شوند.

y در قســمت Rank Chapter، از بین تمامی نتایج بهدســتآمده در جســتجو، ۱۵ فصلی که بیشترین ارتباط را با عبارت مورد جستجو دارند قابل مشاهده می باشند.

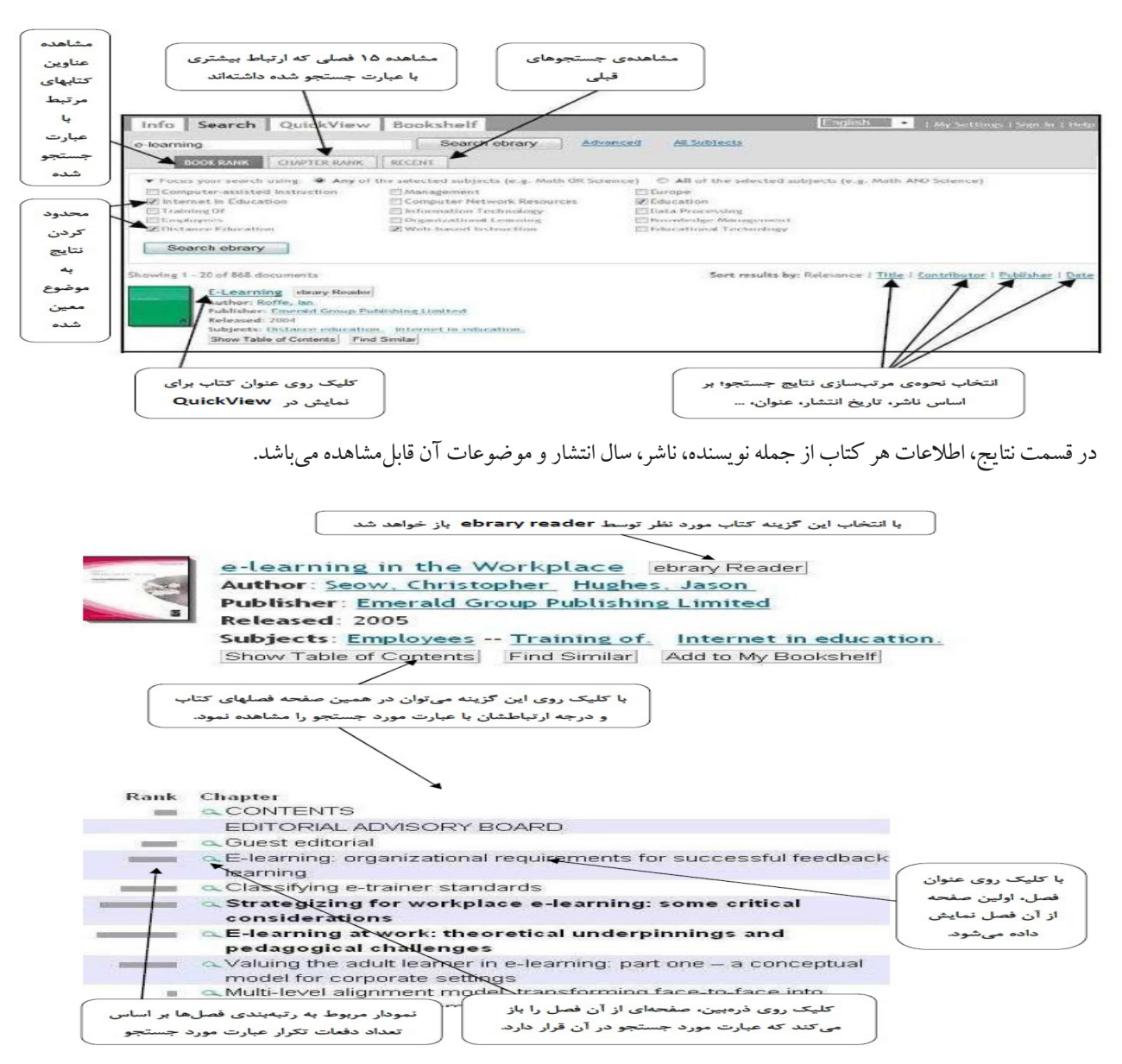

## **معرفی سایتMeddybemps**

**از سری سایتهای ارائه کننده Starters Story برای کودکان**

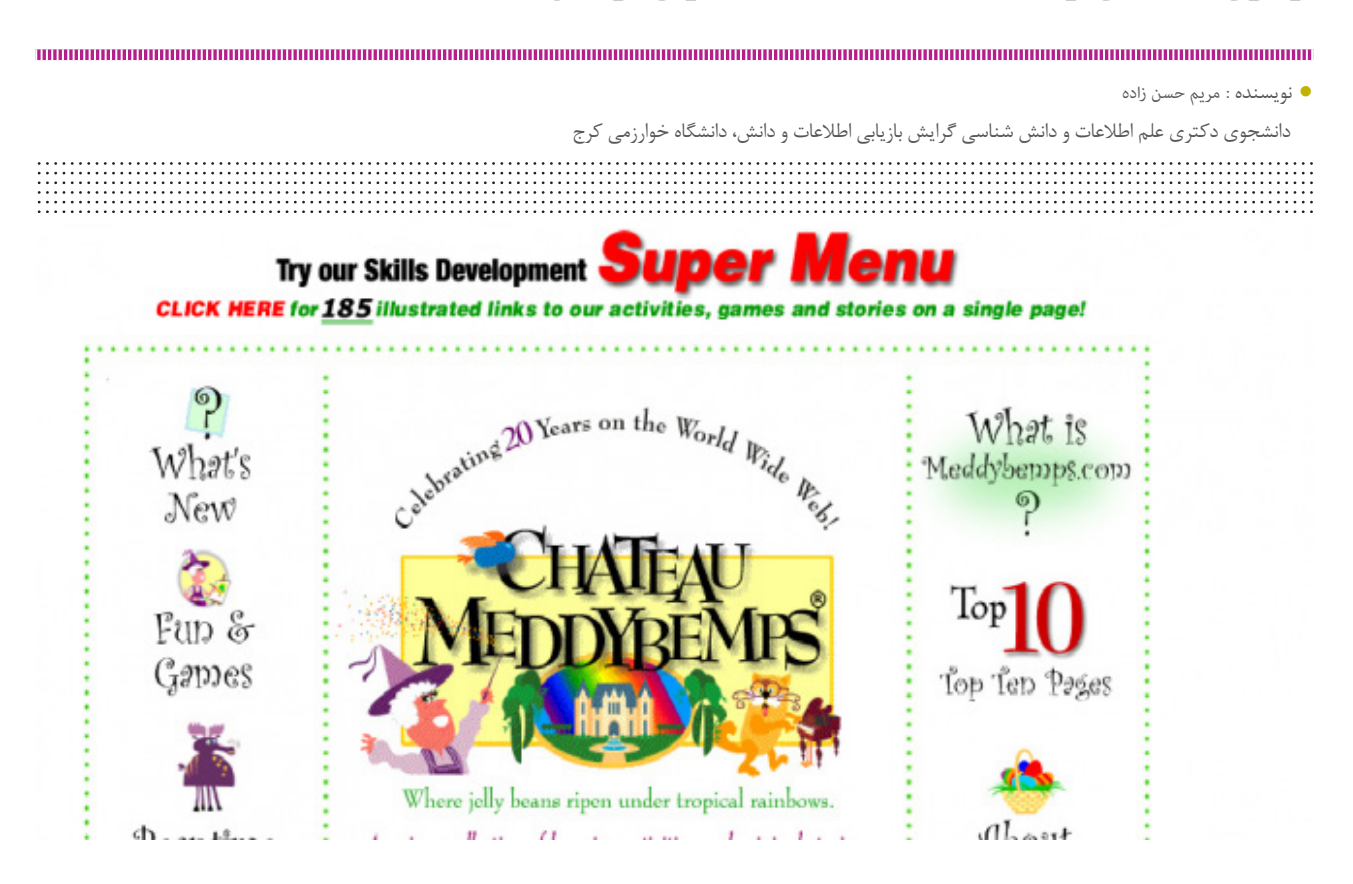

سایت [Meddybemps](http://www.meddybemps.com/) دارای بخشهای مختلفی جهت آموزش و یادگیری همراه با تفریح میباشد.

یکی از قسمتهای این سایت، مربوط به StoryStarters است که بهطور خاص به داستاننویسی کودکان میپردازد.

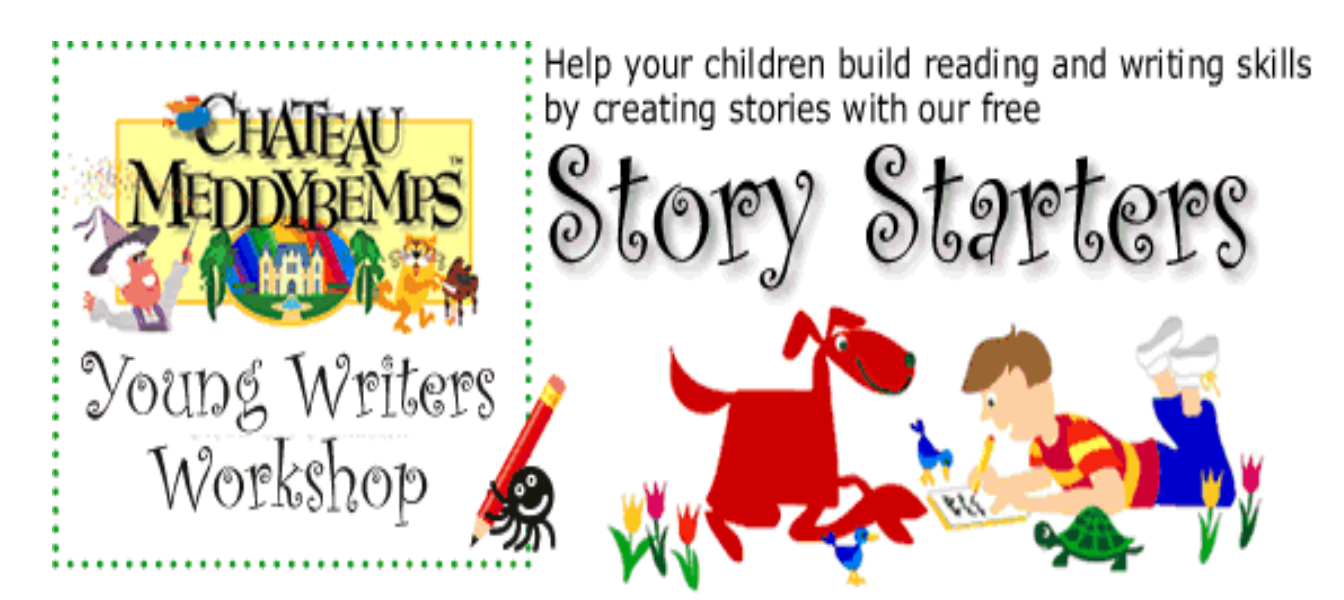

این سایت در ۳۱ اکتبر ۱۹۹۵ با کمی تخیل و مهارت و تمایل به تولید محتوایی ارزشمند برای کودکان و والدین و معلمان آنها، راهاندازی شد؛ و بهتدریج و با معرفیها و توصیههای مردم پیشرفت کرد و امروز نزدیک به شش هزار سایت به این سایت لینک دارند؛ و جزء ۳ سایت برتر در زمینه فعالیت برای کودکان میباشد.

در زمینه پرورش خالقیت کودکان توصیه میکند که: این بار اگر کودکتان از شما خواست که برایش قصهای تعریف کنید، به او بگویید این بار میخواهید که او برایتان قصه تعریف کند و از یکی از صفحات کارگاه نویســندگان جوان در ســایت ما برای کمک به قصهگویی او استفاده کنید.

اگر کودکتان هنوز نوشــتن بلد نیســت، شما شروع به نوشتن آن جه او میگوید کنید. ممکن اســت برای یکی دو بار اول الزم باشد برای قصهگویی به او کمک کنید.

ً اگر قبال کســی از کودک نخواســته باشــد که قصه تعریف کند، او نیازمند اســت که این مهارت را تمرین کند. طولی نخواهد کشید که کودکتان بهزودی شروع به قصهگویی کند. این باعث میشود حس ارزشمندی و اطمینان به قوه ابتکار خود پیدا کند.

سایت با رنگآمیزیها و تصاویر متنوع متناسب با گروه سنی مورد مخاطب خود طراحی شده است. رابط کاربریها ساده و گویا هستند. در این سایت دستهبندیهای کودکان از سنین ۳ تا ۱۲ سال جهت قصهگویی صورت گرفته است. میتوان خالقیتهای نوشتاری و تصویری و پایانهای متفاوتی که برای هر جمله الهامبخش داستانگویی توسط کودکان نویسنده و قصهگو ارائه میشود را مشاهده کرد.

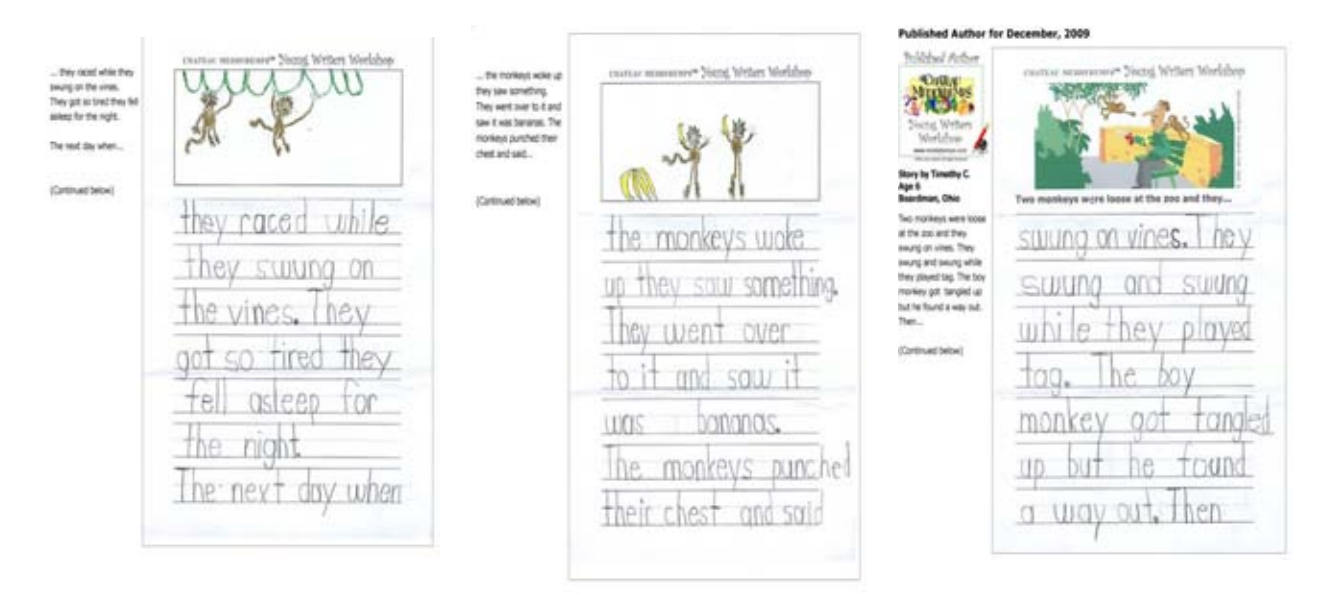

با مراجعه به بخش writers young workshop مجموعه متنوع Starters Story با عناوین و جمالت الهامبخش و شروعکننده داستان، برای شروع داستاننویسی کودکان ارائه میشود؛ که برای هر کدام از عناوین در فرمت pdf چند جمله الهامبخش ارائهشده و تصویری هماهنگ با آن طراحی شده و بهصورت صفحهٔ کار برای کودکان ارائه شده که قابلیت چاپ کردن و ادامه داستان را در فرمت چاپی دارند.

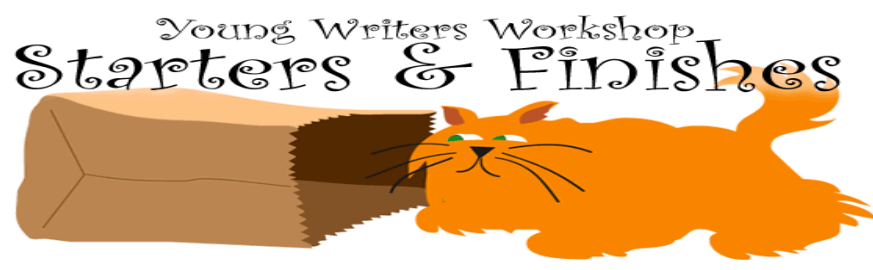

Seventeen young authors tackle four favorite Story Starters.<br>Read and compare their stories.

در قسمتی از سایت امکانی وجود دارد به نام published Get که توصیه می کند، کارهای فرزندانتان را ثبت کنید، و اگر انتخاب شود، ما یک تی شرت مخصوص کارگاه نویسندگان جوان با گرافیک "author published "برایش ارسال خواهیم کرد.

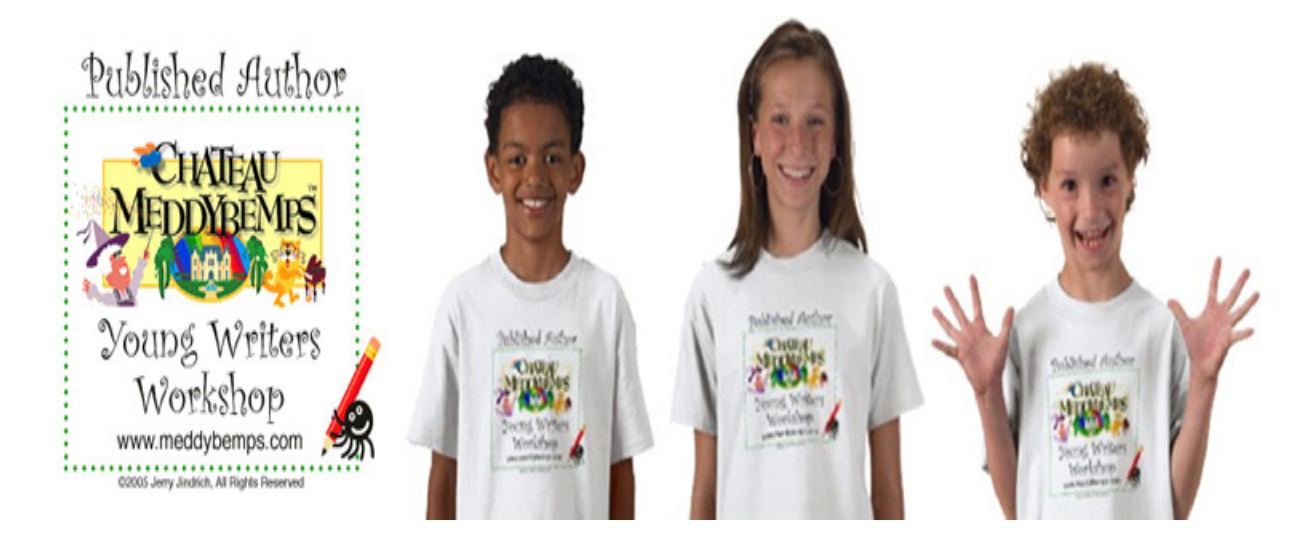

نکته قابل توجهی که وجود دارد این است که در مورد سایتهای ایرانی در این زمینه متأسفانه فعالیت منسجم و قابل قبولی وجود ندارد. چنین ســایتهایی با پرورش خالقیت کودکان با کمک گرفتن از همکاریهای نزدیک والدین و معلمان میتوانند گام مؤثری در شناســایی بهموقع و پرورش اســتعدادهای نهفته کودکان در زمینههای مختلف از جمله داستاننویســی خالق باعث ایجاد انگیزه بیشــتر برای تولید و خلق محتویات خالقانه در کودکان شوند؛ که این امر باعث تقویت حس اعتمادبهنفس و پرورش خالقیت در آنها میشود.

به نظر میرسد زمان آن رسیده که سازمانهای مرتبط با کودکان مانند آموزشوپرورش، کانون پرورش فکری کودکان و کتابخانههای عمومی کشــور در ایران بهطور رســمی در ســایتها و پرتالهای خود جایگاهی برای فعالیت »شروعکنندهٔ داســتان« باز کنند و با ارائه جمالت آغازین الهامبخش با توجه به فرهنگ و شرایط محیطی و ویژگیهای تربیتی کودکان در ایران چنین حرکتهایی را آغاز کنند. همچنین با فعالیتهای موازی در داخل ســازمانها با دعوت از کودکان و والدین و شــرکت دادن کودکان در فعالیت قصهگویی، زمینههای حمایت از اســتعدادها و تفکرات خالقانهٔ بالقوه کودکان را فراهم سازند.

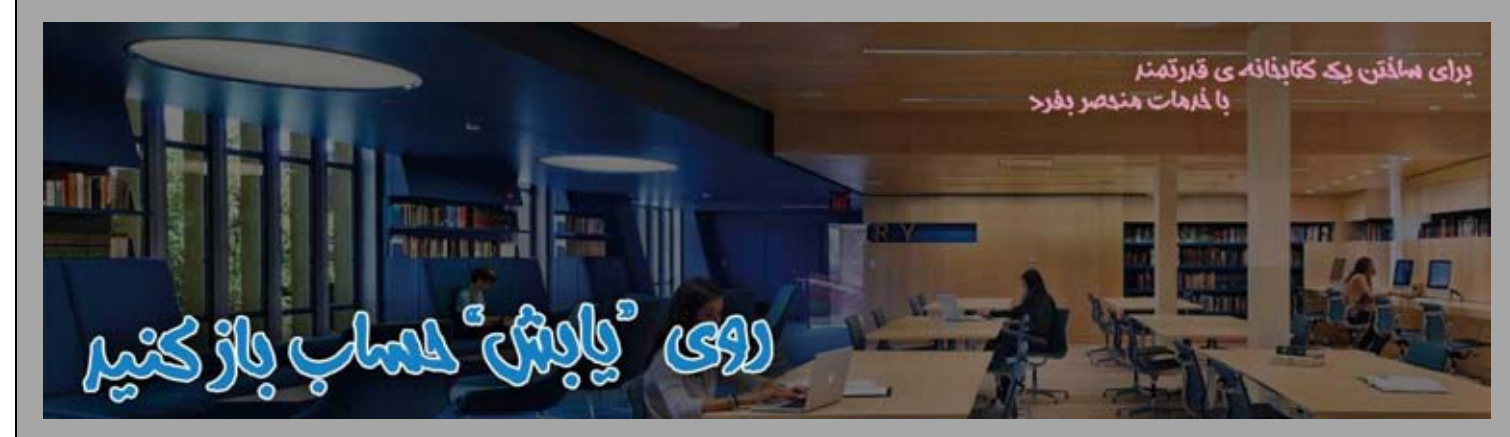

## **خدمات يابش برای کتابخانه های تخصصی و دانشگاهی:**

**آفالین سازی پایگاه های اطالعاتي - سامانه ی تأمین مقاالت التین - تأمین کتاب های الکترونیکي- تأمین استانداردهای فني مهندسي-اشتراک سالیانه ژورنال های معتبر - تأمین آرشیو مجالت وissue back - سفارش نمایه سازی مجالت**

## اطلاعات بیشتر : YaBeSH.ir و ۹۱۵۱۱۰۵۲۸۵۰، و ۵۰۰\*۱۳۲۴۰۴۰

## **معرفی کتب مرتبط با کتابداری 2.0 وکتابخانه 2.0 )بخش دوم(**

y نویسنده : ژیال سعیدی

**[The Cybrarian's Web: An A-Z Guide to 101](http://www.amazon.com/gp/product/1856048292?keywords=%26%2334%3BThe%20Cybrarian%27s%20Web%3A%20An%20A%20-%20Z%20Guide%20to%20101%20Free%20Web%202.0%20Tools%20and%20Other%20Resources%26%2334%3B&qid=1444943269&ref_=sr_1_1&sr=8-1)** :عنــوان **[Free Web 2.0 Tools and Other Resources](http://www.amazon.com/gp/product/1856048292?keywords=%26%2334%3BThe%20Cybrarian%27s%20Web%3A%20An%20A%20-%20Z%20Guide%20to%20101%20Free%20Web%202.0%20Tools%20and%20Other%20Resources%26%2334%3B&qid=1444943269&ref_=sr_1_1&sr=8-1)**

> Cheryl Ann Peltier-Davis :نویسندگان Facet Publishing :ناشر سال نشر: ۲۰۱۲ تعداد صفحه: ۵۱۲ شابک: ۹۷۸۱۸۵۶۰۴۸۲۹۳

درباره کتاب: کتاب فوق راهنمای بهترین ابزارهای رایگان وب ۲٫۰ و کاربردهای عملی آن ها در کتابخانه ها و مراکز اطالع رسانی است کــه می تواند بــه کتابداران برای تمرکز در محــل کار و فراتر از آن کمک کند.

پیشگفتار توسط پلتیر دیویس: در این کتاب شما مجموعه ای منظم از منابع وب را پیدا می کنید که با برنامه های تلفن همراه حمایت شده و اخیراً گرایش در ذخیره ســازی ابری، جمــع آوری کمک از مردم، کتابهای الکترونیکی، دوره های موک، خود انتشاری، نشانه گذاری اجتماعی، ویدیو کنفرانس، دیداری ســازی، تصور تجســم فکری، محرک متغییر فناوری های آســیب رســانی و بیشــتر از همه نیازهای کتابخانه ها و خدمت به جوامع آنها را دارد.

پیشگفتار توسط استفان ابرام: مطالعه این کتاب یک نقطه شروع عالی برای یادگیری ابزارهای وب ۲٫۰ اســت که مــی تواند در نوآوری، بهبود و بهینه ســازی خدمات کتابخانه مورد اســتفاده قرار گیرد. اما ارزیابــی وب مجازی ارائه شــده، به کتابداران در به دســت آوردن و واسطه ها درک بهتر از نرم افزارهای اجتماعی و راه های استفاده از آن در یک کتابخانه کمک خواهد کرد.

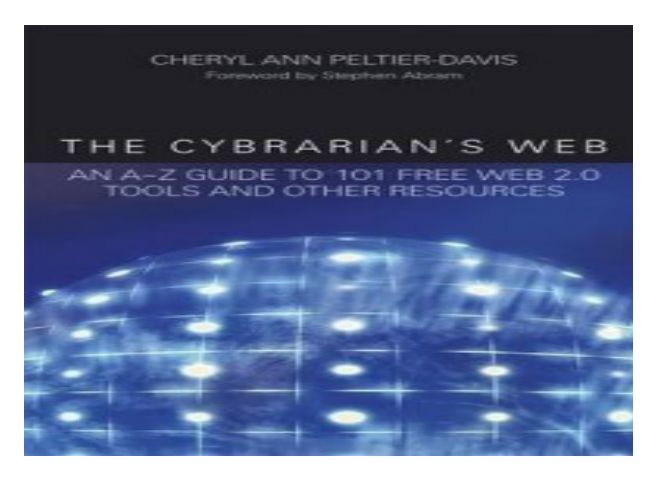

**[Information 2.0, 2nd edition New models of](http://www.facetpublishing.co.uk/title.php?id=300099#.ViAPkSugYbM)** :عنــوان **[information production, distribution and consumption](http://www.facetpublishing.co.uk/title.php?id=300099#.ViAPkSugYbM)**

> MARTIN DE SAULLES :[نو](http://www.facetpublishing.co.uk/title.php?id=300099#.ViAPkSugYbM)یسنده Facet Publishing :ناشر سال نشر: ۲۰۱۵ تعداد صفحه : ۱۹۲ شابک: ۹۷۸۱۷۸۳۳۰۰۰۹۹

درباره کتاب: این کتاب یک مرور کلی از چشــم انداز اطلاعات دیجیتالــی فراهم می کنــد و مفاهیمی از تغییــرات تکنولوژیکی در صنعت اطالعات از ناشران و توزیع کنندگان حرفه ای اطالعات که مدیریت اطالعات در تمام اشــکال آن است را توضیح می دهد. این نســخه دوم کاملاً به روز شده شــامل نمونه هایی است از سازمان ها و افرادی کــه در حال تصرف فرصت هایی هســتند تا این تغییرات تکنولوژیکی را یکبار دیگر ارائه دهند. فهرست مندرجات: -1 مقدمــه: پایه های جامعه اطالعاتــی، اینترنت به عنوان یک

-2 مدل های جدید تولید اطالعات: وبالگ نویسی،۲٫۰ ویکی

ها و چاپ نشر مشترک

-3 مدل های جدید ذخیره ســازی اطالعــات: داده کاوی، آینده ذخیره سازی

-4 مدل های جدیــد توزیع اطالعات: معماری اینترنت، توزیع

 -5 مــدل خای جدید مصرف اطالعات: دســتگاه های مصرف اطالعات، اکوسیستم اطالعات

 -6 نتیجه گیری: فرصت های مدیریت دانش، آینده جســتجو، کتابداران نینجا

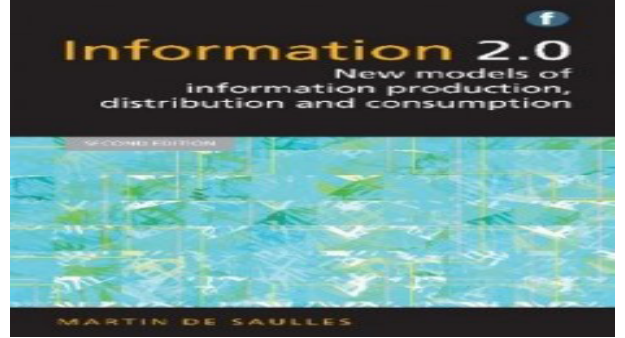

#### **[Social Media for Creative Libraries](http://www.facetpublishing.co.uk/title.php?id=047135#.ViAPzCugYbM)**:عنوان

PHIL BRADLEY :نویسنده Facet Publishing:ناشر سال نشر: ۲۰۱۵ تعداد صفحه: ۲۵۶ شابک: ۹۷۸۱۸۵۶۰۴۷۱۳۵

درباره کتاب: با توجه به فهرست مندرجات کتاب "رسانه های اجتماعی برای کتابخانه های خالق" نویسنده توضیح می دهد که چگونه کتابداران و متخصصان اطالع رســانی می توانند از ابزارهــای آنالین برای برقرای ارتباط مؤثر استفاده کنند، مهارت های مختلفی را به مردم آموزش دهند و خدمات خود را به گونه ای سریع تر، ارزان تر و مؤثرتر ارتقاء دهند.

براســاس اثر قابل تحسین فیل برادلی با عنوان "چگونگی نحوه استفاده از وب۲٫۰ در کتابخانه خود"، وی آن را بازسازی می کند و بطور جامعی این کتــاب جدید را با تمرکز روی فعالیت هایــی که روزانه متخصصان اطلاعات (کتابداران) انجام می دهند، به روز رسانی می کند؛ و قبل از آن توضیح می دهد که چگونه ابزار آنالین می تواند به فعالیت های کتابداران کمک کند.

فهرست مندرجات: -1 مقدمه: رسانه های اجتماعی چیست؟ -2 بررسی منبع مستند: فیس بوک، توئیتر، وبالگ ها -3 ابزار هدایت: گوگل، ترکیب نشانه گذاری رسانه های اجتماعی -4 آگاهی رســانی جاری و اشاعه گزینشی از منابع اطالعات: برنامه های کاربردی مبتنی بر تبلت -5 ابزار ارائه: پاورپوینت، ارائه انیمیشن -6 تدریس و آموزش: آموزش تعاملی در گوگل و منابع دیگر، مزایا و معایب آموزش الکترونیکی -7 ارتباط: اتاق های گفتگو -8 بازاریابی و زمینه پیشرفت: )سئو( بهینه سازی موتور جستجو، ابزار مانیتورینگ )دیده بانی( -9 بازاریابی و ارتقای عملی: پادکست، ویدیو -10 ایجاد یک سیاست رسانه های اجتماعی: چرا یک سازمان نیاز به یک سیاســت رســانه های اجتماعی دارد؟، چند وقت یکبار باید یک سیاست بررسی شود؟ -11 پیوست: بالیای رسانه های اجتماعی

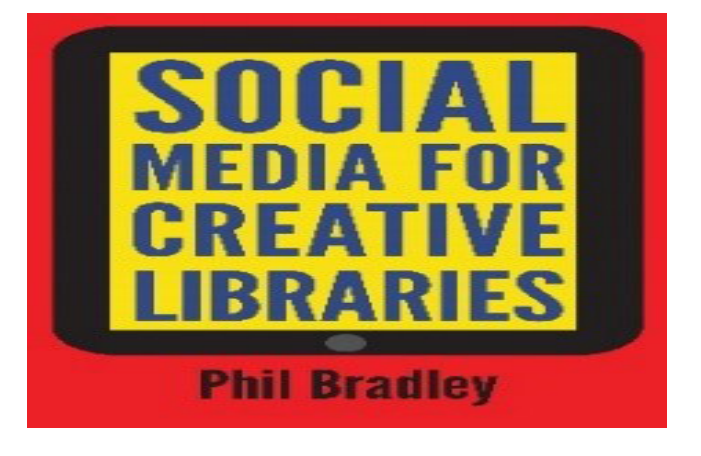

#### **[Using Web 2.0 for Health Information](http://www.facetpublishing.co.uk/title.php?id=047319#.ViAP8iugYbM)** :عنوان

PAULA YOUNGER and PETER MORGAN :نویسنده Facet Publishing :ناشر سال نشر: ۲۰۱۱ تعداد صفحه: ۱۹۲ شابک: ۹۷۸۱۸۵۶۰۴۷۳۱۹

درباره کتاب: با توجه به فهرســت مندرجــات کتاب، در بخش اطالعات ســامت، پتانسیل اســتفاده از اینترنت برای کار مشترک بســیار زیاد است. از آنجا که اولین بار به طور رسمی در سال ۲۰۰۴ شرح داده شده، آنچه در حال حاضر به عنوان وب۲٫۰ شناخته شده بر هر کتابخانه و بخش اطالعاتی تاثیر گذار است. وب۲٫۰ هنوز هم پتانســیل فوق العاده ای برای تبدیل تحویل اطالعات سالمت دارد. این کتاب برای پاســخگویی به این نیاز، با طرح مطالعات موردی و بازتاب آنها در اســتفاده از وب ۲٫۰ طراحی شــده است و همچنین ترکیبی از بینش عملی، تئوری و روش های منعکس کننده اســت که یک دید کلی منســجم از چگونگی اســتفاده از وب ۲٫۰ ارائه می دهد.

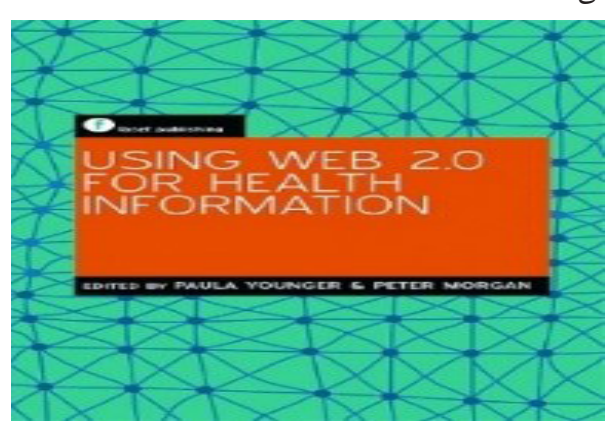

فهرست مندرجات: -1 مقدمه اطالعات ســامت: یک مــورد کلی- پیتر مــورگان و پائوال یانگر، بررسی وب ۲٫۰ در اطالعات سالمت- پائوال یانگر -2 وب۲٫۰ و مفاهیم اطالعات سالمت فن آوری های نوظهور در آموزش اطالعات سالمت- پاتریشیا اندرســون، برخی از مالحظــات اخالقی و حقوقی در اســتفاده از وب۲٫۰ – پیتر مورگان -3 تهیه برنامه های وب در اطالعات سالمت وب۲٫۰ در کتابخانه های سالمت- پیپ دیول، توئیتر در یک کتابخانه بیمارستانی- هانا پرینس -4 آینده وب۳٫۰ و سالمت کتابداران- آلن چو و دین گیوستین، نتیجه گیری- پائوال یانگر

منابع :

[amazon.com](http://amazon.com/) [books.google.com](http://books.google.com/)  [facetpublishing.co.uk](http://facetpublishing.co.uk/) 

## **زیباترین کتابخانه جهان در پراگ: کتابخانهی ملی کلمنتینوم**

y نویسنده : شیرین زاهدی

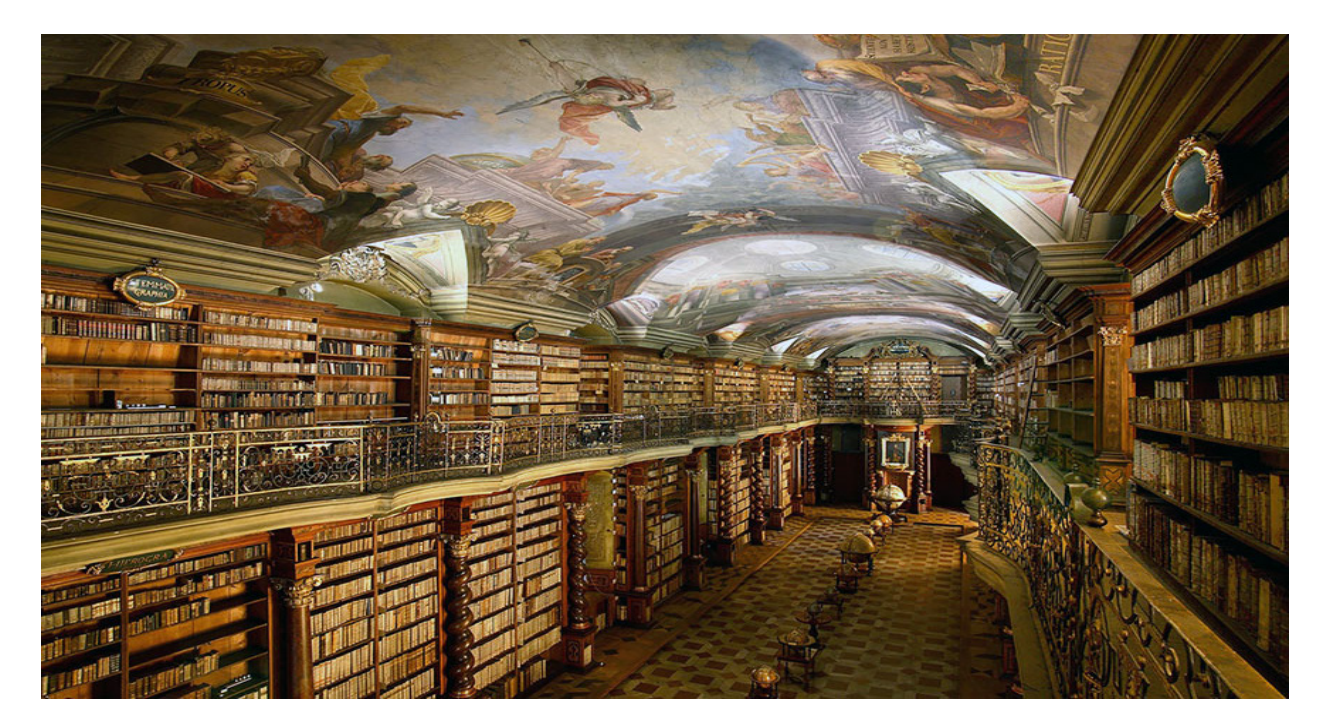

کتابخانــهٔ ملــی کلمنتینــوم (Clementinum)، در یک مجموعه ِ بزرگ ژوزئیت (عیســوی) در جهان بوده است که ثبت آب و هوای بنای تاریخی در قلب شــهر زیبای پراگ واقع شــده است. کتابخانهٔ کلمنتینــوم، کتابخانهای زیبا به ســبک بــاروک در جمهوری چک است که نخستین بار در سال ۱۷۷۲ بهعنوان بخشی از دانشگاه Jesuit به این موضوع اشاره شده است. تأســیس شــد و هماکنون منزلگاه بیش از ۲۰۰۰ عنوان کتاب است. این کتابخانه از ســوی خوانندگان سایت بوردپاندا بهعنوان زیباترین، باشکوهترین، و دیدنیترین کتابخانه جهان انتخاب شده است.

> معماری این بنا نمونهای اســت برجســته از سبک باروک، سقف کارشـــده و تأثیر گذار آن توسط جن هیبل (Jan Heible) خلق شده اســت. این کتابخانه در ســال ۱۷۸۱ بنیان نهاده شــد و در سال ۲۰۰۵ جایزه یادبود جهانی یونسکو را دریافت کرد. مجموعه کتب با ارزش این کتابخانه، حاوی اســناد تاریخی از افــرادی همچون تیکو براهه، آمادئوس موتزارت و جان آموس کمنیوس اســت؛ به عالوه ادبیات چک و دیگر کتب تاریخی را نیز می توان در این مکان یافت. امروزه این کتابخانه نزدیک به شــش میلیون جلد کتاب دارد و ســاالنه نیاز یک میلیون نفــر را برآورده مینماید. برخــی از کتابهای تاریخی کمیاب این مجموعه برای اســکن به گوگل فرســتاده شده و تنها از طریق در Books Google در دسترس عموم قرار گرفته است.

> کتابخانهٔ ملی کلمنتینوم گنجینهای نادر و ارزشمند است که با چند واقعیت شگفتانگیز مرتبط است: کلمنتینوم در گذشته سومین کالج

محلی از ســال ۱۷۷۵ در آن آغاز و تا به امروز ادامه دارد؛ در یکی از رمانهای نویسنده معروف اسپانیاییزبان خورخه لوئیس بورخس نیز

این کتابخانه شــش روز در هفته باز بوده و پذیرای تمامی اقشــار جامعه است؛ هر چند دانشآموزان و دانشجویان درصد قابل توجهی از مراجعیــن را به خــود اختصاص میدهند. برای بازدیــد از این اثر معماری برجســته، راهنمایانی با هر دو زبان چک و انگلیســی آمادهٔ کمک هستند.

منابع:

[http://boredpanda](http://www.boredpanda.com/beautiful-library-prague-czech-clementinum/)  [http://www.klementinum.com](http://www.klementinum.com/)  <https://en.wikipedia.org/wiki/Clementinum>

## **معرفی بخش کودک کتابخانه عمومی اوحدی مراغه ای**

y نویسنده : نازنین مؤمن زاده

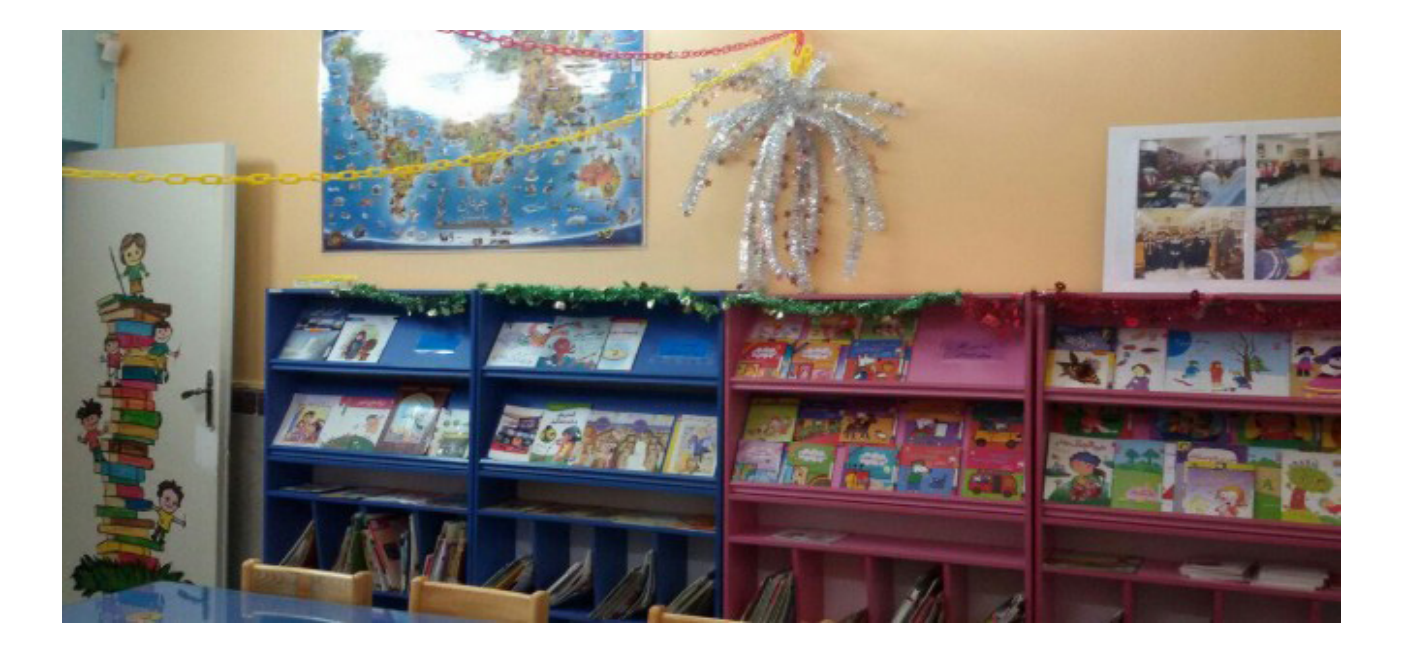

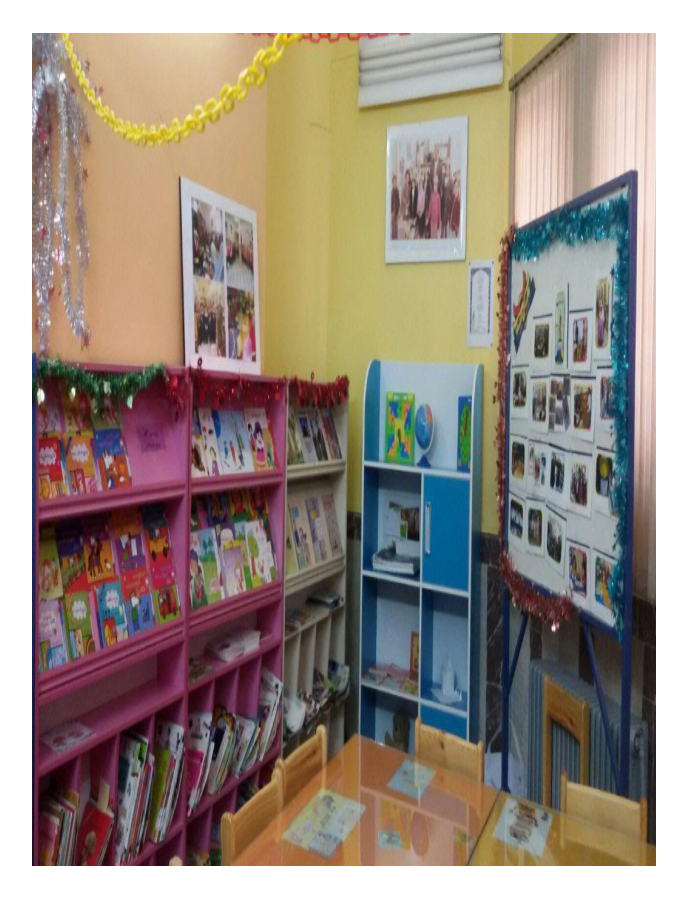

کتابخانــه عمومــی اوحــدی مراغــهای در ســال ۱۳۳۴ تأســیس گردیده اســت بــا زیربنــای کلــی ۲۳۵۰ مترمربع و بخــش کودک کتابخانــه ۲۰ مترمربــع از فضــا را در برگرفته اســت. در حال حاضر موجــودی منبع کتابی )پایــان شــهریور ۱۳۹۴( ۱۶۸۲ عنــوان کتاب کــودک در ۱۷۷۰ نســخه میباشــد؛ و تجهیزاتــش عبارتانــد از یک دســتگاه رایانــه، ۴ میــز و ۱۶ صندلی کودک که همــهروزه از ۷:۳۰ لغایــت ۱۸:۳۰ برای ســیصد عضو فعال ارائــه خدمت مینماید. در دانشنامه کتابداری و اطالعرسانی، کتابخانههای کودک اینگونه تعریف شــده: کتابخانــهای که منحصراً به کودکان اختصاص داشــته باشـــد. این کتابخانهها معمولاً دارای بخشهای امانت کتاب، مرجع و پیایندها هســتند. )ســلطانی. :۱۳۸۱ ص ۳۳۹(. اما در رویکردی جدید کتابخانههای کودکان فراتر از تعریف فوق میباشــد. در این رویکرد کتابخانــه کودکان، محلی اســت برای گــردآوری، ســازماندهی و ارائه و اشــاعه مواد ویژه کودکان و خدماتی جهت تشــویق کودکان بــه کتاب و کتابخوانی، ایجاد ســرگرمی برای کــودکان و آموزش آنها؛ و ازآنجاییکه کودکان گلهای باغ زندگی هســتند که شایسته اســت به دست باغبانانی متعهد، متدین و دلســوز، رشد یافته و شکوفا شــوند؛ و واقفیم به اینکه مطالعه کتاب در ســنین کودکی و نوجوانی عــاوه بر انتقال دانش، موجب کشــف و پرورش اســتعدادهای نهفته در آنــان نیز میشــود. لذا سیاســت انگیزشــی برای جــذب مخاطب کــودک در قالب فعالیتهــای فرهنگی راهگشــای کار خواهد بود.

کتابخانه عمومی اوحدی مراغهای نیز در بخش کودک کوشــیده با بهرهگیری از قرآن، احادیث و آموزههای دینی در مســیر رشد و تعالی این عزیزان گام بردارد تا فردایی روشــن و پر امید را برای میهن عزیز اســامی ما فراهم گردد. چراکه آینده کودکان بسته به تربیت صحیح و اسالمی آنهاست.

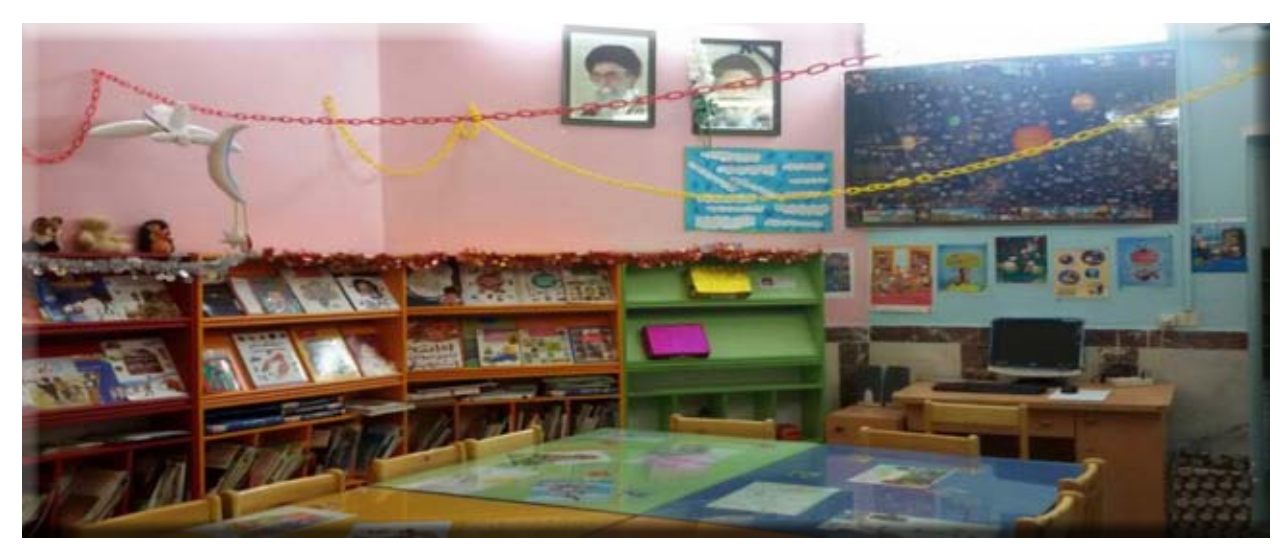

در ایــن میان عمــده فعالیتهای که در بخش کــودک کتابخانه عمومی اوحدی مراغهای انجامگرفته است بدین قرار میباشد:

y برگزاری مسابقه نقاشی طرح شده نهاد کتابخانههای عمومی با موضوع کتاب در محیط کتابخانه، ایده از کتابدار، اجرا توسط کودک

- y مطالعه ادبیات کهن در قالب قصهخوانی
	- y خالصهنویسی کتاب کودک
- y مطالعه کتب حیوانات همراه با ساخت ماسک توسط کتابدار و کودک
	- y برگزاری جشن بادبادکها، تهیه گروهی در کتابخانه
- y برنامه کتاب ســازی و قرار دادن کتب در قفسه مجزا و درج نام کتاب در آلبوم تصاویر کودک تهیه شده توسط کتابدار
- y برگــزاری کارگاه آموزشــی با عنوان روشهــای پژوهش در مقاطع پیشدبستانی، دبستان و پایه راهنمایی توسط مشاور در کتابخانه y مسابقه هفتسین
- y جشــن آزادســازی ماهیها در ۱۴ فروردین، و مطالعه کتاب در همین موضوع
	- y معرفی منابع مرجع مختص کودک توسط کتابدار
		- y قصهگویی، نمایش خالقیت تئاتر گونه

y برگزاری نشســتهایی دربــاره کتابخوانی در مدرســهها با حضور کتابدار

- y نشستهای هماندیشی کتابخانه با مدیران مهدکودکها
- y برگزاری برنامههای بازدید مدارس از کتابخانه بهصورت دعوتنامهای

y حضور مســئول کتابخانه در مدرســهها و ارتباط با دانش آموزان برای ترویج و جــذب کتابدار افتخاری برای انجــام کارهای بخش کودک، از فعالیتهای گوناگون بخش کودک

y تهیه اسباببازی با توجه نقش اسباببازی در رشد خالقیت کودکان y ایجــاد قفســه راهنمای مــادر بخش کودک در کنــار بخش کودک منجمله مجموعه کتابهایی در زمینه تعلیم و تربیت، روانشناسی، آشپزی y قصهگویــی جذاب و جالب برای کودکان مانند چیســتان و یا نقل قصهای از طرف آنها

y تهیه ماکت از کره زمین و نقشه کشور و شهر

y ً نقاشــی چهــره کودکان با موضوع من و کتــاب در قالب طرحی مثال مشابه تاج کودک ارائهشده توسط نهاد

- y برگزاری کالس خالقیت ریاضی
	- y جشن روز کودک

y اســتفاده از برچسب صورتی در کتاب گروه سنی الف، برچسب آبی در کتاب گروه ســنی ب و برچسب ســبز در کتاب گروه سنی ج و کارت عضویت به همان رنگها برایشان

- y قرارگیری نشریات کودکانه مثل پوپک، سروش و... در بخش کودک
- y قرارگیری منابع مرجع کودک مثل دانشــنامه کودک، دایره المعارف مدرسه و... در بخش کودک
- y مســابقه پیادهروی از مدرســه تا کتابخانه برای دانش آموزان مدارس نزدیک کتابخانه
	- y نمایش فیلم سینمایی کودک

آدرس وبلاگ کتابخانه:

[http://www.maraghehpl.blogfa.com](http://www.maraghehpl.blogfa.com/)

امیدوارم همگی با عنایت پروردگار گام کوچکی در راستای ارتقاء مطالعه مفید در بین کودکان برداشته باشیم. باشد مفید واقع گردد.

**معرفی کتابخانه شرکت مهندسین مشاور موننکو ایران**

y نویسنده : مژگان محمدی، نسیم فکوری

مدیر کتابخانه تخصصی موننکو

کتابدار کتابخانه شركت مهندسي مشاور مهاب قدس

 **موننکو ایران در یک نگاه:**

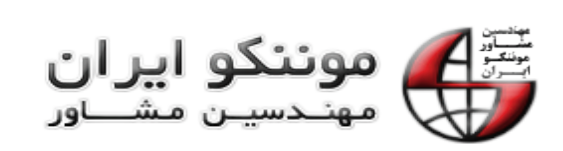

شرکت مهندسین مشاور موننکو ایران در سال ۱۳۵۲ با سرمایهگذاری مشــترک بین بخش خصوصی ایران و شــرکت مهندسی مونترال از کشور کانادا تأسیس و فعالیت خود را با تمرکز در صنعت برق ایران آغاز نمــود. در حال حاضر ســهامداران عمده موننکو ایران شــامل شرکت مپنا، شرکت AMEC( انگلیس( و شرکت سرمایهگذاری میر (متعلق به کارکنان) می باشند.

شرکت موننـــکو ایران با برخورداری از نیروی انسانی متخصص و مجرب و پشــتوانهٔ علمی و تجربی شناختهشده، با استفاده از ابزارها و سیســتمهای روز دنیا و اســتانداردهای بینالمللی و تأکید بر اصل رضایت مشتری طـی سالیان دراز مبادرت به ارائـه خدمات مهندسـی برای توسعه بخشهای صنعتـــی کشــور نموده و توانسته است سهم قابلمالحظهای در بازارهای داخلی کسب نماید بهنحویکه هماکنون تنها شــرکت مهندس مشاورهای اســت که در بین ۴۰۰ شرکت برتر ایران قرار دارد. توســعه و بالندگی از طریق بازنگری اهداف، تدوین برنامهها، اولویتبندی فعالیتها و بهبود مستمر سرمشق موننکو ایران در ۴۰ سال گذشته بوده است. دستیابی به این اهداف، نیازمند ترویج فرهنگ تعالــی، حفظ و بهبود ارزشها و اصول اخالقی شــرکت و رعایت مسئولیتهای اجتماعی است.

مشارکتهای فرامرزی و همکاری با شرکتهای برجسته بینالمللی و منطقهای، ارائه خدمات مشاورهای را در خارج از کشور امکانپذیر نموده و فرصتهای مناسبی را جهت ارائه توانمندیهای متخصصین کشــور در سایر کشورها پدید آورده اســت و میتوان با افتخار بیان کرد که موننکو ایران هماکنون در رتبه ۱۴۴ بین شرکتهای مهندس مشاور برتر جهان میباشد.

این شــرکت عضو انجمن مهندسین مشــاور کشورهای اسالمی و مهندس مشاور صاحب صالحیت بانک توسعه اسالمی، بانک جهانی و سازمان ملل اســت و در ۱۳ زمینه تخصصی دارای رتبه از معاونت برنامهریزی و نظارت راهبردی رییس جمهوری اســت. همچنین در زمینههای انرژی و ماشــینآالت، تجهیــزات و کاالهای برقی دارای صالحیت ارائه خدمات امکانســنجی اقتصــادی از بانک صنعت و معدن و کانون مشاوران اعتباری و سرمایهگذاری بانکی میباشد Monenco Consulting Engineers (MCE( شــرکت فعالیــت

در ســال ۱۳۸۹ در کشــور عمان بهمنظور تمرکز بر بازارهای هدف خاورمیانــه و در ســال ۱۳۹۰ شــرکت )Engineering Monenco MEL (Limited در کشور نیجریه بهمنظور دسترسی به بازار آفریقای مرکزی و با مشــارکت شــرکتهای محلی آغاز گردید و در ســال ۱۳۹۱ نیز موفق به نفوذ در بازار نفت و گاز بنگالدش شــده اســت و طبــق برنامهریزیهای صورت گرفته بهزودی فعالیتهای مشــابه در کشــور آفریقای جنوبی جهت توســعه نفوذ در بازار قاره آفریقا نیز آغاز خواهد شد.

### **آشنایی با کتابخانه و مرکز اسناد موننکو ایران:**

اطالعات نقــش اساســی در تصمیمگیری، مدیریت و پیشــرفت هر ســازمان دارد؛ بنابراین شــناخت و آشــنایی بــا کتابخانه و مرکز اطالعرسانی یکی از عناصر اصلی و سازنده برای تقویت و شناخت بنیه علمی هر سازمانی به شمار میآید. کتابخانه محل ذخیره دانش است. به تعبیر دیگر میتــوان آن را مرکز فرهنگ و خرد نامید. کتابخانهها که در ابتدا فقط برای نگهداری و ذخیره مدارک ابداع شــده بودند، تبدیل به مراکزی جهت تبادل اطالعات گردیدند. اکنون در آســتانهٔ دوران کتابخانه دیجیتالی هستیم. با وقوع انقالب اطالعات، کتابخانه دیجیتالــی به فناوری قدرتمندی برای رشــد و ترقی دســتیافتهاند. روشهــای جدیدی نیــز برای ذخیره، ســازماندهی و دسترســی به اطالعات پیش روی آنها گذاشتهشــده است. اگر اطالعات را پول رایج دانــش در نظر بگیریم، کتابخانه دیجیتالــی بهمنزله بانکهایی برای سرمایهگذاری هســتند. کتابخانه دیجیتالی مجموعهای از منابع الکترونیکی و امکانات فنی و مرتبط با آنهاست.

کتابخانه و مرکز اســناد شــرکت موننکو یک مرکز اطالعرسانی اســت که با هدف اطالعرسانی و افزایش ســطح دانش و معلومات مدیــران و کارشناســان و فراهم آوری منابع موردنیــاز با بهرهگیری از فنآوریهای روز فعالیــت مینماید. این کتابخانه فعالیت خود را از ســال ۱۳۷۵ آغاز نموده اســت وهم اکنــون دارای بیش از ۸۰۰۰ عنوان کتاب چاپی فارســی و التین، بیش از ۷۰۰۰ هزار عنوان کتاب الکترونیکی۳۲، عنوان نشــریه و هفتهنامه تخصصی التین بهصورت الکترونیکــی و ۳۲ عنوان نشــریه فارســی. گزارشــات تخصصی و مجموعــه مقاالت کنفرانسها بهصــورت الکترونیکی )مرجع دانش ســیویلیکا Civilica)، بانک نشــریات کشــور )Magiran)، سامانه درخواســت مقالهPaperQuest، ســامانه درخواست مقاالت تمام متن سمنتا، استانداردهای تخصصی و بیش از ۲۵۰ عنوان لوح فشرده نرمافزارهای عمومی و آموزش نرمافزارهای مذکور در زمینههای فنی و مهندسی میباشد.

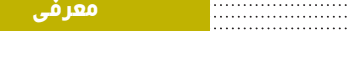

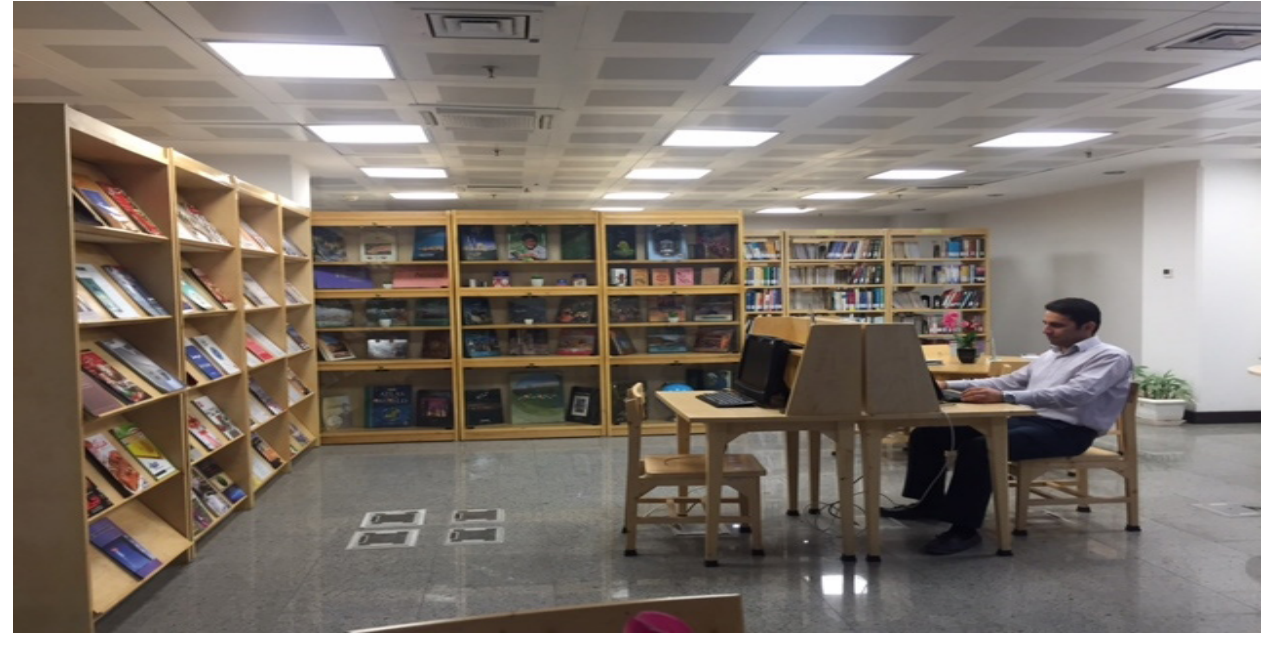

## آشنایی با پورتال کتابخانه دیجیتال پارس آذرخش:

منابع اطالعاتی کتابخانه اطالعات فنی و مهندســی از قبیل مهندسی برق و الکترونیک، مکانیک، شــیمی و فرایند، عمــران، کامپیوتر، انــرژی و مدیریت، اقتصاد، مالی و حســابداری و محیطزیســت و موضوعات مرتبط با پروژههای جاری شرکت گردآوری میگردد. در بخش اســناد نیــز اقدام به ســازماندهی و آرشــیو مدارک فنی پروژههایی که فاقد فایل الکترونیکی هستند نمودهایم. بــا توجه به افزایش روزانه و تدریجی اطالعات ســازمان و نیاز مبرم جهت مدیریت این حجم اطالعات، ســازمان به دنبال راهحلی برای یکپارچهســازی اطالعــات پخش شــده بود تا بتوان به ســهولت به دادههای الزم دسترســی پیدا نمود. پورتــال محیطی یکپارچه برای کاربــران ایجــاد میکند تا محتــوای اطالعات را بــرای مدیریت، طبقهبندی و ارتباط با نرمافزارهای کاربردی مورداســتفاده را به آن بســپارند. همچنین پورتال به کاربران کمــک میکند که به طریق مؤثرتــری با کتابخانه در ارتباط باشــند. کاربــران پورتال می توانند اطالعات خود را به اشــتراکگذارند و با بقیه اعضای تیم همکاری کنند تا اینکه به اهداف موردنظر خود برسند.

## [آ](http://digilib.monenco.com/)درس پورتال کتابخانه دیجیتال پارس آذرخش کتابخانه موننکو: [http://digilib.Monenco.com](http://digilib.monenco.com/)

بهمنظور اســتفاده از امکانــات پورتال، پــس از مطالعه راهنمای عضویت در پورتال در قســمت کتابخانه شخصی اقدام به عضویت نموده و درخواســت عضویت در کتابخانه و پورتال برای مســئول مربوطه ارسال گردد.

**ویژگیهای مهم پورتال کتابخانه دیجیتال:** -1 مشاهده سریع اطالعات از راه دور. -2 قابلیت جستجو بر اساس نویسنده، موضوع و...

 -3 دسترسی کامل به متن بیش از ۴۰۰۰ عنوان کتاب التین. -4 دسترســی به متن نشریات فارســی از طریق بانک نشریات کشور Magiran. -5 دسترســی به بانک اطالعات مقاالت کنفرانسهای داخلی از طریق Civilica. -6 دسترســی بــه مقاالت بیش از ۱۳۰ پایــگاه علمی از طریق سامانه PaperQuest. -7 دسترســی به مقاالت بیش از ۳۲۰ پایگاه فنی و مهندسی از طریق سامانه سمنتا. -8 دسترسی به مقاالت و نشریات IEEE -9 بانک اطالعات نشریات ASME -10 دسترسی به استانداردهای بینالمللی تا نیمه اول سال ۲۰۱۵ و قابلیت جستجو در استانداردهای مذکور. -11 دسترســی بــه متن ۳۲ عنوان نشــریه و هفتهنامه تخصصی التین. -12 دسترســی به متن بخشــنامهها و دستورالعملها و فهرست بهاءهای سازمان نظارت راهبردی.

شرکت مهندســین مشاور موننکو ایران بر اســاس رسالت دانشمحور خود و لزوم بومیســازی و بســط دانش فنی و طراحی مهندســی، تالش نموده اســت تا در خصوص تألیف، تدوین و انتشــار مراجع و کتابهای تخصصی و کاربردی اقدام نماید. بخش انتشارات نیز یکی از قسمتهای کتابخانه و مرکز اسناد میباشد که مسئولیت این بخش انجام امور مربوط به گردآوری و آمادهسازی کتب تألیف شده و نظارت بر انجام کلیه امور مربوط به نشر کتاب میباشد. کتابخانه عالوه بر ارائه خدمات مذکور بهمنظور ترغیب کارکنان و ترویج فرهنگ کتابخوانی همهساله اقدام به برگزاری نمایشگاه کتاب در هفته کتاب مینماید که این نمایشگاه به مدت یک هفته برگزار میشود و روز آخر اختصاص به بازدید خانواده موننکو دارد و سعی میشود که فضا و برنامههای نمایشگاه در این روز کاملاً متفاوت با سایر روزها باشد. تاکنون هفت دوره این نمایشگاه برگزار گردیده است که همهساله مورد استقبال کارکنان و خانوادههای آنان قرار میگیرد. همچنین بهمنظور اطالعرسانی در خصوص تازههای کتابخانه و آشنایی با قسمتهای مختلف کتابخانه اقدام به انتشار فصلنامه الکترونیکی کتابخانه مینماید.

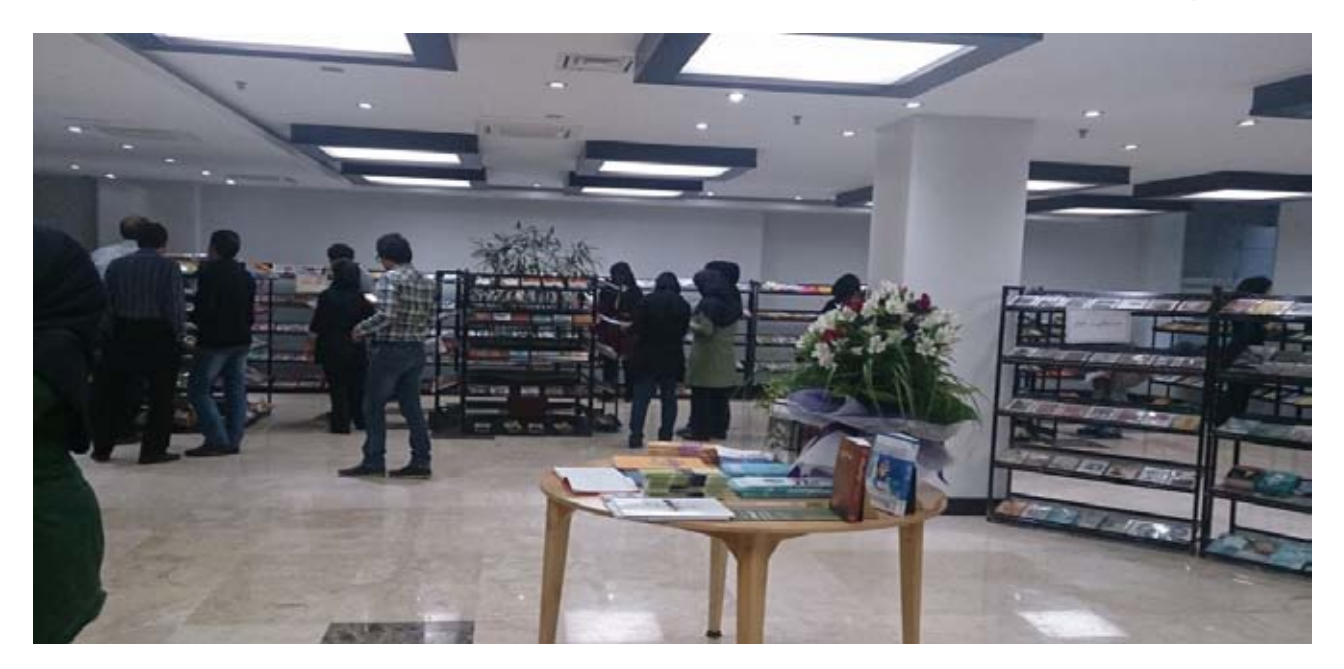

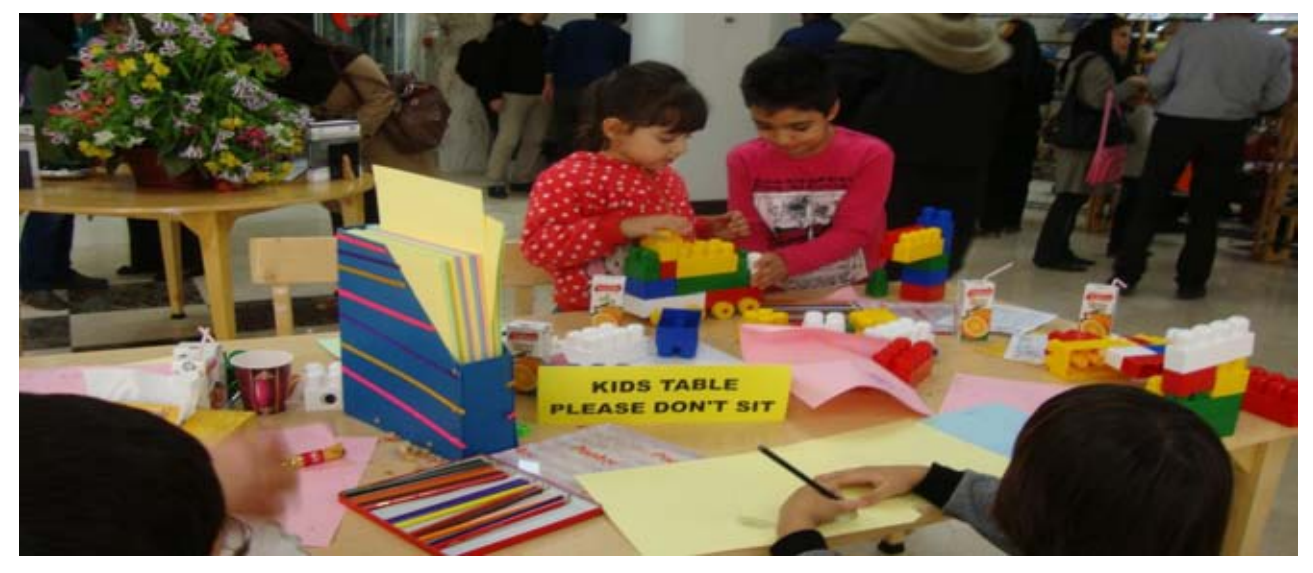

## **آشنایی با مایک تلوال: دانشمند برجسته حوزه علم سنجی**

دانشجوی دکتری علم اطالعات و دانش شناسی، دانشگاه آزاد اسالمی واحد علوم و تحقیقات تهران

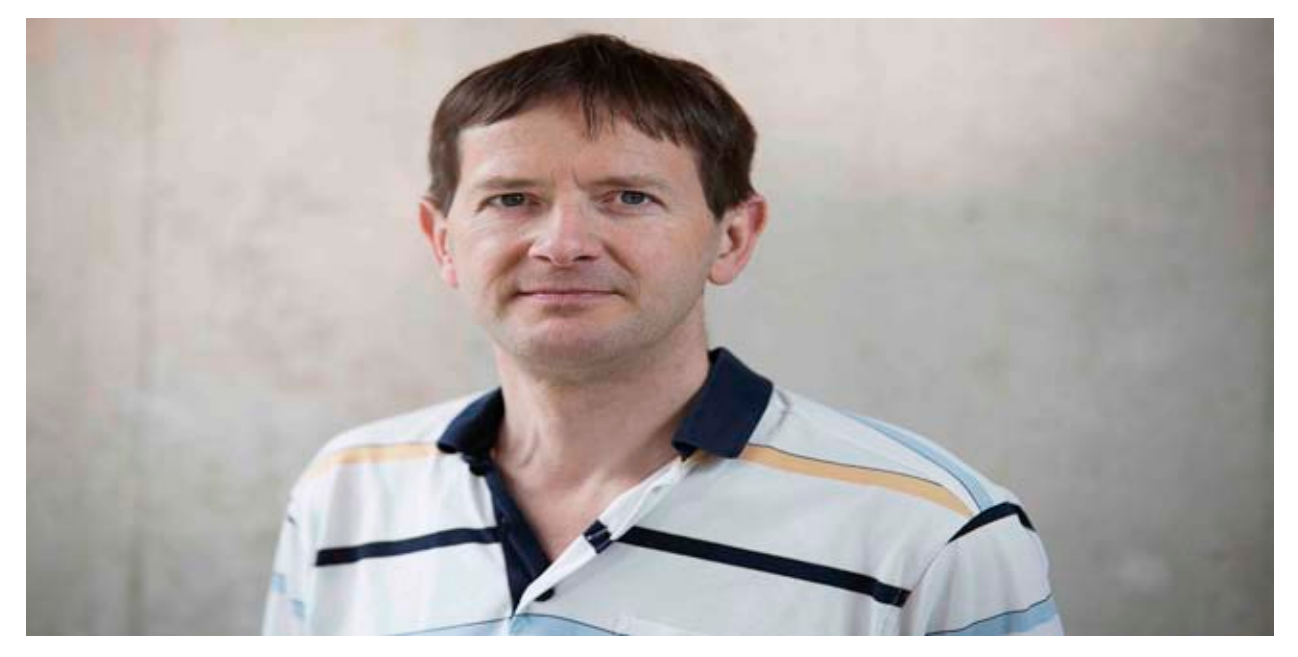

مایک تلوال (Mike Thelwall) پروفسـور علم اطلاعات و عضو ارشــد گروه تحقیقات آماری مجازسنجی <u>(Statistical Cybermetrics</u> [Group Research\)](http://cybermetrics.wlv.ac.uk/)دانشگاه ولورهمپتون انگلستان میباشد.

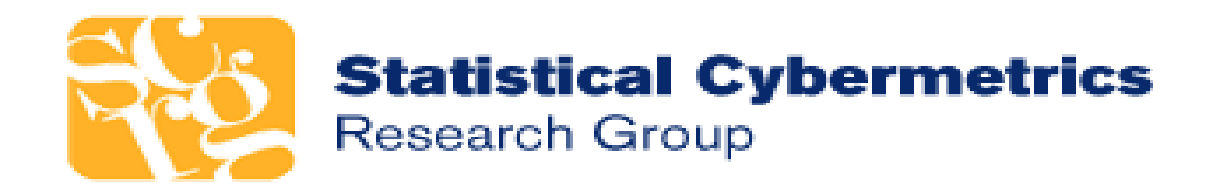

وی، همچنین عضو انجمن محققان مؤسسه اینترنت آکسفودرد [\)-Ox](http://www.oii.ox.ac.uk/) [Institute Internet ford](http://www.oii.ox.ac.uk/) )در دانشگاه آکسفورد میباشد. عالوه بــر آن بهعنوان مدرس علم اطلاعات در دانشــكاه Åbo Akademi .<br>University در فنلاند مشغول به فعالیت است.

پژوهشهای کنونی وی در حوزه علم سنجی، کتاب سنجی، اطالع ســنجی، وب سنجی، ســنجش شــبکههای اجتماعی، شامل تحلیل لینکهای وب، تجزیهوتحلیلهای معنایی از لحاظ تحلیل احساسات در متــون وب اجتماعی، تحلیل لینکها و خزندههای وب همچنین

آلتمتریکس است. پژوهشهای کنونی وی در حوزه علم ســنجی، کتاب ســنجی، اطالع ســنجی، وب سنجی، سنجش شبکههای اجتماعی، شامل تحلیل لینکهای وب، تجزیهوتحلیلهای معنایی از لحاظ تحلیل احساســات در متون وب اجتماعی، تحلیل لینکها و خزندههای وب همچنین آلتمتریکس است.

y نویسنده : فیروزه دوخانی

وی دارای مدرک کارشناســی ریاضی از دانشــگاه لنکســتر در سال ۱۹۸۶ و دکترای ریاضی از همین دانشــگاه در ســال ۱۹۸۹ میباشد. او پژوهشهــای متعــدد در توســعه روشهای کمی برای ســنجش شــاخصهای مختلف در وب، توئیتر، شبکههای اجتماعی، یوتیوب را توســعه داده است. همچنین ارزیابی شــاخص )ضریب تأثیر( برای سازمانها مانند UNDP( برنامه توسعه سازمان ملل( و ایجاد وبالگی با موضوع استفاده از شاخصهای جایگزین برای ارزیابی تحقیقات در رزومه علمی پژوهشی وی نمایان است.

وی در ســال ۲۰۱۵ موفق به دریافت جایزه Price Solla De [Derek](http://www.issi2015.org/en/Derek-De-Solla-Price-Award.html) [Award](http://www.issi2015.org/en/Derek-De-Solla-Price-Award.html) از مجله بینالمللی سایبرمتریک در [د](http://www.issi2015.org/en/Derek-De-Solla-Price-Award.html)انشگاه بوکازی استانبول در کشــور ترکیه شد. مراســم [اعطای این جایزه](http://www.issi-society.org/price.html) بهعنوان یک بخش اساســی از برنامه کنفرانــس ISSI( انجمن بین المللی علم ســنجی و اطلاع ســنجی) از ســال ۱۹۸۴ تاکنون توســط بنیانگذار و ســردبیر [مجله بینالمللی علمسنجی](http://link.springer.com/journal/11192) اجرا میشود که به برترین دانشمند حوزه مطالعات کمی علم و برنامههای کاربردی آن اعطا میشود. این جایزه ارزش مالی ندارد بلکه یک مدال برنز حکاکی شده میباشد.

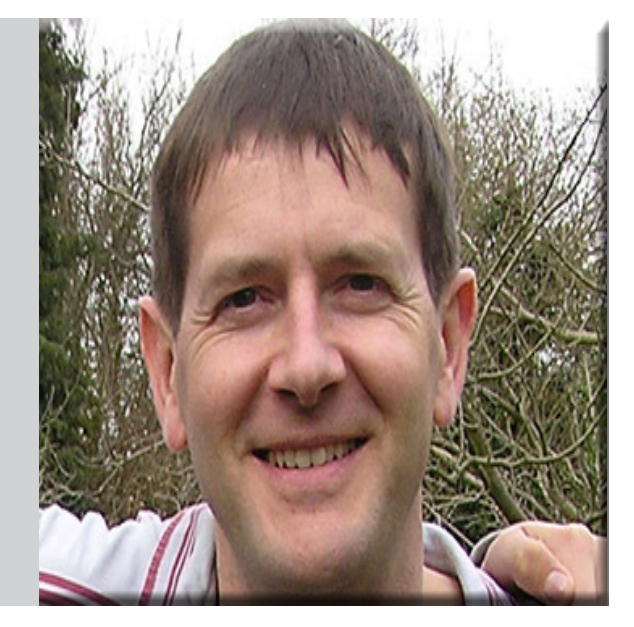

اطالعات بیشــتر و همچنین فهرست انتشــارات و مقاالت وی در این لینکها قابل دسترس و مشاهده ه[ستن](http://www.scit.wlv.ac.uk/~cm1993/mycv.html)[د \)](https://www.wlv.ac.uk/about-us/our-schools-and-institutes/faculty-of-science-and-engineering/all-faculty-staff/school-of-mathematics-and-computer-science-staff/professor-mike-thelwall/)[،+](http://www.scit.wlv.ac.uk/~cm1993/mtpublications.html) [،+](https://scholar.google.ca/citations?hl=en&user=8jCKL1sAAAAJ&view_op=list_works&sortby=pubdate) [،+](http://www.oii.ox.ac.uk/people/?id=113) ،+ +(

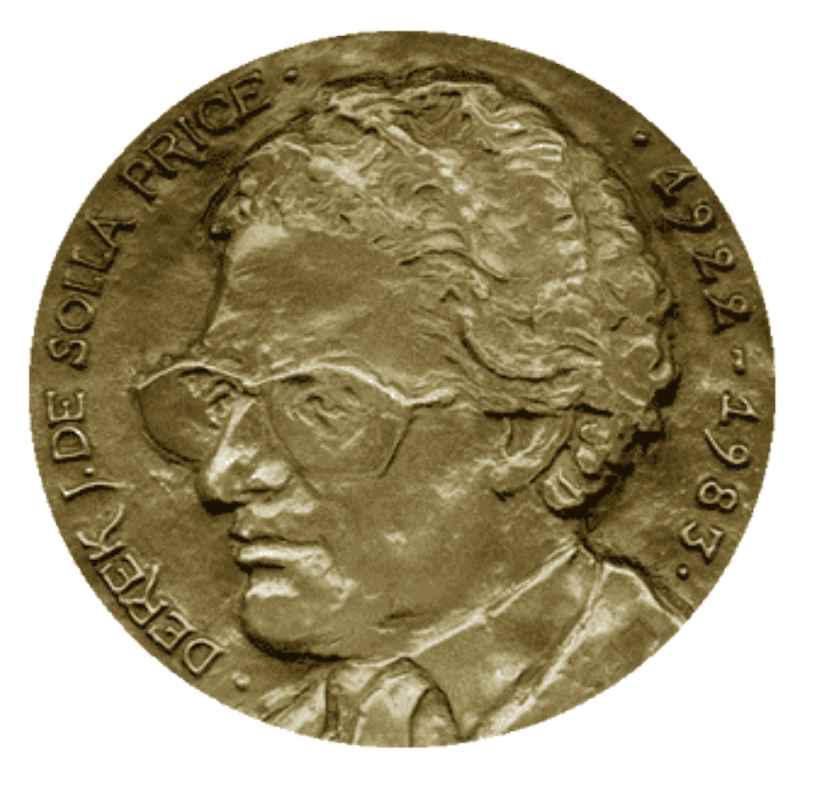

مایــک تلــوال دارای بیش از ۱۷۷ مقاله از ســال ۲۰۰۰ تــا ۲۰۱۵ در حوزه علمســنجی، بیش از ۷۸ مقاله ارائهشــده در کنفرانسهای ملی و بینالمللــی، پروژههای تحقیقاتــی در زمینههای ســایبرمتریکس، علمســنجی، آلتمتریکــس، تحلیلهای جامعهشناســی مبتنی بر وب، فصولی در ۶ کتاب و ۳ کتاب نوشــته شــده توسط وی در حوزههای تخصصی خود می باشد.

## کتابخانه ی قدرتمند با خدمات منحصر بفرد، روی

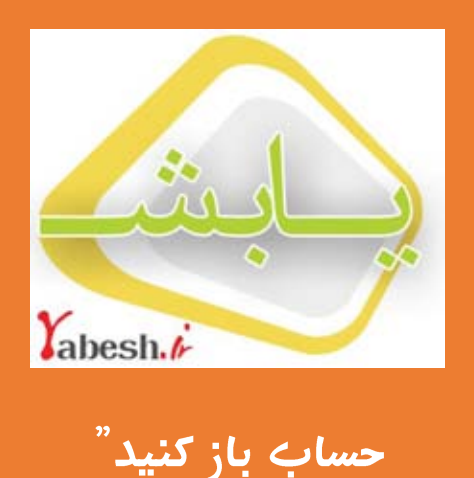

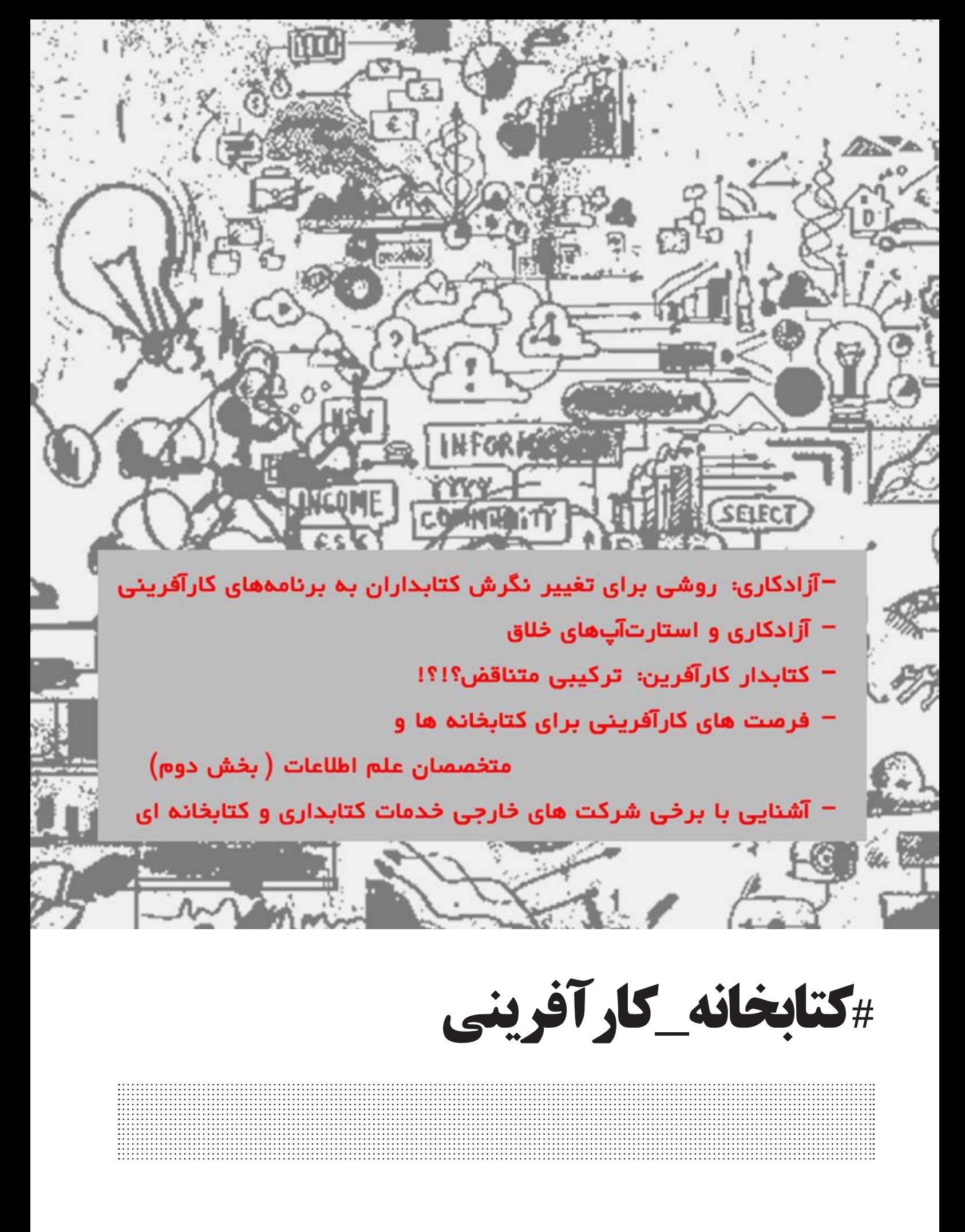

## **آزادکاری: روشی برای تغییر نگرش کتابداران به برنامههای کارآفرینی**

کارشناس ارشد علم اطالعات و دانش شناسی گرایش مدیریت اطالعات

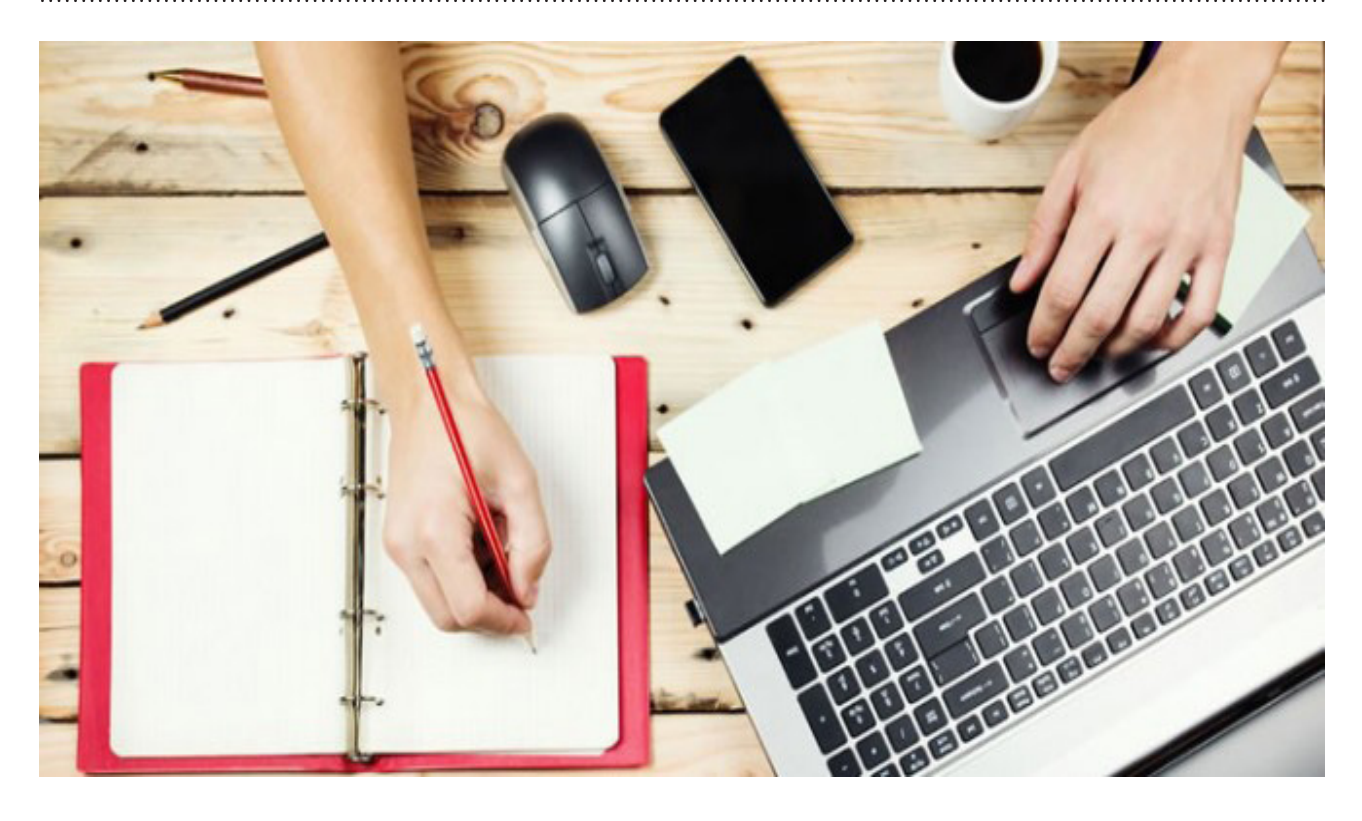

این سؤال که چرا رشته کتابداری و از همه مهمتر کتابداران نتوانستهاند بهاندازه کافی در عرصه کارآفرینی فعال باشــد، میتواند ناشی از عدم انطباق آموزشهای کتابداری بــا نیاز جامعه، آموزشهای غیرعملی و شاید ارائه دروس غیرمفید باشد.

در چند ســال اخیر همایشها، مقاالت و برنامههــای کارآفرینی در کتابداری و اطالعرســانی با هدف عملیاتی شــدن این مفهوم در رشته کتابداری و توســعه آن مطرح شده اســت. کتابداران با توجه به وظیفه خدمترســانی و شناســایی نیاز مراجعان بایستی نگرشــی کارآفرینانه نســبت به وظایف محول شده داشته باشند. از سوی دیگر زمینه را برای خلق ایدههــای نو، ایجــاد ارزشافزوده و در نهایت توســعه اقتصادی دانشمحور را در حیطه مسئولیتهای خود بگنجانند.

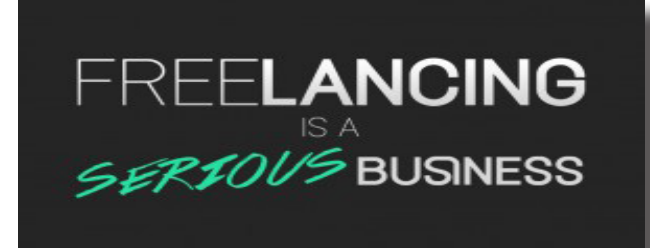

آزادکار بودن بســیار متفاوت از کارمند بودن است. ریسک بیشتری دارد و درعینحال مزیتهای بســیار بزرگی هم دارد. زمانی که شــما بــرای فرد دیگری، برای یک دورهٔ مشــخصی از زمان و در قالب یک قرارداد، کار میکنید آزادکار محسوب میشوید.

فریلنسینگ ْ به کار نویســندگی، طراحی، برنامهنویسی، مترجمی و ... اشــاره دارد. فریلنسر کسی اســت که خدمات خود را بدون تعهد در درازمـــدت به کارفرما ارائه میکند. فریلنسِـــرها معمولاً ســـاعتی یا روزانه یا پروژهای دســتمزد میگیرند و اساسا این کار یک نفره است. پیشنیاز اصلی برای فریلنسر شدن، مهارت باال در زمینه فعالیتی میباشد که وی ارائه میکند. وقتی شــما بهعنوان فریلنســر کار میکنید، دیگر مدیر یا سرپرســتی وجود ندارد که اشــتباهات شما را پوشش دهد یا به شما راهنمایی دهد. فریلنسرها معمولاً باید در کاری که انجام میدهند مهارت زیادی داشته باشند چرا که این یک تیم یک نفره است. عالوه بر آزادکاری و داشــتن مهارت، شــما برای موفق شــدن نیاز به اطالع از جزئیــات کار داریــد، مانند برنــد کردن خودتــان'، قیمت گذاری، حسابداری و موارد دیگر .

y نویسنده : سمیه مردمی

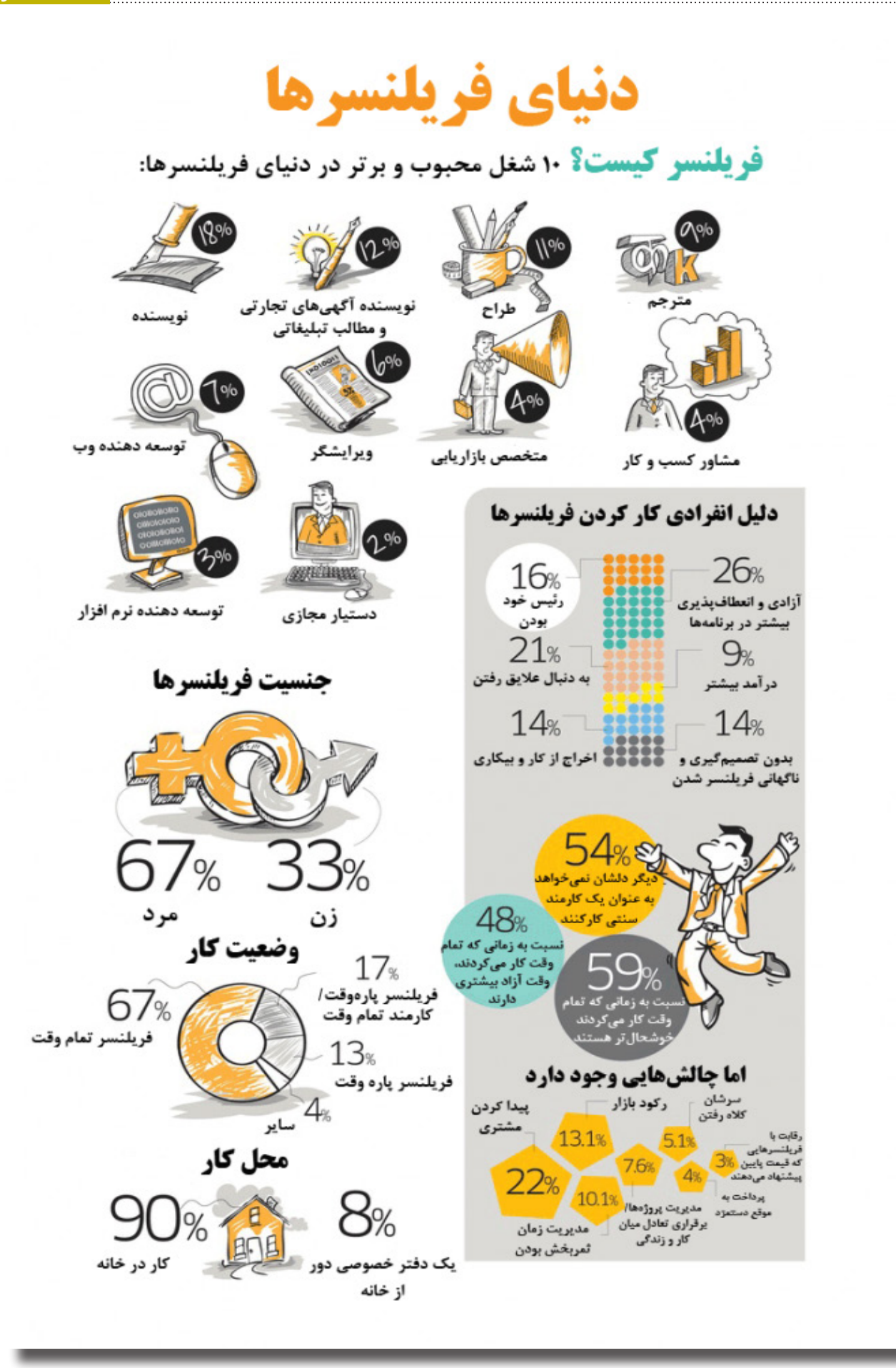

فارغالتحصیالن کتابداری زمانی در جامعه موفق میشوند که بتوانند کارآفرین باشــند. کتابداران با توجه به مهارتهــا و تواناییهای خود میتواننــد به هر یک از موارد زیر بهعنــوان یک حرفه تخصصی نگاه کنند و از این طریق کسب درآمد نمایند. برای شروع کسبوکار، کار کردن بهعنوان فریلنسر روش خوبی است.

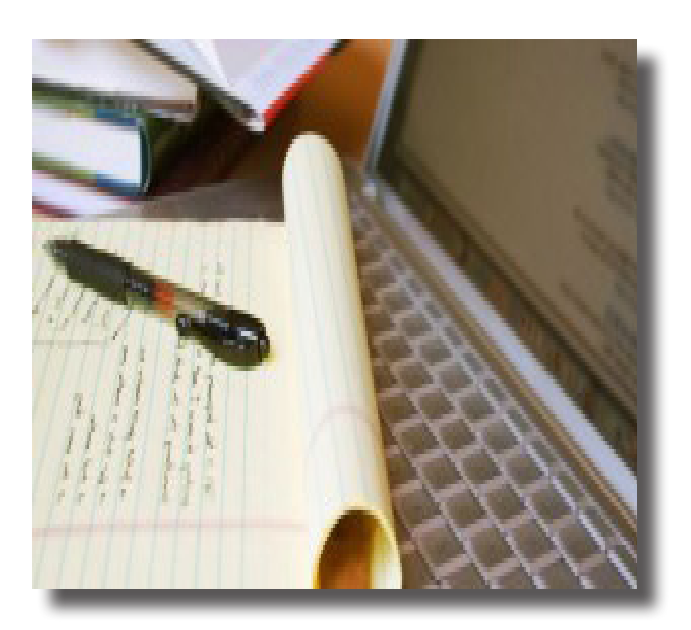

دانستن این موضوع که کارفرمای شما در کسبوکار خودش دنبال چیست، از یک هدف مالی گرفته و یا جذب یک مشتری برای نزدیک شدن به هدف مشخص، تصمیمگیری برای موفقیت کسبوکارتان بر عهدهٔ شما است، شما باید بتوانید با سرعت با آدمهای جدید و متفاوت روابط کاری و دوستانهٔ خوبی برقرار کنید، در انجام هر کاری به دنبال فرصتی برای پروژهٔ بعدی باشــید تا میتوانید اطالعات کاملی از سوابق کاری و مهارتهای خود را به کارفرما ارائه دهید و همیشه رزومهٔ خود را با جزییات مناسب بهروز کنید. داشتن شغلی موفق در این راه میتواند بسیار دشوار باشد و موانع بسیاری را میبایست از سر راه برداشت.

 -1 تدوین کتابشناسی تخصصی برای شرکتها و سازمانها -2 صفحهآرایی کتاب، نظارت فنی بر چاپ و نشر برای ناشران -3 نمایهسازی کتاب برای ناشران -4 نمایهسازی روزنامههای محلی -5 نمایهسازی عکس و سایر مدارک برای سازمانها و شرکتها -6 نمایهسازی مجلههای علمی -7 نمایهسازی مجلههای عمومی -8 مشاور اطالعاتی مجلهها -9 مشاوره اطالعاتی برای سازمانها و شرکتها

به مهارتها و تواناییهای خود بنگرید و تصمیم بگیرید. اگر خدمتی برای ارائه به بازار کاری دارید، میتوانید مزایای آزادکار بودن را تجربه کنید.

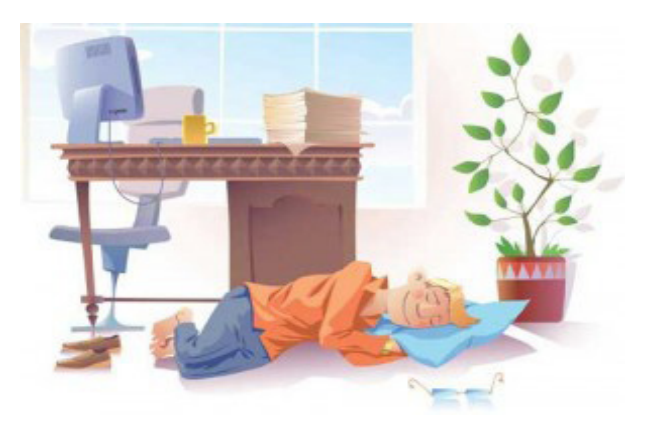

ً ۳ شغل و کســبوکار مانند آیینهای، آنچنانکه هســتیم، آنچه را که واقعا میدانیم و آنچه را که نمیدانیم، صادقانه و عینا نشان میدهد مایکل گرابر

پانویس ها:

- Freelancing -1
- Branding yourself -2
	- Michael Gerber -3

منابع:

 راز موفقیت در کســب و کار آزاد. بازیابی در تاریخ www.karafarinan.ir/content

آیا میخواهید یک آزاد کار باشید؟ بازیابی در تاریخ۱۰/۷/۱۳۹ از وبســایت: do-you-want-tobe-freelance- $\frac{44}{3}$ /www.farsitrans.ir/fa/blog

دنیای فریلنسرها. بازیابی در تاریخ ۱۰/۷/۱۳۹۴، از وبسایجهها۱۳/۷/۱۴ از وبسایت: [http://ponisha.ir/blog](http://www.karafarinan.ir/content)

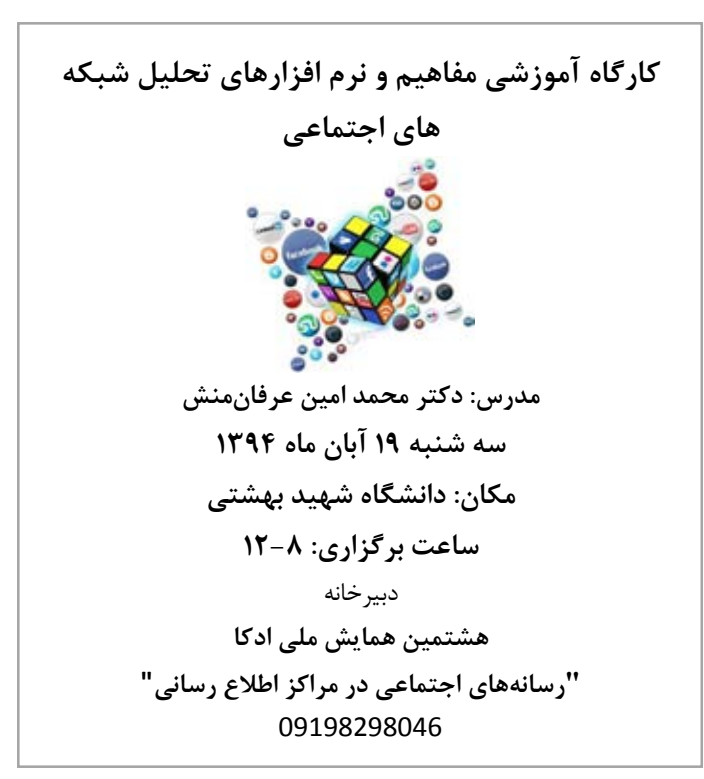

## **تجربه آزادکاری در کتابداری**

y نویسنده : سمیه مردمی

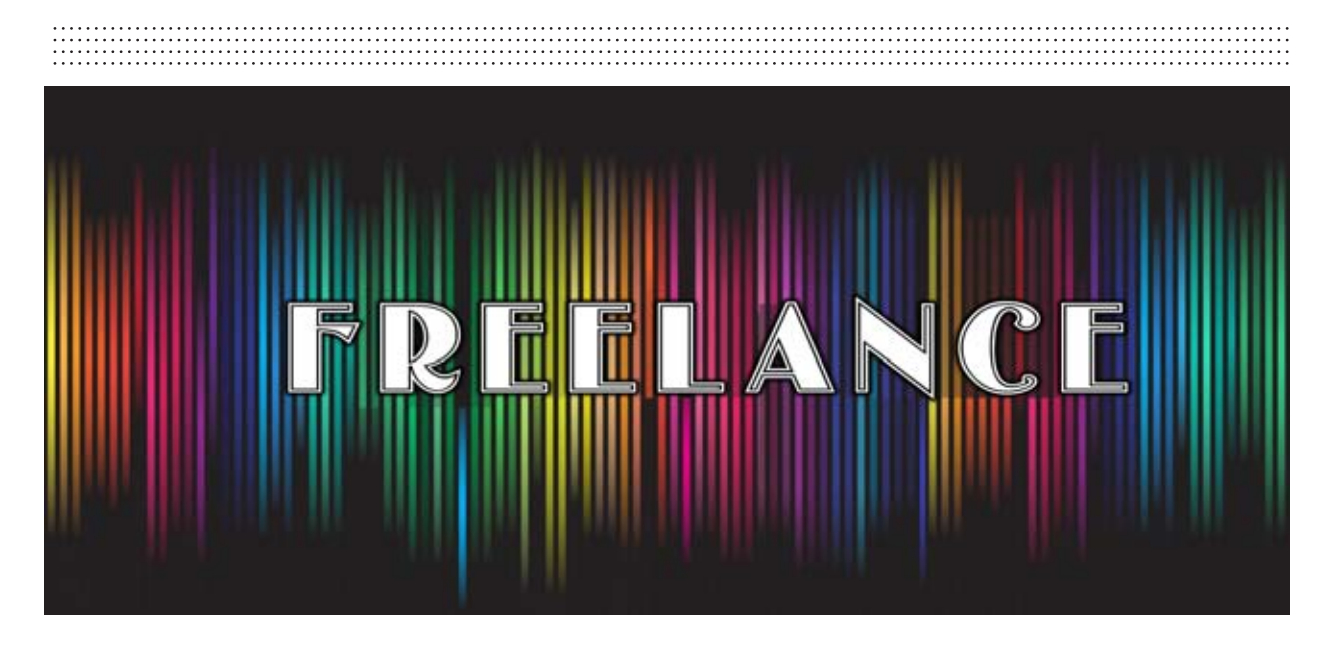

پریســیال کی شونتز)Shontz .K Priscilla )در کتاب »راهنمای شــغلی کتابدار« در مورد آزادکاری و استارت آپ های نوآورانه کتابداری مطالبی را بیان کرده که نوشته زیر ترجمه بخشی از کتاب وی می باشد:

۱ آزادکاری در کتابداری به عنوان یک شغل، سرگرمی و عالقه. جسامین وست

## زندگی کاری یک کتابدار:

زمانی که در دانشــکده کتابداری شــهر رومانی بودم کار دانشــجویی در یکی از کتابخانههای دانشگاه انجام میدادم. یکی از کتابدارهای ارشد، تایپ و کارهای شخصی خود را به من واگذار کرد که در این زمان من یک دوره طوالنی و بد را پیش روی خود پیشبینی میکردم. می توانید مرا از کتابخانه محروم سازید اما نمی توانید کتابخانه را از من بگیرید. ماری لین بلاک <sup>۲</sup>

بعد از اتمام دانشگاه، یکی از کتابخانههای انجمن آزادیخواه که به تازگی در بخارست شکل گرفته بود، از من خواست تا در جمعآوری و توســعهی رویههای کتابخانه به آنها کمک کنم، با این درخواســت ورود من به آزادکاری در کتابداری آغاز شد. پرداخت هزینههای کار غیرمعمول و نامنظم بود، البته تقریبا برابر پرداخت دوره کار دانشــجویی بود، اما از ســطح استاندارد زندگی خیلی پایین تر بود. از آن زمان به بعد، با اینکه در یک کتابخانه واقعی مشغول بکار نبودم اما خودم را یک کتابدار مستقل نامیدم. برای من، این به معنای تعداد زیادی شغل های<br>که حک اا ه ظایف متنوع بود.

کوچک با وظایف متنوع بود.<br>موفقیت معمولاً نصیب کسانی میشود که با جدیت به دنبال یافتن آن هستند. هنری دیوید توراو "

سؤالی که ذهنم را به خودش درگیر کرده این بود که یک کتابدار آزادکار چه کار میکند؟ توضیح کلی من این بود که درجه کتابداری دارم و کار کتابداری را انجام می دهم (یا چیزی که تمایل دارم این اســت که آن را کار اطلاعاتی بنامم) اما من یک کار منظم در یک جای ثابت ندارم. از سوی دیگر ما نیاز داریم تا به مردم کمک کنیم که اطالعات را بیابند. ما عاشق پاسخ دادن به سؤاالت هستیم.

از زمان فارغ التحصیلی، شــغلهای مختلفی داشــتهام. بعضی از آن شغلها عبارتند از: محقق، نویسنده متون، سخنران کنفرانس، ویرایشگر کتاب، کارمند غرفه اطالعات، نویسنده مجله، معلم کامپیوتر، طراح سایت، نویسنده مقاله دانشنامه، مشاور پشتیبان فنی و هماهنگ کننده پروژه نکنولوژی. برای ســازمان خدمات آزمون تحصیلی'، آمازون دات کام °، کتابخانه عمومی شــهر ســیاتل ′و دانشگاه واشنگتون ′کار کردهام. بعضی از این شــغل ها داوطلبانه بودند و بعضی هم ســخاوتمندانه حقالزحمه کار را پرداخت میکردند. سایر کتابدارهای آزادکاری که من میشناسم کسانی هستند که کار ارجاعدهی، پشتیبانی تلفنی برای کتابخانه، طراحی و ساخت اطالعات برای وب سایتهای کتابخانه یا مشاوره مدیریت برای کتابخانهها را انجام دادهاند. اگرچه آزادکار بودن یک مسیر خوب برای یک حرفه است.

## ۷ چیز خوب در مسیر آزادکاری:

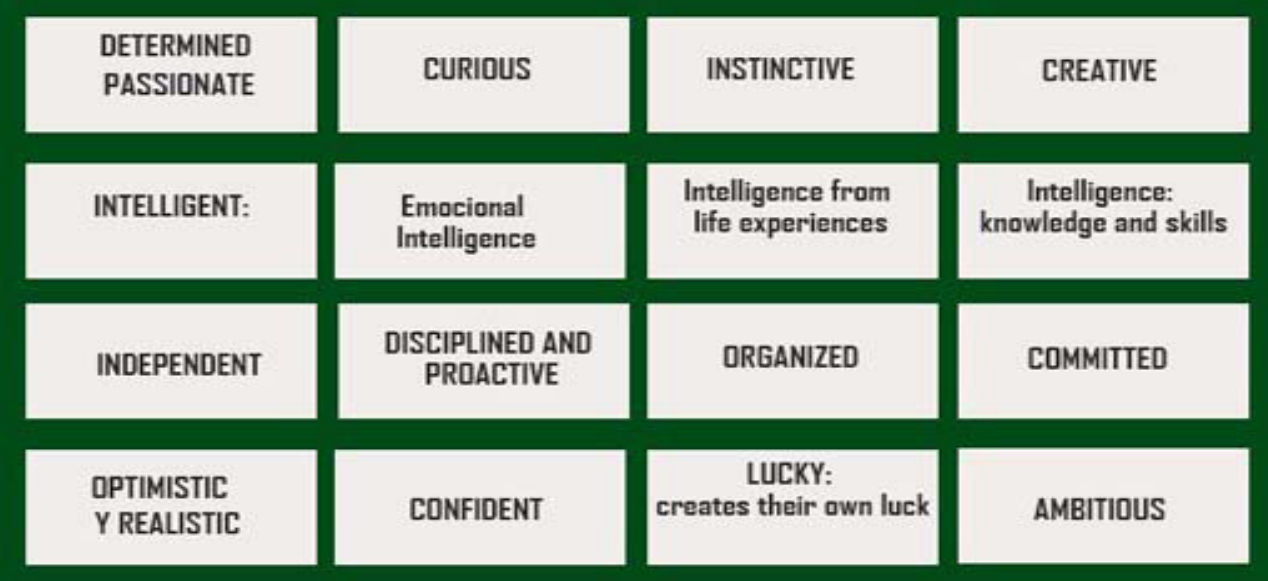

 -1 شما میتوانید برنامه زمانی خود را داشته باشید. -2 مرخصی رفتن آسانتر است. -3 قوانین راحتی برای انجام کار وجود دارد. -4 هیچگونه مالقات کاری بیهدفی وجود ندارد. -5 کسب درامد خوب است. -6 خودمختاری بیشتری وجود دارد. -7 زندگی هیچ وقت خسته کننده نیست، اگرچه گاهی اوقات مالل آور است.

مســتقل بودن نیاز به این دارد که شــما کار خود را انجام بدهید و بودجه خود را مدیریت کنید، مســئولیتهای خود را انجام دهید و فضاها را سازماندهی کنید. کتابداری به عنوان یک حرفه پر ریسک و ناشناخته است. بسیاری از کتابدارهای آزادکار را می شناسم که به کارشان عالقهمند ه<br>هستند و از زندگی روتین و تکراری بیزارند. آنها همیشه نیاز دارند که به شیوهای جدید کار کنند، با مردم جدید رو به رو شوند و چیزهای جدید را تجربه کنند. گاهی اوقات آنها در مهارتهایی همچون صحافی کتابهای کمیاب متخصص شدهاند.

چگونه یک آزادکار موفق شویم؟

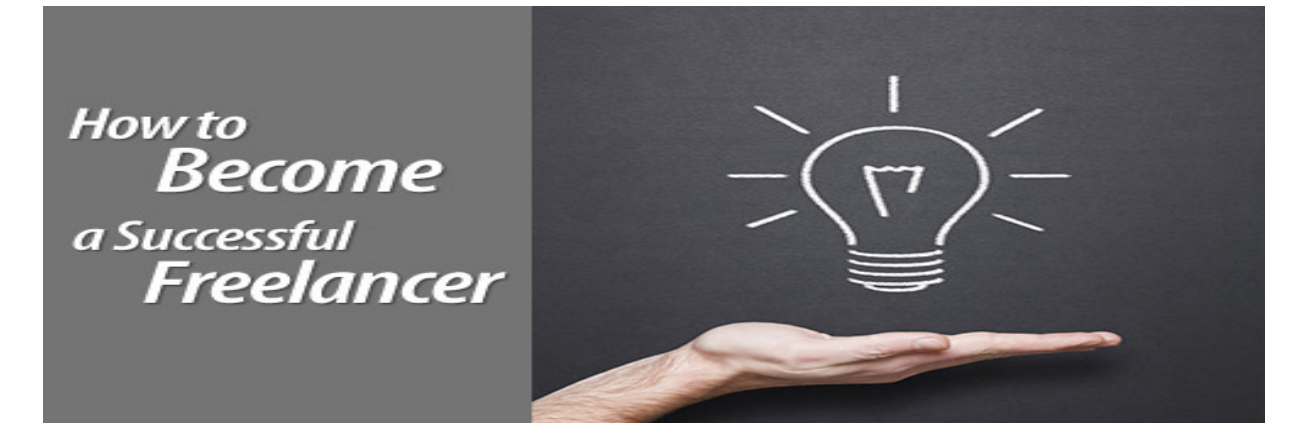

-1 خود بازاریابی: بخش بزرگی از یک آزادکار موفق شــدن این است که قادر باشید خودتان را به شکل صحیح ارتقا بخشید.

-2 مدیریت درآمد: زمانی در زندگی کاری پیش آمد که تصمیم بــه افزایش درآمــد و کم کردن کار بــدون هزینه برای دوســتان و اطرافیانم کردم، اگر من بــا نرخهای کامل کار کنم، تمام توجهم را بــه آن میدهم و همچنین در کارهای رایگانی که بتوانم مشــارکت میکنم. به یاد داشته باشید که کتابدارها پول زیادی ندارند اما بودجه دارند. زمانی که شما در کارکردن برای شخص خودتان )کار مستقل( تازه وارد هســتید و پول زیادی هم ندارید، امکان دارد، درخصوص مواردی مانند بیمه سالمت که به ندرت برای قراردادهای پیمانکاری اســتخدامی منظور میشوند کم کاری کنید. بیشــتر سازمانها مانند انجمن کتابخانه آمریکا به دنبال گروههای پوشــش دهندهی اعضای خود هستند. اتحادیه نویســندگان ملی نیز پیشنهاد گروههای پوشش دهندهی اعضای خود در نیویورک را میدهد. میبینید که اگر یک ســازمان وجود داشته باشد که شما تقریباً با آن مشارکت داشته باشید آن گاه میتواند به شما کمک کند تا نرخ پایینتری برای هزینههای ضروری مانند درمان و سالمت و نگهداری کودک بپردازید. مطمین شوید که این هزینهها را در حق الزحمه خود وارد کنید.

-3 قرارداد مناســب: قراردادها همچون کارفرمای شــما از شــما مراقبــت میکنند. قبل از اینکه کار نوشــتن یا صحبــت کردن برای مصاحبه را انجام دهید مطمئن شــوید کــه انواع مختلف قراردادهای کاری را میشناســید و برای بعضی مذاکرات آماده هستید. البته کار سختی است.

-4 داشتن پروفایل و شناخته شدن: کمترین چیز برای شروع کار، داشــتن یک شماره تماس، آدرس پستی، آدرس خانه، و یک ایمیل اســت. ســایر اطالعات مازاد و مفید عبارتند از: کارت های تجاری، ســربرگ، یک وب ســایت، یک تلفن همراه، و یک لبخند بزرگ. اگر بتوانید راههای ارتباطی بیشتری به منظور اینکه راحتتر کار کنید رائه دهید برای شـــما بهتر خواهد بود. قطعا همانگونه که اعتبار شما رشد می کند این مسأله هم در طول زمان تغییر می کند، اما من معتقدم که ایجاد اولین برداشت مشــتاقانه خیلی مهم است. به طور صادقانه، وب سایت پرمحتوا و یک یادداشت زیبای تشکر برای یک مصاحبه فراتر از آن چیزی خواهد بود که شما تصور میکنید.

-6 ارتباط با مشــتری: زمانی نیاز اســت تا با مردم درباره تجربیات خود و مهارت ها و اینکه چرا شــما نســبت به سایرین برای این شغل مناســب ترید صحبت کنید. متوجه میشــوید که یادگیری اینکه در ظــرف ۵ دقیقه درباره اینکه چــه کاری انجام میدهید توضیح دهید به چه میــزان مفید خواهد بود. چون دنیای کتابخانه کمی برای مردم مبهم است، ممکن است نیاز داشته باشید که درباره اینکه چرا در یک کتابخانــه کار نمیکنید، چرا آزادکاری را برگزیده و یا مهارتهای شما در خارج از دنیای کتابخانه چقدر مفید هستند توضیح دهید. یاد بگیرید که بر نقــاط قوت خود تاکید کنید و از الف زدن خودداری کنید، به خصوص اگر میتوانید به طور صادقانه کار کنید.

-7 برقراری تعادل بین زندگی کاری و شخصی: برای یک شخص آزادکار، زندگــی و کار دو بخــش جداگانــه نیســتند، آنها به طور

اجتناب ناپذیری به همدیگر متصل هستند. شما نمیتوانید شغل خود را در محل کار رها کنید اما در عین حال نیز مجبور نیســتید زندگی شخصی خود را در خانه حفظ کنید.

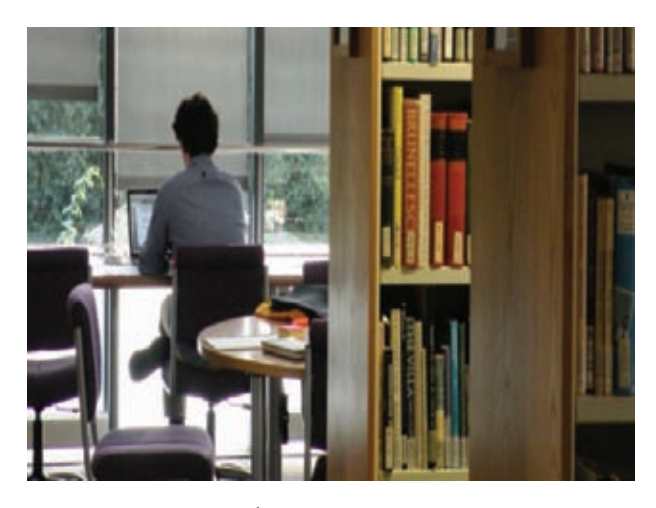

مانوئــل کاتســل ^در کتاب اخـــلاق هکر بیان می کند که رشــد اطالعات بخش عمدهای از فرضیات گذشتهی ما درباره ماهیت کار و ماهیت شــغلها را به چالش خواهد کشید. آزادکارها و کتابدارها جلودار این حرکت خواهند بود. حاال زمانی خوبی برای آماده شدن برای این کار توسط شما است.

پانویس ها:

- Jessamyn West -1
- Marylaine Block -2
- Henry David Thoreau -3
- Educational testing services -4
	- Amazon.com -5
	- Seattle Public Library -6
	- University of Washington -7
		- Manuel Castells -8

منبع:

[The librarian's career guidebook](https://books.google.com/books?id=_KWzjq5OV5cC&dq=%22The+Librarian%E2%80%99s+Career+Guidebook%22&source=gbs_navlinks_s). . $(1 \cdot \cdot \epsilon)$ . Shontz, P. K. .Scarecrow Press

## **کتابدار کارآفرین: ترکیبی متناقض؟!؟!**

y نویسنده : فرزانه حبیبی

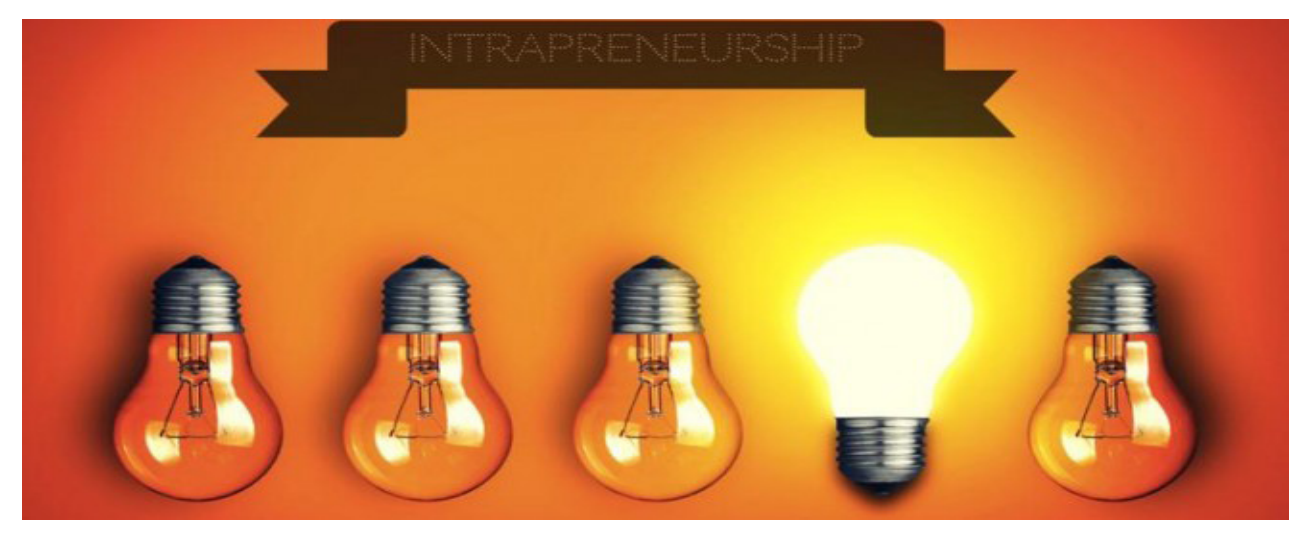

آندریا میچالیک (Andrea Michalek)، مؤســس اســتارت آپ پلوم آنالیتیکس، در مورد سخنرانی خود در کنفرانس TEC، دروبالگ این استارت آپ مطلبی را نگاشته که در زیر با هم میخوانیم:

 اخیراً برای سخنرانی در کنفرانس مرکز [TEC](http://www.business.pitt.edu/katz/mba/academics/certificates/tech-entrepreneurship.php) دانشگاه پیتسبورگ دعوت <sup>۱</sup> عبارت است از: تکنولوژی، کارآفرینی، خالقیت. شدم. کلمه TEC

عنوان ســخنرانی من »کتابدار کارآفریــن – ترکیبی متناقض« بود. یــک فرصت ســرگرمکننده نهتنها بــرای بحث در مــورد تجربهام از راهاندازی پلوم [آنالیتیکس](http://plumanalytics.com/) ٔ (اســتفاده از روشهای مدرن برای کمک به پاسخگویی سؤاالت و انجام پژوهشهای علمی(، بلکه نگاه بیشتری به عقب، به زمان شــروعم در مرکز دانشــگاه واشنگتن و متعاقب آن پروژهها و تولیدات در طول مسیر بود.

من صحبتم را در مورد درگیر شدنم در ۲ شروع کارآفرینانه همزمان با گرفتن مدرک کارشناســی کتابداری که به حبابی تبدیل شد، آغاز کردم. من مدرکم را در ماه ژوئن سال ۲۰۰۰ دریافت کردم.

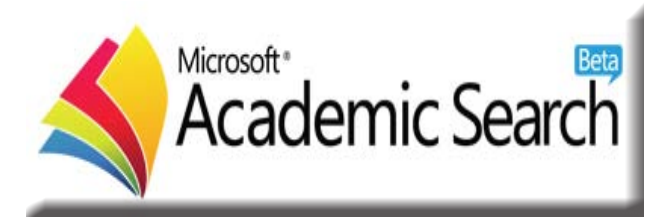

رؤیاهای شروع کارآفرینانه خود را منتظر نگاه داشته بودم تا زمانی که توســط لی دریکس برای کار در کتابخانه شــرکت مایکروسافت

بهعنوان کتابدار مدیریت مجموعه اســتخدام شــدم. برای لیندا شــاو بــه مدت ۵ ســال موفقیتآمیز بــه عنوان مدیریــت مجموعه چاپی و الکترونیکی همکاری می کردم. همزمان که صنعت یک تعییر جالب را شامل میشد که این تغییرات عبارتاند از: حرکت نشر علمی به سمت دسترسی آنالین – راههای جدید برای جمعآوری، مدیریت و مقیاس پذیری منابــع الکترونیک و درنهایت تولد کتــب الکترونیک... در صحبتهایم، صفحهٔ اصلی مایکروسافت را نشان دادم که در هفتهای که کارم را شروع کردم چگونه بود. بعد از این که گوگل برنامههایش را برای دیجیتال کردن کتب از ۵ کتابخانه بزرگ دنیا در انتهای ســال ۲۰۰۴ اعلام کرد و [گوگل علمی](http://scholar.google.com/)۳ یک ســال بعدازآن راهاندازی شد، ســیرو آناندانیپالی، طراح تولیدات در مایکروســافت برنامههایی در حرکت برای رقابت با این چنین تولیدات تدوین و تنظیم کرد. به خاطر تجربه کاری من با ناشران علمی، سیرو از من برای رسیدن به این هدف این درخواست کمک کرد.

چند ماه بعد من بهعنوان سومین عضو و تنها کتابدار در تیم تشکیل شده به آنها پیوستم. ما [جستجوی آکادمیک مایکروسافت](http://academic.research.microsoft.com/) ٔ را در سال ۲۰۰۶ راهاندازی کردیم و ســریعا برای راهاندازی اســکن کتابهای ناشــران بهخوبی کتابخانههای مهم مانند سیســتم دانشــگاه کالیفرنیا، دانشگاه تورنتو و کتابخانه بریتانیا اقدام کردیم.

ایــن اولیــن کارآفرینی من و مدتزمانی بســیار ســرگرمکننده و هیجانانگیز بود. متأســفانه مایکروسافت تالشــش در زمینه دیجیتال سازی کتب را در سال ۲۰۰۸ رها کرد، من ۱۱ ماه قبل از آن کارم در مایکروســافت را رها کردم اما هنوز برایم یادآوری میشد زمانی که تالشهای مداوم اسکن کردن را در دانشگاه تورنتو با ۱۳ اسکنری که مایکروسافت به آن اهدا کرده بود، میدیدم.

 در ســال ،۲۰۰۹ لی دریکس و الکس وید، جستجوی آکادمیک را زیر پرچم پژوهش ماکروســافت احیا کردند؛ جایی که آنها برخی از نوآوریهای خوشــهای و ویژگیهای ابهامزدایی نویسنده را به نمایش گذاشتند.

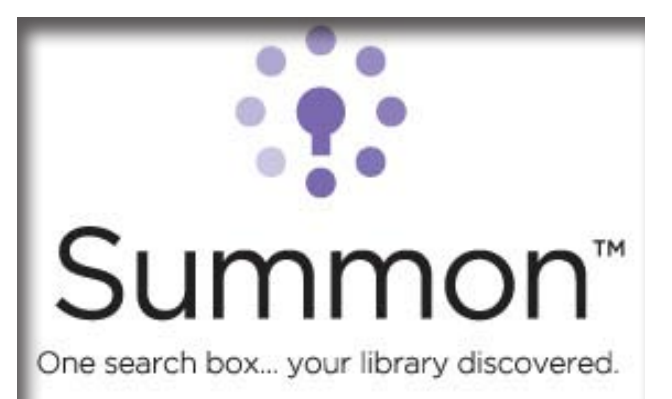

دومین کارآفرینی من در ســال ۲۰۰۸ شــروع شد. زمانی که جان ال ز من بهعنوان مدیر تولید برای [ســرویس ســامون پروکوئست](http://www.proquest.com/products-services/The-Summon-Service.html)°دعوت به کار کرد. این یکی دیگر از زمانهای هیجانانگیز برای ساخت یک محصول از ابتدا با یک گروه عالی بود. اینجا بود که من آندا میچلک، کسی که مدیر تکنولوژی سامون بود را مالقات کردم.

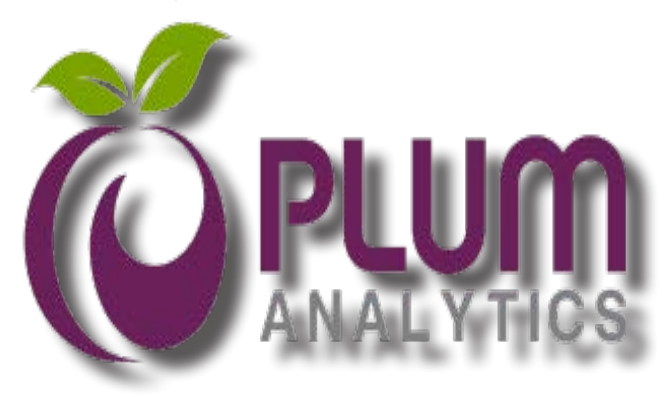

مــن و آنــدرا در نیمه دوم ســال ۲۰۱۱ پروکوئســت را رها کرده و عالقهمند بودیم ســومین مسیر کارآفرینی را کاوش کنیم. بعدازاین که ما با ایده پلوم آنالیتیکس )اســتفاده از روشهای مدرن برای کمک به پاســخگویی سؤاالت و انجام پژوهشهای علمی( آمدیم و بازخوردها را از برخــی از کتابداران قابل|حترام در [انجمــن کتابداری آمریکا](http://ala.org/)<sup>۶</sup>در کنفرانس داالس جمعآوری کردیم، باالخره در ژانویه سال ۲۰۱۲ این روش را دریافتیم.

در کنفرانس تکنولوژی، کارآفرینــی، خالقیت در مورد چگونگی انتخــاب اســم و لوگو بــرای شــرکت و همینطور ســاخت و فروش محصولات پلوم ایکس<sup>۷</sup> (محصولاتی که روند پژوهش و پاسخگویی به ســؤالات را تسهیل می کند) که در نهایت نتیجه جمعآوری آنالیزها توسط پایگاه ابسکو در سال ۲۰۱۴ بود صحبت کردم. همچنان از استفاده از پتانســیل تأمین کنندگان مالی برای نشــان دادن آنچه سرمایهگذاران

برای ارزیابی یک شــروع کارآفرینانه به دنبال آن هســتند نیز صحبت کردم.

پانویس ها:

- Technology, Innovation, and Entrepreneurshi -1
	- Plum Analytics -2
	- Google Scholar -3
	- Microsoft Academic Search -4
	- The Summon® Service ProQuest -5
		- American Library Association -6
			- PlumX -7

منبع:

این نوشته، ترجمه مطلبی با این عنوان است: [Librarian Entrepreneur—Oxymoron?](http://plumanalytics.com/librarian-entrepreneuroxymoron/)

در "کتابدار 2" منتظر مطالب عالی و منحصر بفرد شما در راستای توسعه مهارت های کتابداری و پژوهشی ، هستیم

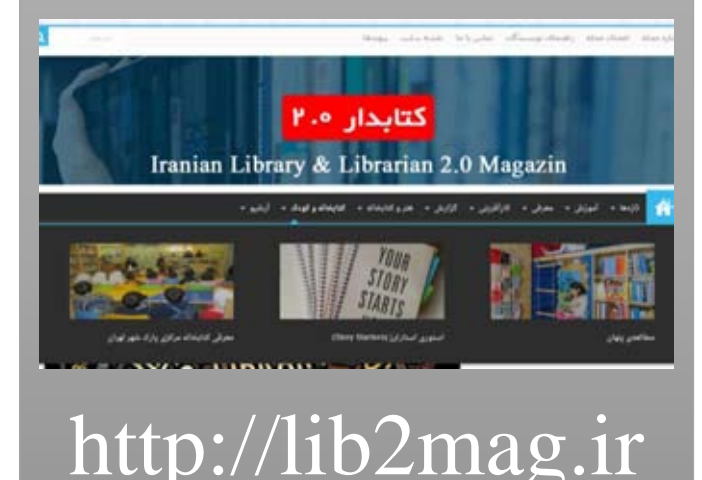

y نویسنده : فرزانه حبیبی

## **فرصت های کارآفرینی برای کتابخانه ها و متخصصان علم اطالعات )بخش دوم(**

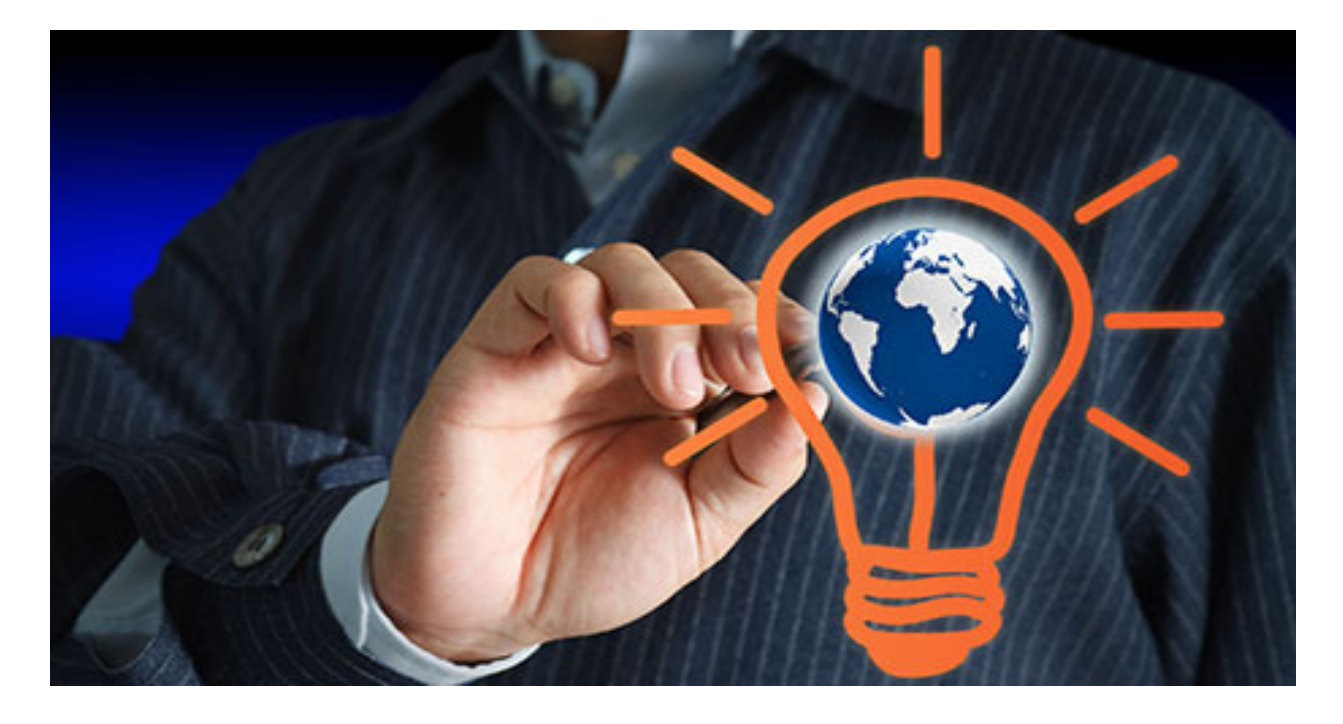

## فضای مطالعه:

فضای مطالعه برای توانایی دانشآموز در مطالعه خوب و با تمرکز بــرای دانش آموزان فراهم میکنند اما ایــن فضاها هنوز برای دانش .<br>آموزان کافی نیستند. به راهٰاندازی فضاهای مطالعه با جوّی راحت و همکاری دوســتانه و با حداقل امکانات میتواند یک فرصت شغلی باشــد. کتابدار کارآفرین با یک پشــتوانه مالی خوب میتواند نقشه راهاندازی این سرمایهگذاری را بکشد.

## خدمات مشاوره:

مهم و ضروری است. داشــتن فضایی که کاملاً ساکت و متناسب با ٪ و مهارتهای ارتباطی میتواند ســرمایهگذاری جهــتداری به نام شــخصیت خاص دانش آموز و روش یادگیری راهاندازی شده باشد مضحامات مشاوره کتابخانه ای و اطلاعاتی را راهاندازی کند و خدمات ضروری اســت. بسیاری از مراکز تحصیلی امکانات فضای مطالعه را متنوعــی را در همه محلهــای عملکردی کتابخانه مانند ســاختمان کتابدار کارآفرین بــا دانش موضوعی قوی، تکنولوژی اطالعات مجموعه کتابخانه، سازماندهی، خودکارسازی کتابخانه، آموزش به کارکنان کتابخانه و ... ارائه دهد.

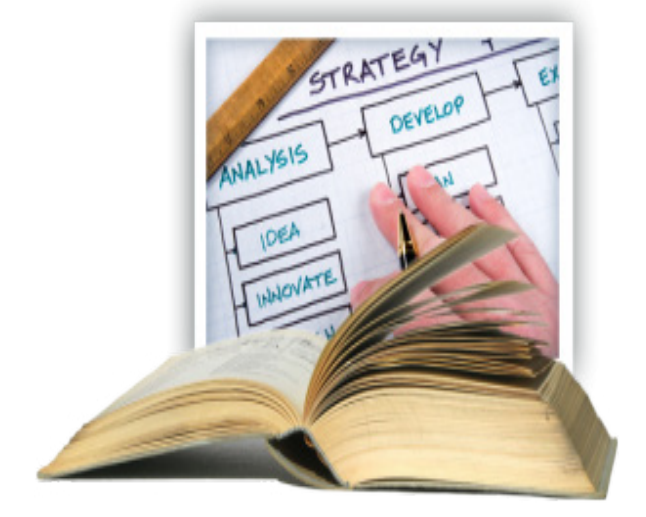

مشاور حرفهای:

شروع شغل مشاور حرفهای انتخاب خوبی است برای شما که فردی عاشق صحبت کردن، پیشنهاد دادن و ارتباط برقرار کردن با کودکان، نوجوانان و بزرگســاالن هستید. برای شروع شما به مهارت مذاکره و ارتباط بین فــردی خوبی احتیاج دارید که میتواند به شــما در مواجه با افرادی که مشــکل روبهرویی با کار یا مســائل بیکاری دارد کمک میکند. کتابداران کارآفرین میتوانند از این فرصت شــغلی اســتفاده کنند. این شغل یکی از بهترین شغلها است که پررونق است و درآمد خوبی دارد.

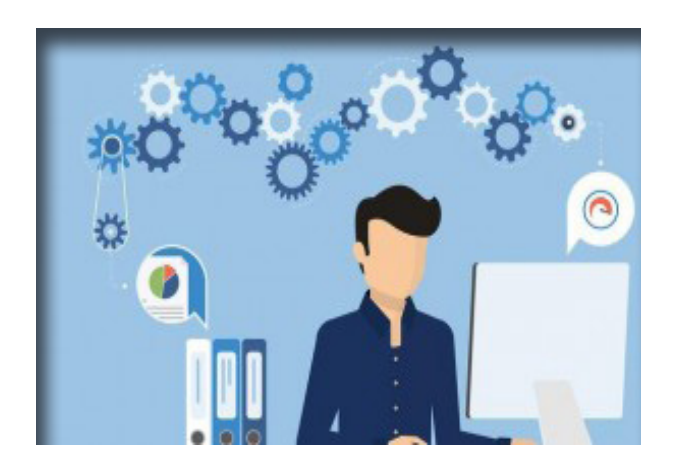

صنعت توسعه نرمافزار کتابخانهای:

صنعــت نرمافــزار کتابخانــهای می تواند بــا داشــتن حداکثر دانش عملکــردی کتابخانــه و گســترش نرمافزار و چگونگــی فروش آنها به شــرکتهای مختلف بر اساس قرارداد، شروع شــود. در این جهان ً پیشــرفته مردم کامال به تکنولوژی هم در زندگــی و هم برای اهداف کاری وابســتهاند. انجام کاری که قســمتی از شــغلی اســت با کمک رایانههــا و نرمافزارهــای رایگان، نیروی کار ماهر انجام میشــود. قبل از ســرمایهگذاری در این پروژه بهتر اســت مطالعه شود و نرمافزارهای کتابخانهای موجود در بازار ارزیابی شــود و همچنیــن به نرمافزارهای رایگان نگاهی انداخته شود.

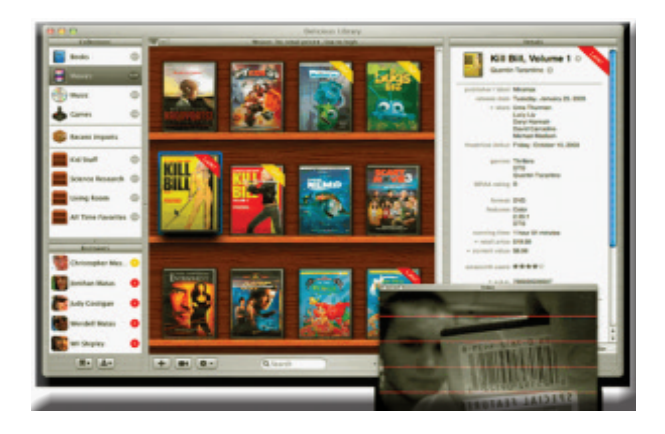

فروشگاه آنالین کتاب:

منبع:

در این زمانهای مصیبتبار، نجات دنیای آشــفته همکاری میتواند امکانپذیر باشد. هماکنون بســیاری از افراد و حتی کتابداران کتابها را از طریق منابــع آنالین مانند آمازون خریــداری میکنند. با تغییر به سمت شغل آنالین یا شغل الکترونیکی رشد نمایی در پتانسیلهای آن نمایان میشود. کتابداران کارآفرین با دانش تکنولوژی قوی میتوانند سرمایهگذاری فروشگاه آنالین را با حقوق قانونی مناسب و حفاظت از شغل آنالین راهاندازی کنند.

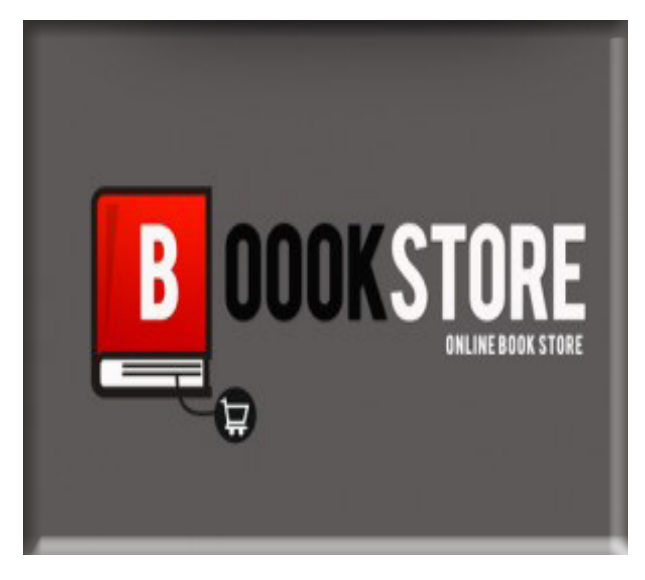

Ganapathi, B. (2012, October). [Entrepreneurial Opportunities](http://papers.ssrn.com/sol3/papers.cfm?abstract_id=2468738) [for Library and Information Science Professionals.](http://papers.ssrn.com/sol3/papers.cfm?abstract_id=2468738) In MAN-LIBNET's International Conference on Creating Wisdom and Knowledge Through Shared Learning: Role of Librarians and .Information Managers, IIM, Indore

مطالب " کتابدار 2.1 " را بصورت آنالین بخوانید **http://Lib2Mag.ir** "همیشه بروز باشید"

## **آشنایی با برخی شرکت های خارجی خدمات کتابداری و کتابخانه ای**

y نویسنده : معصومه سعادت

کارشناس علم اطالعات و دانش شناسی، دانشگاه الزهرا )س( تهران

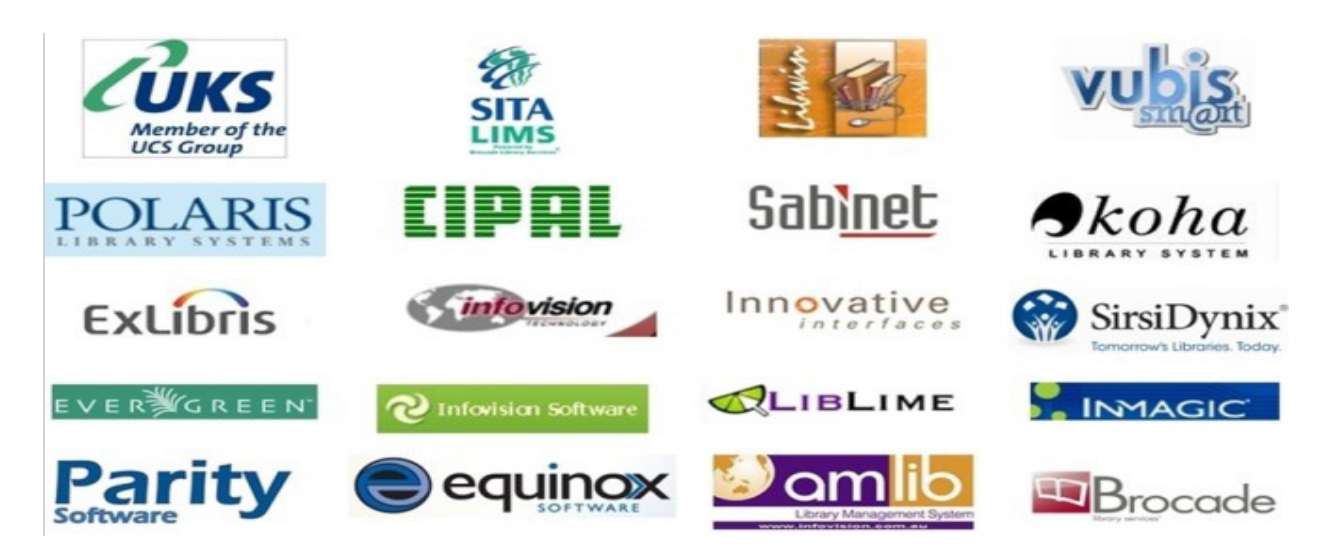

**[OCLC](http://www.oclc.org/)**

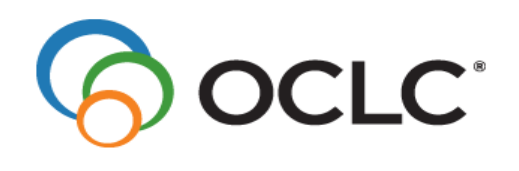

OCLC' (مرکز کتابخانه رایانه ای پیوسته) یک سازمان غیرانتفاعی خدمات کامپیوتری کتابخانه و ســازماندهی جستجوها برای پیشبرد دسترســی عمومی به اطالعات جهانی و کاهش هزینه های کســب و تعامل اطالعات اســت. این سازمان در ســال ۱۹۶۷ بهعنوان مرکز کتابخانه دانشــگاه اوهایو به وجود آمد. او. ســی. آل. سی. ۶۹ را در ســطح ۱۲۰ کشور در سراســر جهان از خدمات خود بهرهمند نموده اســت. مأموریت اصلی این ســازمان »ایجاد امکان دسترسی بیشتر به اطالعات جهان و کاهش هزینههای کتابخانهها از طریق ارائه خدمات به کتابخانههــا و کاربران آنها« اســت. OCLC با درنظرگرفتن این چشــمانداز که رهبری همکاری جهانی بین کتابخانهها را به دســت خواهد گرفت، فعالیتهای خود را جهت میدهد و با فراهم آوردن دسترسی اقتصادی به دانش از طریق نوآوری و مشارکت؛ کتابخانهها را در ارائه خدمات به مردم یاری میرساند. او. سی. آل. سی. در سال ۱۹۹۶ جزو حامیان کمککننده ایفال درآمد.

**[Ex Libris](http://www.exlibrisgroup.com/)**

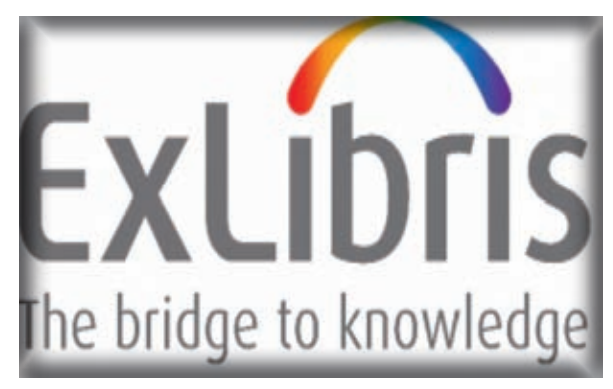

Libris Ex یک شرکت نرم افزاری است که سیستم های یکپارچه کتابخانه ای و دیگر نرم افزارهای کتابخانه ای را توسعه می دهد. این شرکت ادعا می کند که خدمات خود را به کتابخانه های ۲۰ دانشگاه برتر جهان طبق رتبه بندی تایمز ارائه می کند.

## **[LAC Group](https://www.lac-group.com/)**

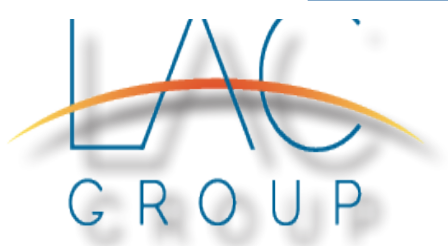

LAC` (شرکت های وابسته کتابخانه ای) در واقع فروشنده خدمات کتابخانه ای، فراهم کننده نیروی انســانی، استخدام، مشاوره و خدمات دیگر برای کتابخانه های دانشگاهی، عمومیتخصصی، پزشکی و حقوق است.

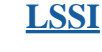

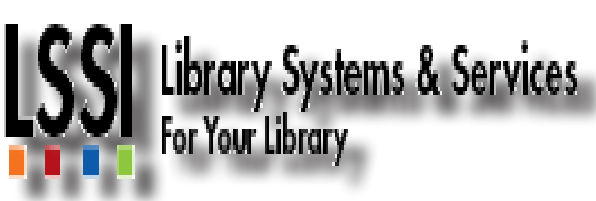

LSSI" (شــرکت سیســتم ها و خدمات کتابخانه ای) یک شــرکت خصوصی اســت که کتابخانه های وابســته به شهردای در آمریکا را بر اســاس نظام برون ســپاری مدیریت می کند. این بزرگترین کتابخانه با نظام برون سپاری در ایاالت متحده ی آمریکاست.

## **[YBP Library Services](http://www.ybp.com/)**

YBP Library Services

YBP در سال ۱۹۷۱ به عنوان یک مرکز فروش کتاب های دانشگاهی تأســیس شد. برای بیش از ۴۰ ســال اصول تزلزل ناپذیر YBP باعث به وجود آمدن روابط نزدیک میان کتابخانه های دانشگاهی و کنسرسیوم شــد به صورتی که بهترین راه حل ها را برای فراهم آوری و مجموعه سازی منابع کتابخانه ای، و نیازهای خدمات فنی مانند فهرست نویسی و نمایه سازی فراهم می کنند.

### **[Springshare](http://www.springshare.com/)**

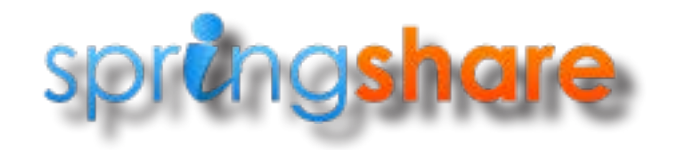

Springshare را در سال ۲۰۰۷ یک کارآفرین با سابقه در زمینه نوآوری در کتابخانه ها تأســیس کرد. وی همراه با یک گروه هم فکر و با نشــاط به عنوان کارکنان شــرکت، برنامه های پیشروی تحت وب کتابخانه ای و تعیین اســتانداردهای جدید بــرای خدمات وبی بهتر به کاربران و مشتریان را ایجاد کرد.

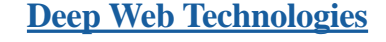

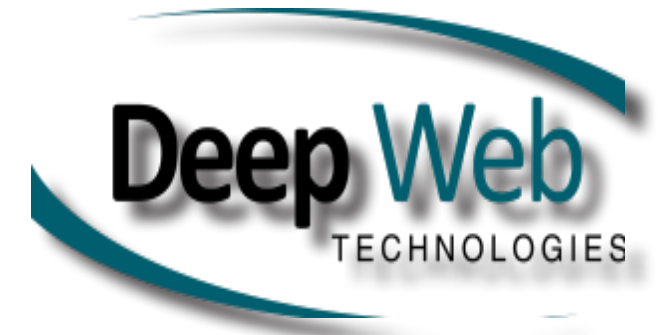

Technologies Web Deep جلب کننده کاربران به ســمت راه حل های جســتجوی پیچیده و یکپارچه (ماننــد Federated Search)، بر اساس شعار »جســتجو در همه جا«، به دنبال دقیق ترین و صحیح ترین نتایج جســتجو برای کاربران است. [سرویس های مختلف این شرکت](http://www.deepwebtech.com/products/explorit-everywhere/)، بهترین انتخاب برای زمانی است که کاربران نیاز دسترسی به وب عمیق دارند، وب عمیق یعنی مجموعــه ای از منابع اطالعاتی در اینترنت که ً توسط موتورهای جستجو مانند گوگل قابل دسترسی نیست. عموما

## **[DuraSpace](http://www.duraspace.org/)**

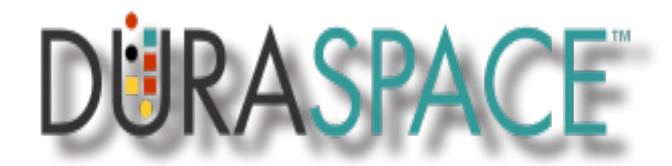

DuraSpace شرکتی در زمینه تولید و ارائه نرم افزارها و زیرساخت های منبع باز جهت استفاده توسط کتابداران، آرشیویست ها، محققان، مهدســان IT و ... اســت. هدف و چشــم انــداز این شــرکت، ارائه راهکارهایی به منظور محافظت و دسترسی بلندمدت به میراث دیجیتال جهانی )اعم از علمی، فرهنگی، فکری و ...( می باشد.

**[Innovative Interfaces](https://www.iii.com/)**

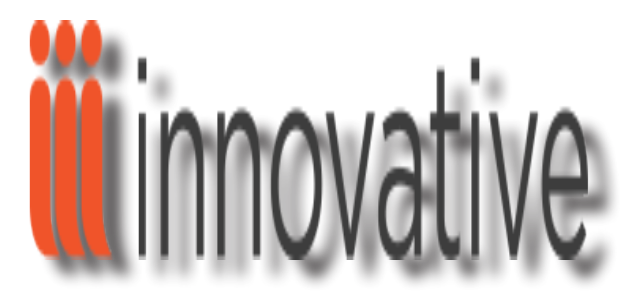

Interfaces Innovative، یک شرکت نرم افزاری متخصص در زمینه سیستم های یکپارچه برای مدیریت کتابخانه است. این شرکت که در ســال ۱۹۷۸ تأسیس شده، محصول اولیه یک سیستم برای ایجاد رابطه بین داده های OCLC و فهرست های کتابخانه ای بود.

### **[Boo](http://www.boopsie.com/)psie**

## **boopsie The Libraries**

Boopsie در واقع صنعت پیشــرو تلفن همــراه "پلت فرم به عنوان یک ســرویس" برای بیش از ۴۰۰۰ کتابخانه در سراسر جهان است. نرم افزارهای موبایل بومی این شرکت برای کتابخانه ها و در راستای گســترش و حفظ اطالعات، مقرون به صرفه و مفید اســت. کتابخانه های فعال از همه ی انواع و اندازه ها، می توانند برای جذب کاربران جدیــد و بهبود جریان گــردش کار کتابخانه، از خدمات بوپســای استفاده کنند.

پانویس ها:

Online Computer Library Center -1 Library Associates Companies -2 Library Systems & Services, Inc -3

در "کتابدار 2" منتظر مطالب عالی و منحصر بفرد شما در راستای توسعه مهارت های کتابداری و پژوهشی ، هستیم

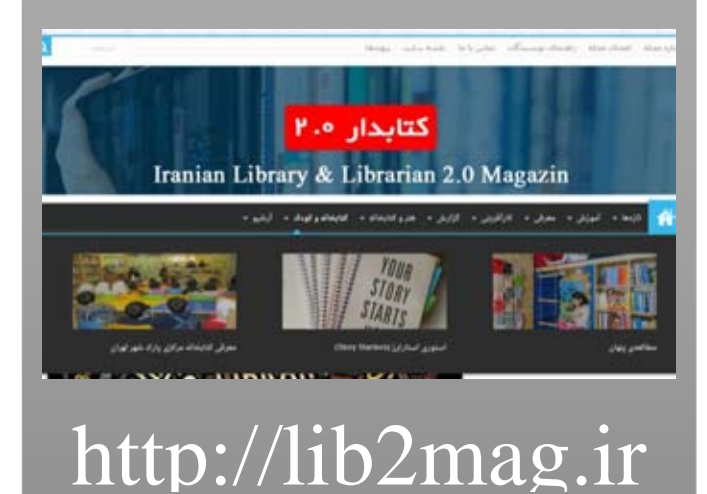

## زنږگي و زمانه ي کتابراران، ۴۰ مهارت کلیږی برای کتابراران

 كتابدار چند مهارتي يادگيرنده هاي سريع قدرت خلاقيت جسارت و ريسك پذيري كار گروهي تعويض عينك سواد اطلاعاتي 2.0 سواد رايانه اي نرم افزارها و ابزارها ادبيات اينترنت موجودات مجازي فناوري ها اينترنت مرورگرهاي اينترنتي هك و امنيت موبايل ها و ابزارهاي آينده بوم جستجوه.٢ Googling فراتر از موتور جستجو؛ گــوگل غواصي در اعماق وب بانك هاي اطلاعاتي ابزارهاي پژوهشي دسترسي در سواد اطلاعاتي ارزيابي درسواد اطلاعاتي در خدمت متقلبان علم سنجي و ابزارها استفاده ي موثر در سواد اطلاعاتي پژوهشگران نسل سوم كارآفريني و كتابداري آينده هاي كتاب و كتابخانه شبكه هاي مهارتي كتابداري

زمان بر گزاری: سه شنبه ١٩ آبان ماه ١٩٣۴ ساعت: ١٧-١٣ جهت شرکت در کارگاه همایش با hamayesh.uilisa@gmail.com با شماره تلفن ۰۹۱۹۸۲۹۸۰۴۶ تماس حاصل فرمایید.

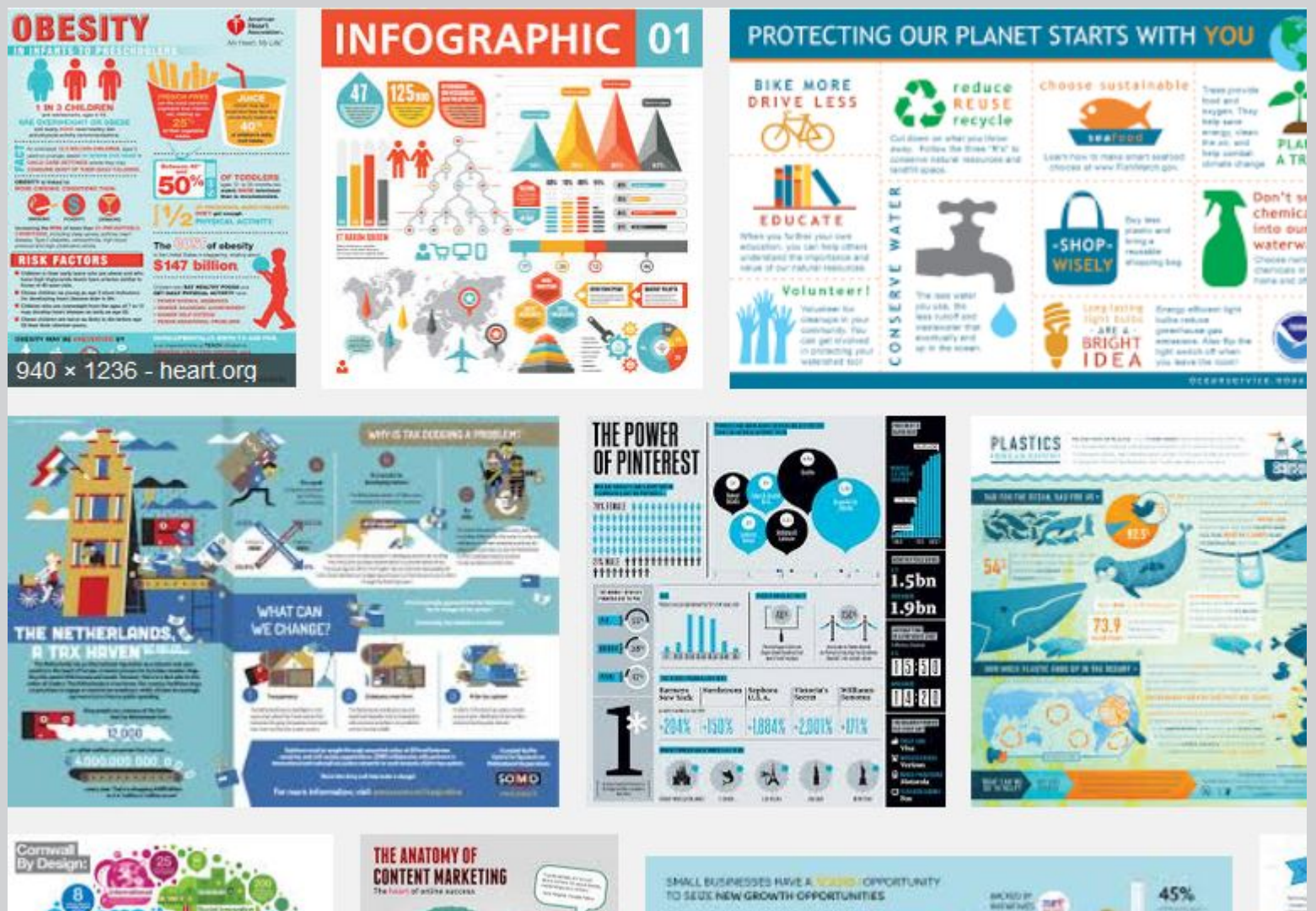

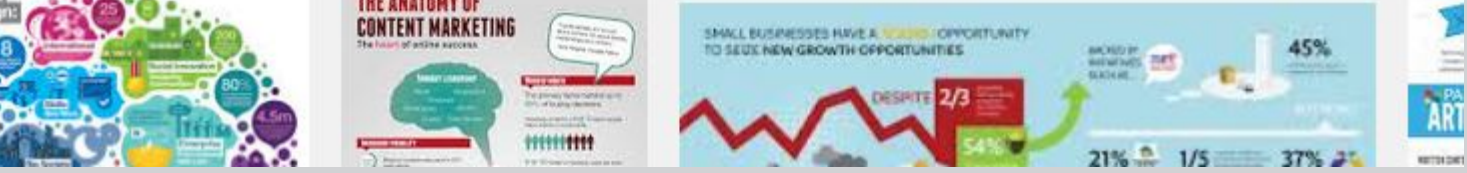

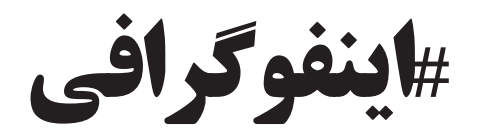

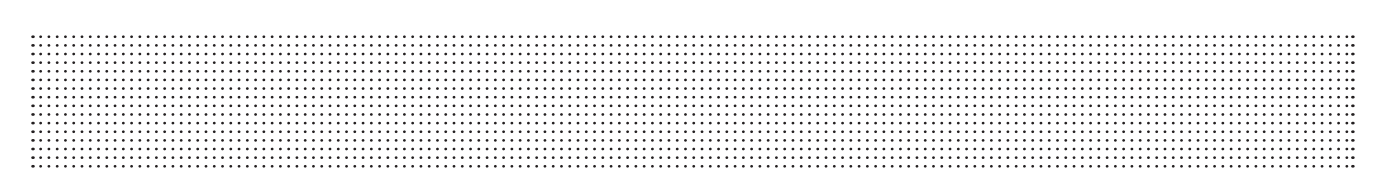

## **اینفوگرافی: داستان آلتمتریکس تا کنون**

y نویسنده : امیر رمضانی

## **کلیاتی راجع به آلتمتریکس:**

### **تعاریف**

آلتمتریکس یکی از جدیدترین رویکردها و شاخههای وبسنجی و زمینه پژوهشی نوینی در ارزشیابی آثار پژوهشی در محیط وب ۲٫۰ یا وب اجتماعی با هدف ارائه شــاخصی جدید در محیط شــبکههای اجتماعی علمی است )لیزنا، ۱۳۹۳(. منظور از آلتمتریکس، سنجش از طریق ســنجههای جایگزین و غیرمتداول هست )ویکی پدیا، ۱۳۹۴(. آلتمتریکــس بهطور عام »ســنجه حاصل از اســتفاده از آثار علمی در رسانههای اجتماعی« و بهطور خاص »سنجه حاصل از ذکر آثار علمی در فیس بوک، توئیتر، ویکی پدیا، وبالگها، ابزارهای مدیریت استناد نظیر مندلی، زوترو، سایت یو الیک، رسانههای خبری، و ... تعریف میشود )زاهدی، ۱۳۹۴(.

### **تاریخچه**

نخســتین بار پریم و همکارانش در ســال ،۲۰۱۰ ایده آلتمتریکس بهعنوان یک سطح از سنجههای مقاالت را مطرح و پیشنهاد کردند. از اواخر سال ۲۰۱۱، کم کم مبحث کاربرد آلتمتریکس شکل جدیتری به خود گرفت.

## **تفاوت ها با شاخصهای سنتی**

امــروزه آلتمتریکس رویکرد جدیدی اســت کــه با هدف تکمیل شــاخصهای ســنتی و نه جایگزینی برای آنها، بــه کار میرود. این شــاخص برخالف شاخصهای ســنتی دارای تنوع است و به ارزیابی مطالــب علمی از جنبههای مختلف می ً پــردازد. مثال یک مقاله چقدر توصیه شده است؟ یا این که چقدر در رسانههای مختلف آمده است، میزان ذخیره و دانلود شدن، میزان بازدید از یک مقاله یا مطلب علمی و بررسی میزان مورد بحث و گفتگو قرار گرفتن مطالب علمی مختلف و...جنبههایی هستند که در آلتمتریکس مورد ارزیابی و سنجش قرار میگیرنــد )محمــدی، ۱۳۹۳(. در این رویکــرد، اطالعاتی در مورد مقاالت علمی از وب اجتماعی گردآوری می ً شود. مثال توئیت ها یک یا دو هفته بعد از انتشــار مقاله در وب منتشر میشوند و میتوان بر این اســاس خیلی ســریع یک مقاله را ارزیابی کرد در مقایسه با استناد که باید دو تا سه سال منتظر ماند که استناد دریافت کند. این رویکرد بیشتر برای ارزیابی تولیدات علمی که در پایگاههای استنادی نمایه نمیشوند و یا اســتناد به مفهوم سننی قادر به سنجش اثربخشی آنها نیست ولی درعینحال مقاالت خوبی هستند، میتواند از ابعاد دیگر مفید باشد.

## **مزایا**

- y عدم محدودیت به نویسنده؛
- y دسترسی باز و سریع به دادهها؛
	- y شناخته بودن کاربرها؛
- y سنجش وسیعتر تأثیرگذاری پژوهشها؛
- y سرعت )جواب دهی در زمان کم(؛
- y سنجش مقاالتی که بهصورت خود ناشری انتشاریافتهاند؛
	- y سنجش آثار بدون استناد رسمی؛
- y ســنجش انــواع مختلف تولیدات پژوهشــی )کتابها، مجموعه دادهها، سخنرانیها، فیلمها، صفحات وب و غیره)؛
	- y سنجش تأثیرگذاری بر مخاطبان غیر پژوهشگر؛
		- y ارائه اطالعات اضافی در مورد پژوهشها؛
			- y پوشش آثار چاپنشده؛
			- y استفاده از چند رسانهایها در سنجش؛
				- y رفع معضل خود استنادی؛

y رفع نگاه تکبعدی در ســنجش مقاالت )ســاجقه و محمدیان، ۱۳۹۴؛ محمدی، ۱۳۹۳؛ ویکی پدیا، ۱۳۹۴(.

### **معایب و محدودیتها**

y این شاخصها بیشتر برای پژوهشهایی که در محیط وب صورت گرفته است و یا پژوهشگرهایی که در این زمینه پژوهش انجام دادهاند، کاربرد دارند؛

- y عدم وجود کنترلی بر روی روابط موجود در محیط وب؛
- y عدم استانداردسازی در این حوزه به دلیل نوپا بودن آن؛
- y اعتبار کم آلتمتریکس در مقایسه با سنجههای استنادی؛
- y مشــکل در مــورد گردآوری دادههای مربوط به پادکســتها و ویدئوکست ها؛
- y وجــود مقاالت تکراری و نســخههای مختلفــی از یک مقاله با مشخصات متفاوت در سایتهای گوناگون؛
- y وجــود دادههای مختلف در نتیجه تنــوع منابع دادهها و درنتیجه پیچیده شدن گردآوری دادهها و یکسان نبودن ارزش دادهها؛
- y گیجکننده بودن به خاطر تنوع آلتمتریکس )سالجقه و محمدیان، ۱۳۹۴؛ محمدی، ۱۳۹۳(.

### **ارائهدهندهها**

در حال حاضر برخی از سـرویسها ماننــد Altmetric Explorer [ImpactStory](https://impactstory.org/)،[Analytics Plum](http://www.plumanalytics.com/)، و ناشــران مجــات علمــی مانند <u>Public Library of Science ب</u>ا ایجاد وب گاههایی به جمع آوری این

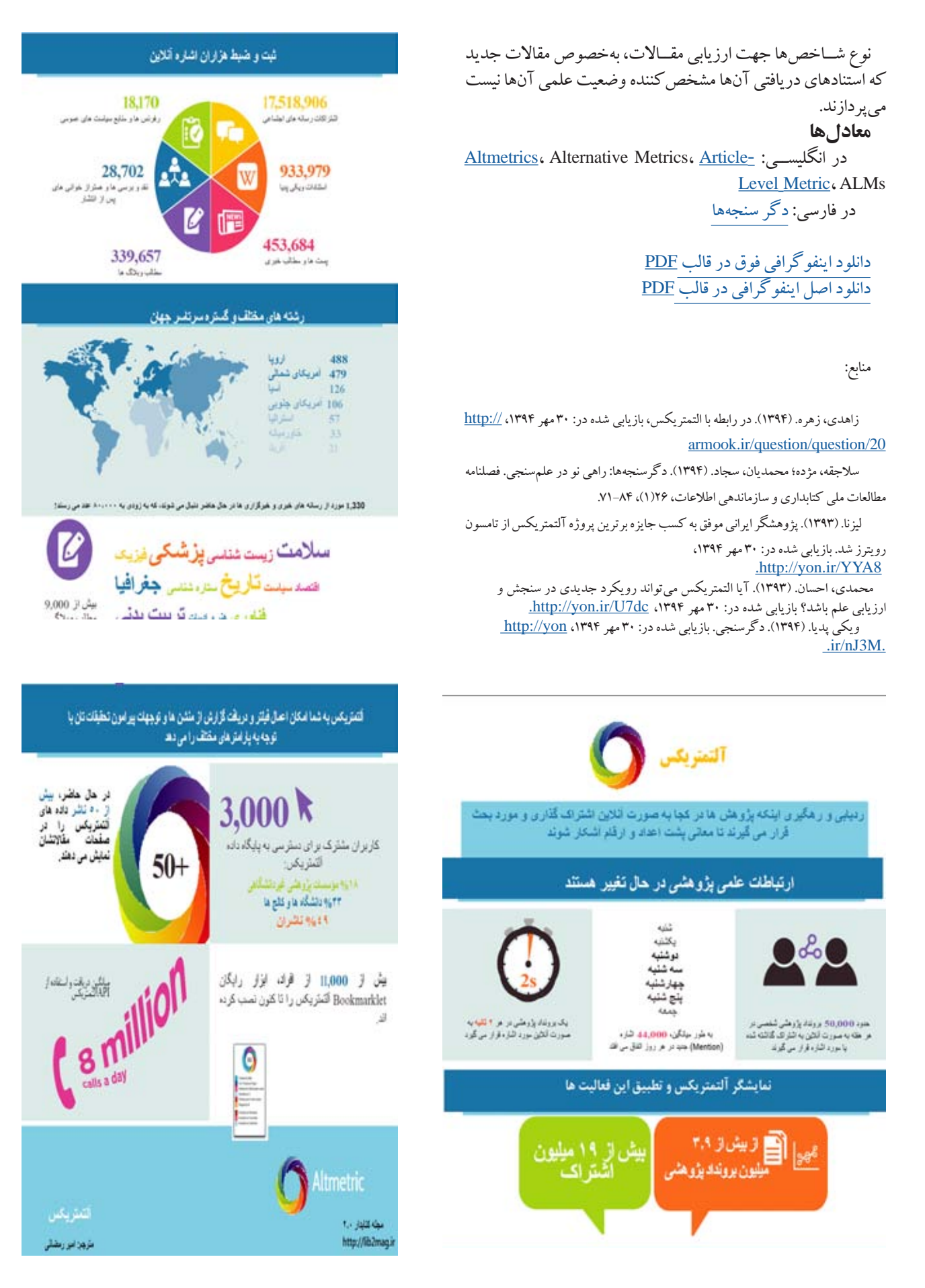

## **Horizon Report > 2015 Library Edition**

## **اینفوگرافی: کتابخانه ویرایش ۲۰۱۵**

y نویسنده : ملیحه دلدار

کارشناس ارشد علم اطالعات و دانش شناسی، دانشگاه عالمه طباطبایی تهران

با ظهور فناوریهای نوین، جایگاه کتابخانهها نیز دستخوش چالشهای اساسی است؛ اینکه »آیا ما هنوز هم به کتابخانهها نیاز داریم یا خیر؟« پرسشی مطرح در این سالهاست. »گزارش افق ان.ام.سی ـ ویرایش کتابخانه ۲۰۱۵« روندهای کلیدی، چالشهای عمده و پیشرفتهای مهم در فناوری را مورد بررســی قرار میدهد و اثرگذاریشــان بر کتابخانههای تحقیقاتی و دانشگاهی سراسر دنیا را بیان میکند. این گزارش ۶۰ صفحهای، شش روند کلیدی، شش چالش عمده و شش پیشرفت مهم در فناوری آموزشی در یک تا پنج سال آینده کتابخانهها را برگزیده و راهنمای ارزشــمندی برای برنامهریزی راهبردی اســت که به یاری رهبران و کارکنان کتابخانه میآید. تهیهکنندگان گزارش مدیران را از ِ روندهای پیش روی کتابخانهها آگاه میکنند و چالشهایی را به مدیران گوشزد میکنند که به سرعت در حال افزایشاند و بر خطمشیها و رهبری در امور کتابخانهها تأثیرگذارند. با مطالعه گزارش مذکور درخواهید یافت؛ این پرسش که »آیا ما هنوز هم به کتابخانهها نیاز داریم یا خیر؟« از نظر محققان ان.ام.ســی پرسشــی اشتباه اســت و آنها معتقدند که باید پرســش را اینگونه مطرح کرد که »ما در آینده به چه نوع کتابخانههایی نیاز داریم؟«

\*\*\* [ان.ام.سی](http://www.nmc.org/) )Consortium Media New The )کنسرسیومی متشکل از صدها دانشگاه، دانشکده، موزه و مراکز تحقیقاتی پیشرو است. این انجمن در زمینه تحقیقات و استفاده از رسانهها و فناوریهای نوین به منظور یادگیری و بیان خلاقانه فعالیت می کند.

عکس اینفوگرافی در صفحه 69

**منبع:**

**متن اصلی این گزارش را [اینجا](http://www.nmc.org/nmc-horizon-news/nmc-releases-the-nmc-horizon-report-2015-library-edition/) بخوانید یا آن را از [اینجا](http://cdn.nmc.org/media/2015-nmc-horizon-report-library-EN.pdf) دانلود کنید.**

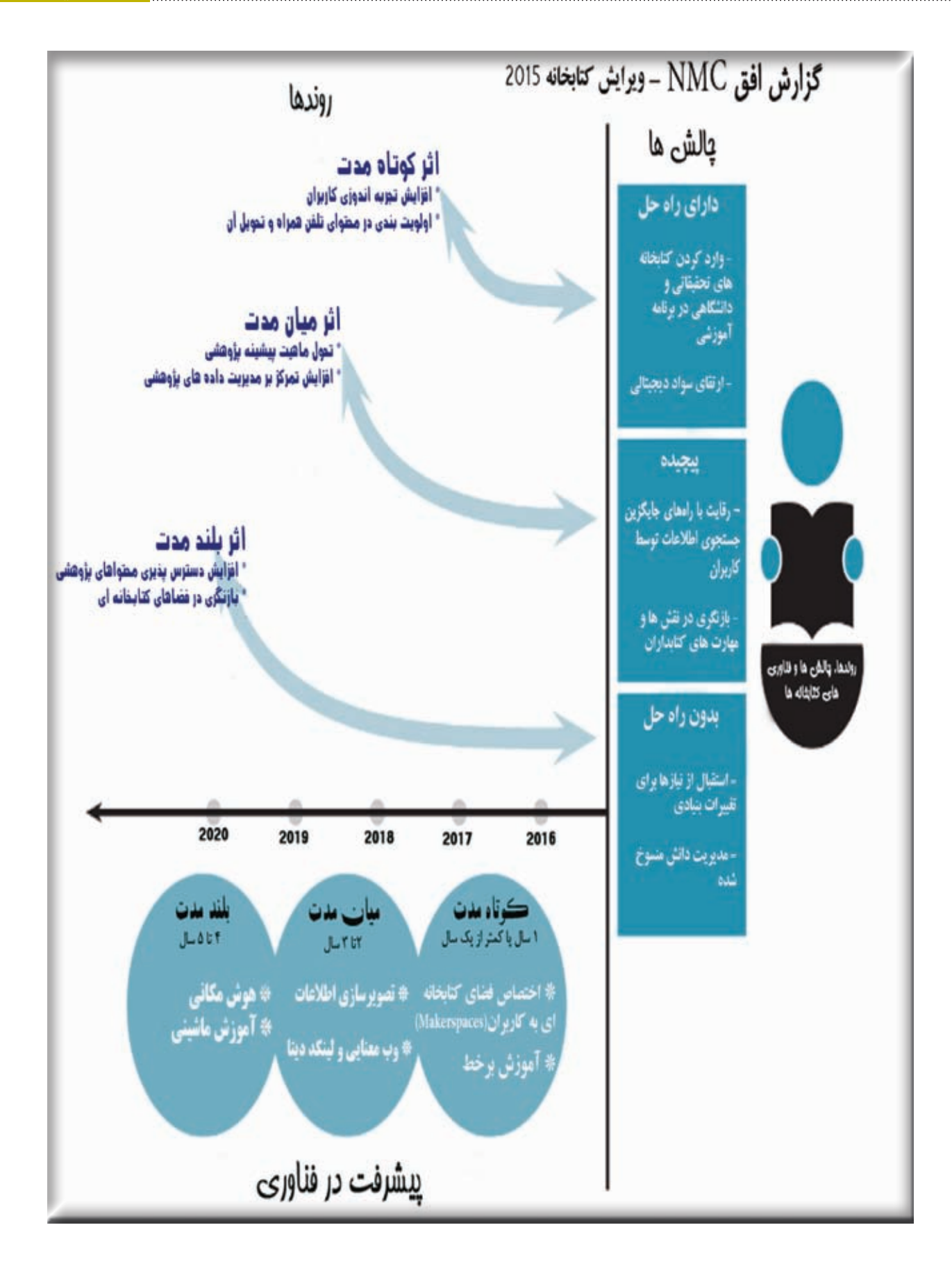

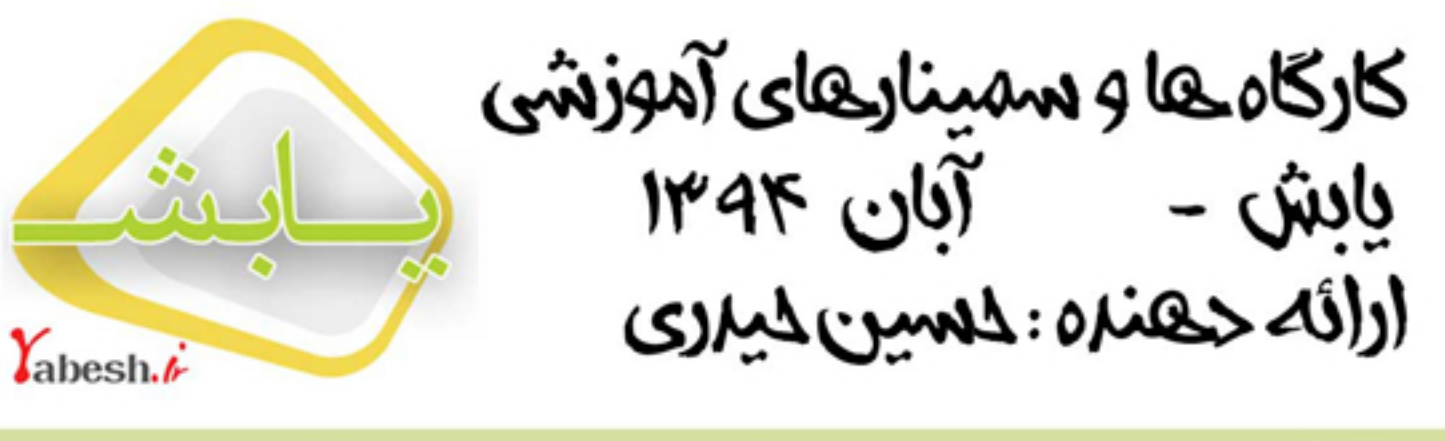

۱۳ آبان <sup>–</sup> ساعت ۴ تا ۶ بعدازظهر <sup>–</sup> حسینیه ارشاد <sup>–</sup> تهران ملم اطلاعات و اقتصاد کتابخانه " شرکت برای عموم آزاد است

۱۸ آبان – ساعت ۸ تا ۱۲ – کتابخانه ی موننکو – تهران <sup>"</sup>کارگاه آموزشی مهارت های جستجو ویژه کتابداران تخصصی" هماهنگی خانم محمدی مدیر کتابخانه ۰۲۱۸۱۹۶۶۰۶۵

۱۸ آبان¬ساعت ۱۳ تا ۱۷ ¬ کتابخانه ی مرکزی دانشگاه شهید بهشتی <sup>"</sup>امنیت و حفاظت در نت و شبکه های اجتماعی"

هشتمین همایش ادکا<sup>\_</sup>ثبت نام آزاد ۰۹۱۹۸۲۹۸۰۴۶

۱۹ آبان <sup>–</sup> ساعت ۹ تا ۱۲ <sup>–</sup> کتابخانه ی وزارت نیرو

"کارگاه آموزشی بوم جستجو"

ویژه پژوهشگران و کارشناسان واحد های مختلف وزارت خانه و

کتابداران صنعت مستقر در تهران

آبان־ساعت ۱۳ تا ۱۷ <sup>–</sup> کتابخانه ی مرکزی دانشگاه شهید بهشتی "°۳ مهارت حرفه ای برای کتابدارن °۰"

هشتمین همایش ادکا-ثبت نام آزاد ۰۹۱۹۸۲۹۸۰۴۶

۲۰ آبان= همایش رساندهای اجتماعی در مراکز اطاع رسانی دافشگاه شوید بوشتی

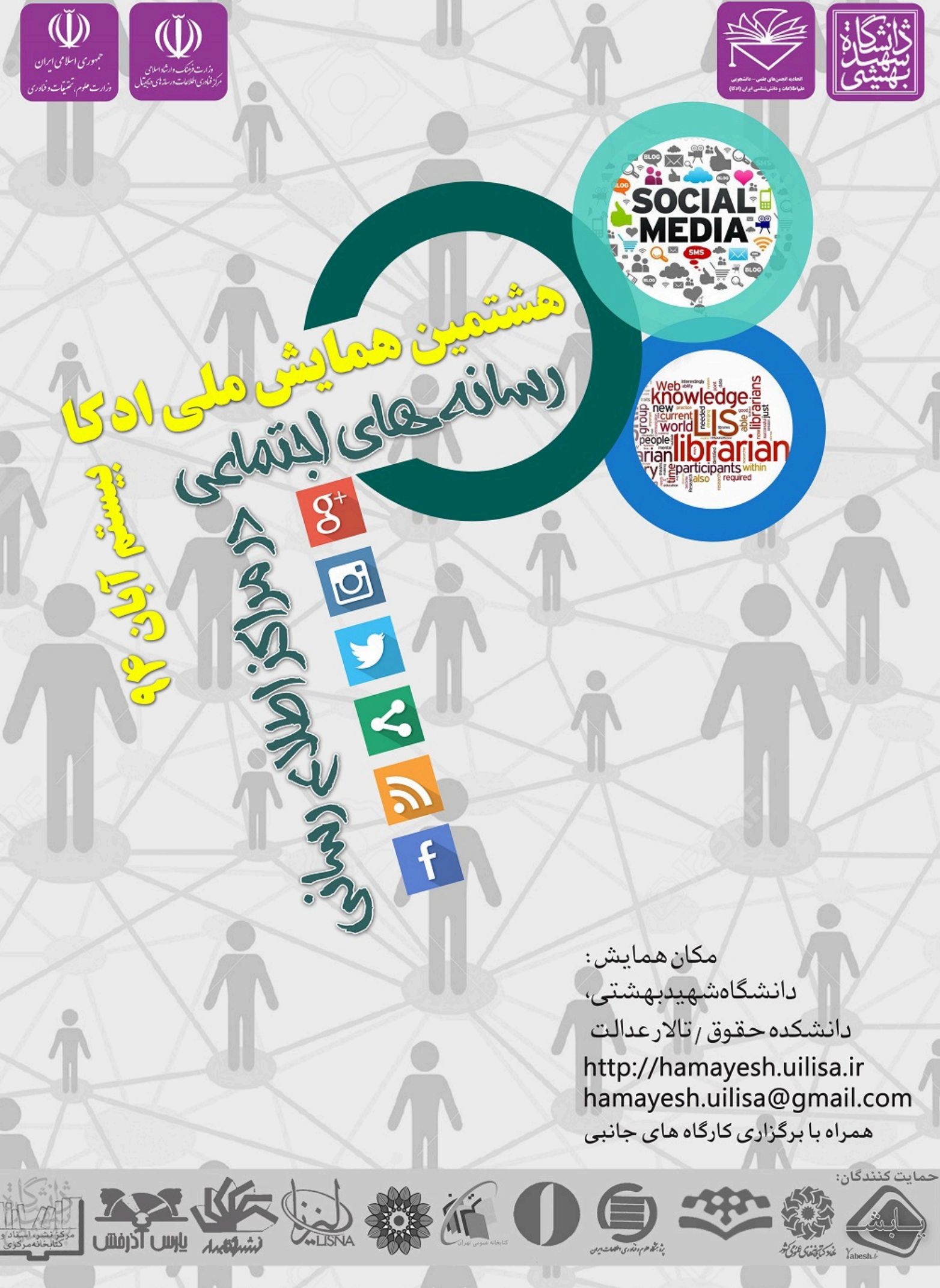